**NASA Contractor Report 182058** 

# SOFTWARE REQUIREMENTS

**Guidance and Control Software Development Specification** 

(NASA-UR-18205a) SOFTWARE REQUIREMENTS:  $N90 - 26527$ GUIDANCE AND CUNTRUL SUFTWARE DEVELOPMENT SPECIFICATION (Research Triangle Inst.)  $115 \cdot p$ CSCL 09B Uncl as  $G3/61 - 0293303$ 

B. Edward Withers, Don C. Rich, Douglas S. Lowman, and R. C. Buckland

RESEARCH TRIANGLE INSTITUTE Research Triangle Park, North Carolina

**Contract NAS1-17964 June 1990** 

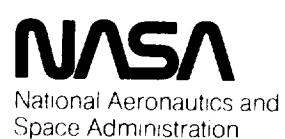

**Langley Research Center** Hampton, Virginia 23665-5225  $\mathcal{L}(\mathcal{L}^{\mathcal{L}}(\mathcal{L}^{\mathcal{L}}(\mathcal{L}$ 

 $\qquad \qquad -\qquad \qquad -\qquad$ 

# SOFTWARE REQUIREMENTS

Guidance and Control Software

Development Specification

RTCA DO-178A Document Number 2

#### Release **number: 2.1**

**Prepared** for: **NASA-Langley** Research Center under contract NAS1-17964: Task Assignment No. 8.

> Prepared by: Author(s): B. Edward Withers Don C. Rich Douglas S. Lowman R. C. Buckland Reviewer(s): RTI - Anita M. Shagnea Janet R. Dunham NASA - G. Earle Migneault Bernice Becher George B. Finelli Software R & D Department Center for Digital Systems Research

Research Triangle Institute Research Triangle Park, North Carolina 27709

### **ACKNOWLEDGEMENT**

These specifications were reverse-engineered from a simulation program written by Earle Migneault during the early seventies to study the probability of success of the 1976 Viking Lander missions to Mars. We are grateful to him for identifying such an interesting problem to be studied.

 $\bar{z}$ 

### **Preface**

The Guidance and Control Software Development Specification is document # 2 in a series of fifteen documents which fulfill the Radio Technical Commission for Aeronautics RTCA/DO-178A guidelines, "Software Considerations in Airborne Systems and Equipment *Certification* [1]." The documents are numbered as specified in the DO-178A guidelines. The documents in the series are used to demonstrate compliance with the DO-178A guidelines by describing the application of the procedures and techniques used during the development of flight software. These documents were prepared under contract with NASA-Langley Research *Center* as a part of their long term research program addressing the fundamentals of the software failure process.

This project consists of two complementary goals: first, to develop software for use by the Research Triangle Institute (RTI) in the software error studies research program sponsored by NASA-Langley Research Center [2]; second, to use and assess the RTCA/DO-178A guidelines for the Federal Aviation Administration (FAA). The two goals are complementary in that the use of the structured DO-178A guidelines in the development of the software will ensure that the test specimens of software have been developed according to the industry standards for flight critical software. The error studies *research* analyses will then be conducted using high quality software specimens.

The implementations will be subjected to two different software testing environments: verification of each implementation according to the RTCA/DO-178A guidelines and replicated random testing in a configuration which runs more than one test specimen at a time. The term *implementations* refers to bodies of code written by different programmers, while a *version* is a piece of code at a particular state (i.e., version 2.0 is the result of code review). This research effort involves the gathering of product and process data from every phase of software development for later analysis. More information on the goals of the Guidance and Control Software (GCS) project are available in the *GCS Plan for Soflu,are Aspects of Certification.*

The series consists of the following documents:

- *GCS Configuration Index* Document no. I
- *GCS Development Specification* Document no. 2

v

INTENTIONALLY BLANK aæœs IV

iv

 $\sim 10^{11}$ 

- *GCS Design Descriptions* One for each software implementation. Document no. 3
- *GCS Programmer's Manual* Document no. 4, includes Software Design Standards, document no. 12.
- *GCS* Configuration Management Plan Document no. 5A
- *Software Quality Assurance Plan for GCS* Document no. 5B
- *GCS Source Listing* One for each software implementation. **Document no.** 6
- *GCS Source Code* One for each software i nplementation. Document no. 7
- *GCS Ezecutable Object Code* One for each software implementation. Not available on hardcopy. Document no. 8
- *GCS Support/Development System Configuration Description* Document no. 9
- *GCS Accomplishment Summary* Document no. 10
- *Software Verification Plan for GCS* Document no. 11
- *GCS Development Specification Review Description* Document no. llA
- *GCS Simulator (GCS\_SIM) System Description* Document no. 13
- *GCS Simulator (GCS\_SIM) Certification Plan* Document no. 13A
- *GCS Plan for Software Aspects of Certification* Document no. 14

#### FOREWORD

This specification defines the fourth problem to be studied as a part of a series of controlled case studies sponsored by NASA-Langley Research Center. These studies address the fundamentals of the software failure process. The goal is to develop a method for assessing, and engineering, reliable and safe software.

This fourth problem, a guidance and control system for a planetary landing vehicle, represents an order of magnitude increase in problem complex-<br>ity over the previous problems studied. It is specified using an extension ity over the previous problems studied. It is specified using moth to the popular method of structured analysis. This specification method was selected instead of a formal one for the sole purpose of not making the specification development activity a research effort in itself. In addition, the intent of the study is to observe failures, given that the software has been developed using a quality-oriented, state-of-the-art engineering approach.

Note that this specification is written for an experienced programmer with two or more years of full-time industrial programming experience us-<br>ing a scientific programming language. The programmer should have an ing a scientific programming language. The programming is not adequate background, either through conege courses or job training in mathematics, physics, differential equations, and numerical integration. In additional integration. tion, an individual well-versed in aeronautical engineering should be available to answer programming questions concerning vehicle dynamics.<br>Much effort has been expended in making this specification as error free

Much effort has been expended in making this specification as error from as possible. It has been validated by extensive peer review and informal walkthrough, coding a prototype implementation, and using an extended structured analysis design tool.

Janet R. Dunham

Edward Withers

March 18, 1988

# Contents

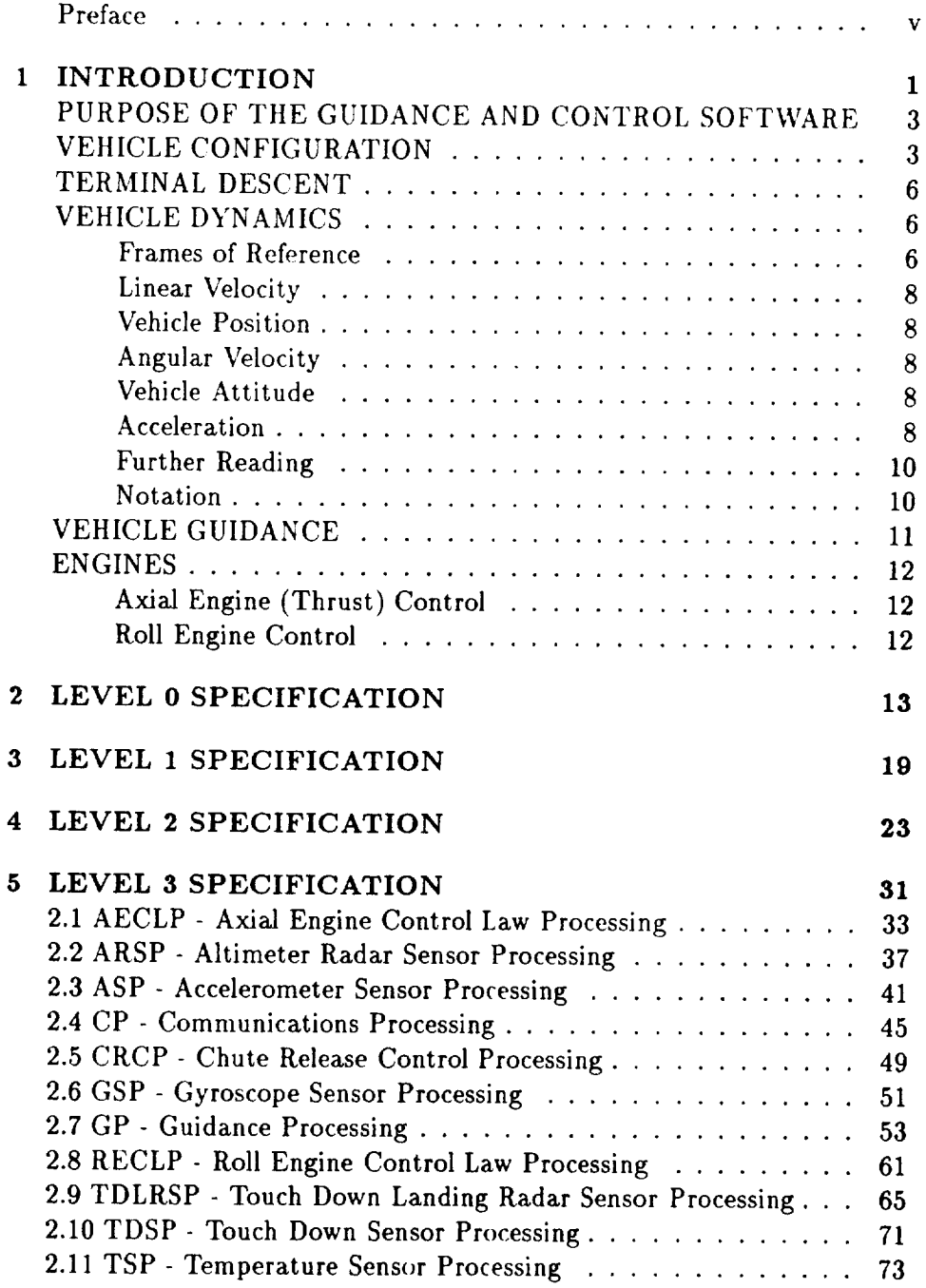

viii

 $\sim 10^{-10}$ 

 $\mathcal{L}_{\mathrm{max}}$ 

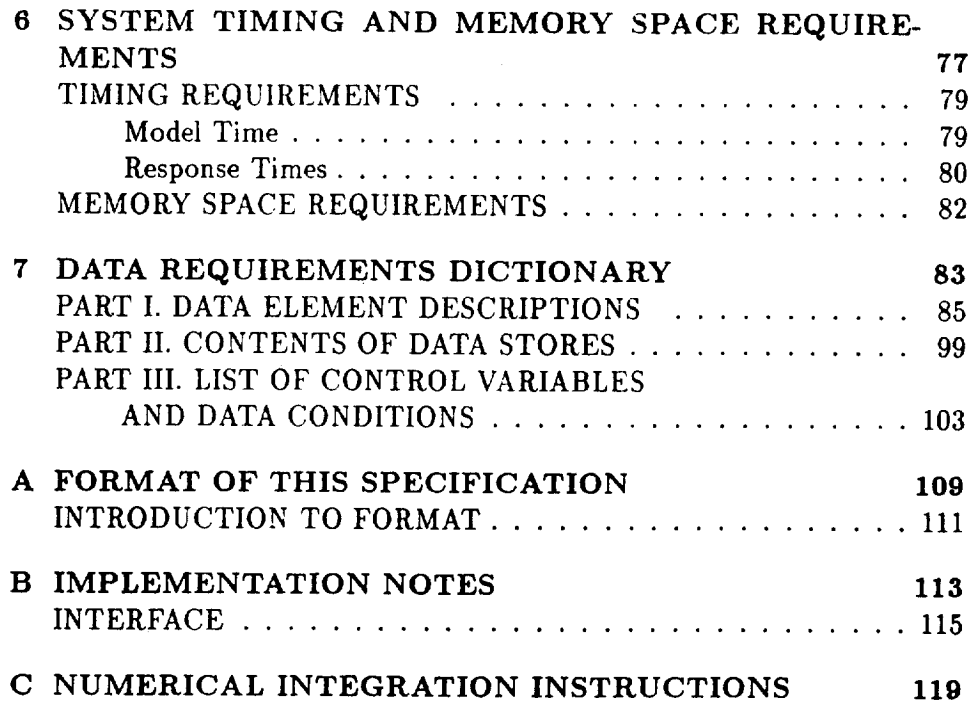

 $\sim 10^{11}$ 

 $\label{eq:2.1} \frac{1}{\sqrt{2}}\sum_{i=1}^n\frac{1}{\sqrt{2}}\sum_{i=1}^n\frac{1}{\sqrt{2}}\sum_{i=1}^n\frac{1}{\sqrt{2}}\sum_{i=1}^n\frac{1}{\sqrt{2}}\sum_{i=1}^n\frac{1}{\sqrt{2}}\sum_{i=1}^n\frac{1}{\sqrt{2}}\sum_{i=1}^n\frac{1}{\sqrt{2}}\sum_{i=1}^n\frac{1}{\sqrt{2}}\sum_{i=1}^n\frac{1}{\sqrt{2}}\sum_{i=1}^n\frac{1}{\sqrt{2}}\sum_{i=1}^n\frac$ 

 $\ddot{\phantom{0}}$ 

 $\label{eq:2.1} \frac{1}{\sqrt{2\pi}}\int_{0}^{\infty}\frac{1}{\sqrt{2\pi}}\left(\frac{1}{\sqrt{2\pi}}\right)^{2\alpha} \frac{1}{\sqrt{2\pi}}\int_{0}^{\infty}\frac{1}{\sqrt{2\pi}}\frac{1}{\sqrt{2\pi}}\frac{1}{\sqrt{2\pi}}\frac{1}{\sqrt{2\pi}}\frac{1}{\sqrt{2\pi}}\frac{1}{\sqrt{2\pi}}\frac{1}{\sqrt{2\pi}}\frac{1}{\sqrt{2\pi}}\frac{1}{\sqrt{2\pi}}\frac{1}{\sqrt{2\pi}}\frac{1}{\sqrt{2\pi}}\frac{$ 

 $\label{eq:2.1} \mathcal{L}(\mathcal{L}^{\text{max}}_{\mathcal{L}}(\mathcal{L}^{\text{max}}_{\mathcal{L}})) \leq \mathcal{L}(\mathcal{L}^{\text{max}}_{\mathcal{L}}(\mathcal{L}^{\text{max}}_{\mathcal{L}}))$ 

 $\label{eq:2.1} \frac{1}{2} \sum_{i=1}^n \frac{1}{2} \sum_{j=1}^n \frac{1}{2} \sum_{j=1}^n \frac{1}{2} \sum_{j=1}^n \frac{1}{2} \sum_{j=1}^n \frac{1}{2} \sum_{j=1}^n \frac{1}{2} \sum_{j=1}^n \frac{1}{2} \sum_{j=1}^n \frac{1}{2} \sum_{j=1}^n \frac{1}{2} \sum_{j=1}^n \frac{1}{2} \sum_{j=1}^n \frac{1}{2} \sum_{j=1}^n \frac{1}{2} \sum_{j=1}^n \frac{$ 

# **List of** Figures

 $\mathbb{R}^2$  $\frac{1}{2}$ 

 $\bar{\beta}$ 

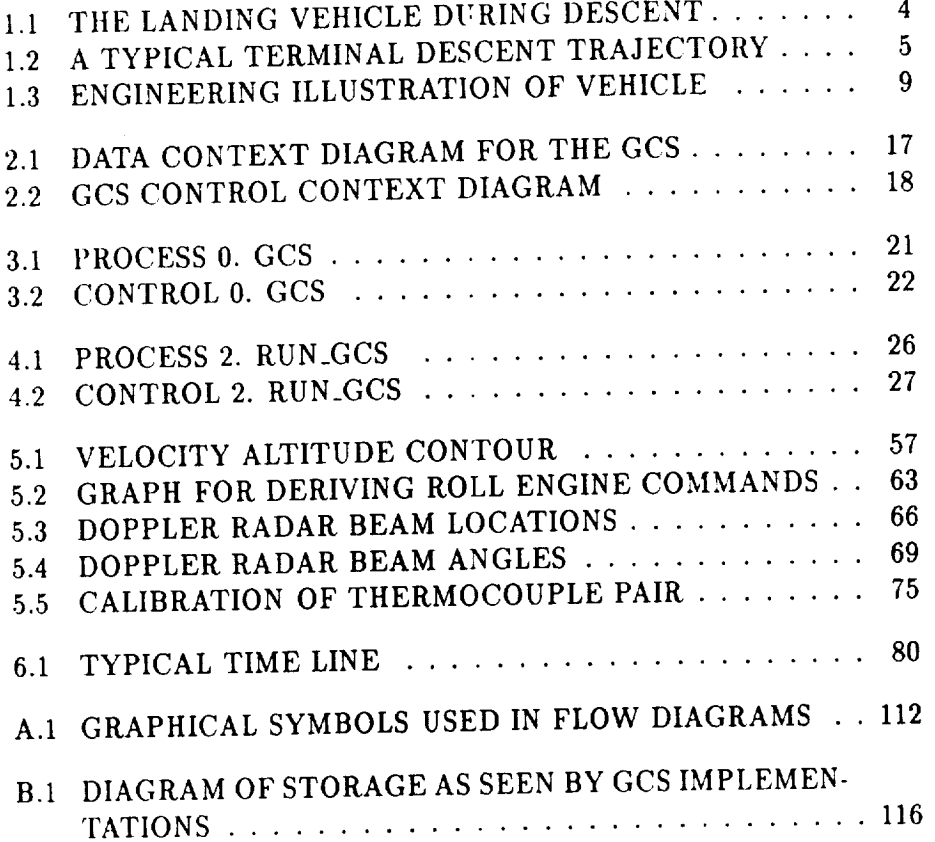

 $\sim 10^6$ 

## List of Tables

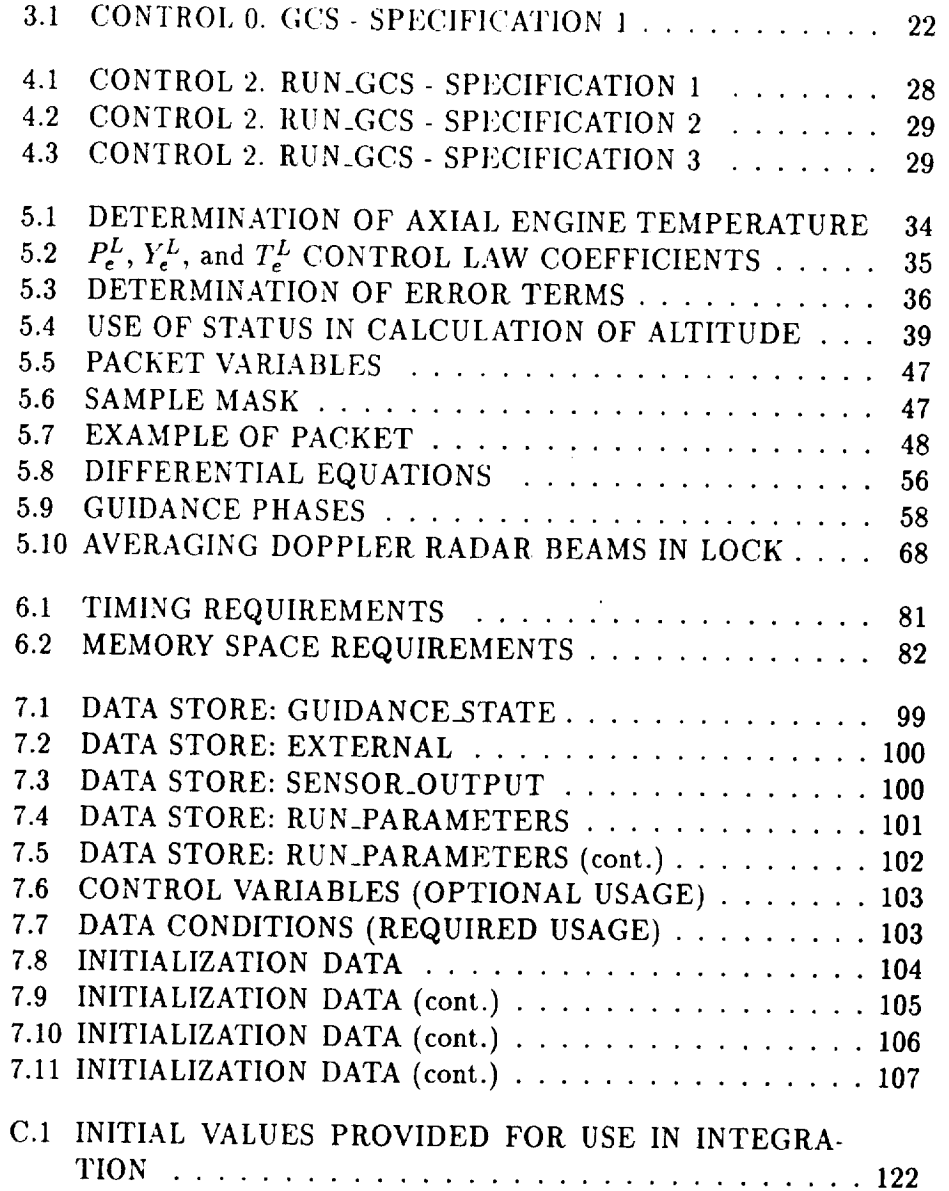

**CAGE XIV INTENLIONALLY BLANS** 

xiil

**xii**

 $\hat{\boldsymbol{\beta}}$ 

 $\ddot{\phantom{a}}$ 

 $\ddot{\phantom{0}}$ 

FREE XIV INTENTIONALLY BLANK

**xiv**

 $\sim 10^{11}$ 

 $\mathcal{L}^{\text{max}}_{\text{max}}$ 

 $\ddot{\phantom{a}}$ 

 $\ddot{\phantom{0}}$ 

# 1. INTRODUCTION

 $\sim$ 

 $\sim$   $\sim$ 

 $\sim 10$ 

 $\overline{\mathbf{2}}$ 

 $\bar{z}$ 

÷.

## PURPOSE OF THE GUIDANCE AND CONTROL SOFTWARE

The purpose of the Guidance and Control Software (GCS) is to:

- 1. provide guidance and engine control of the vehicle (shown in Figure 1.1) during its terminal phase of descent onto a surface and
- 2. communicate sensory information about the vehicle and its descent to some other receiving device.

A typical terminal phase of descent trajectory is shown in Figure 1.2.

The initialization of the GCS starts the sensing of vehicle altitude. When a pre-defined engine ignition altitude is sensed by the altimeter radar, the GCS begins guidance and control of the vehicle. The axial and roll engines are ignited; while the axial engines are warming up, the parachute remains connected to the vehicle. During this engine warm-up phase, the aerodynamics of the parachute dictate the trajectory followed by the vehicle. Vehicle attitude is maintained by firing the engines in a throttleddown condition. Once the main engines become hot, the parachute is released and the GCS attempts to maintain the descent of the vehicle along a pre-determined velocity-altitude contour. The vehicle descends along this contour until a pre-defined engine shut off altitude is reached or touchdown is sensed. After all engines are shut off, the vehicle free-falls to the surface.

### VEHICLE CONFIGURATION

The vehicle to be controlled is a guidance package containing sensors which obtain information about the vehicle state, a guidance and control computer, and actuators providing the thrust necessary for maintaining a safe descent. The vehicle has three accelerometers (one for each body axis), one doppler radar with four beams, one altimeter radar, two temperature sensors, three strapped-down gyroscopes, three opposed pairs of roll engines, three axial thrust engines, one parachute release actuator, and a touch down sensor. The vehicle has a hexagonal, box-like shape with three legs and a surface sensing rod protruding from its undersurface.

RAGE 2 INTENTIONALLY BLANK

**PRECEDING PAGE BLANK** NOT **FILMED**

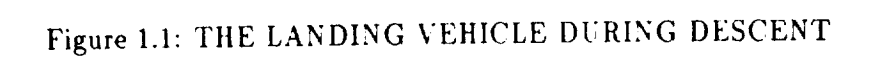

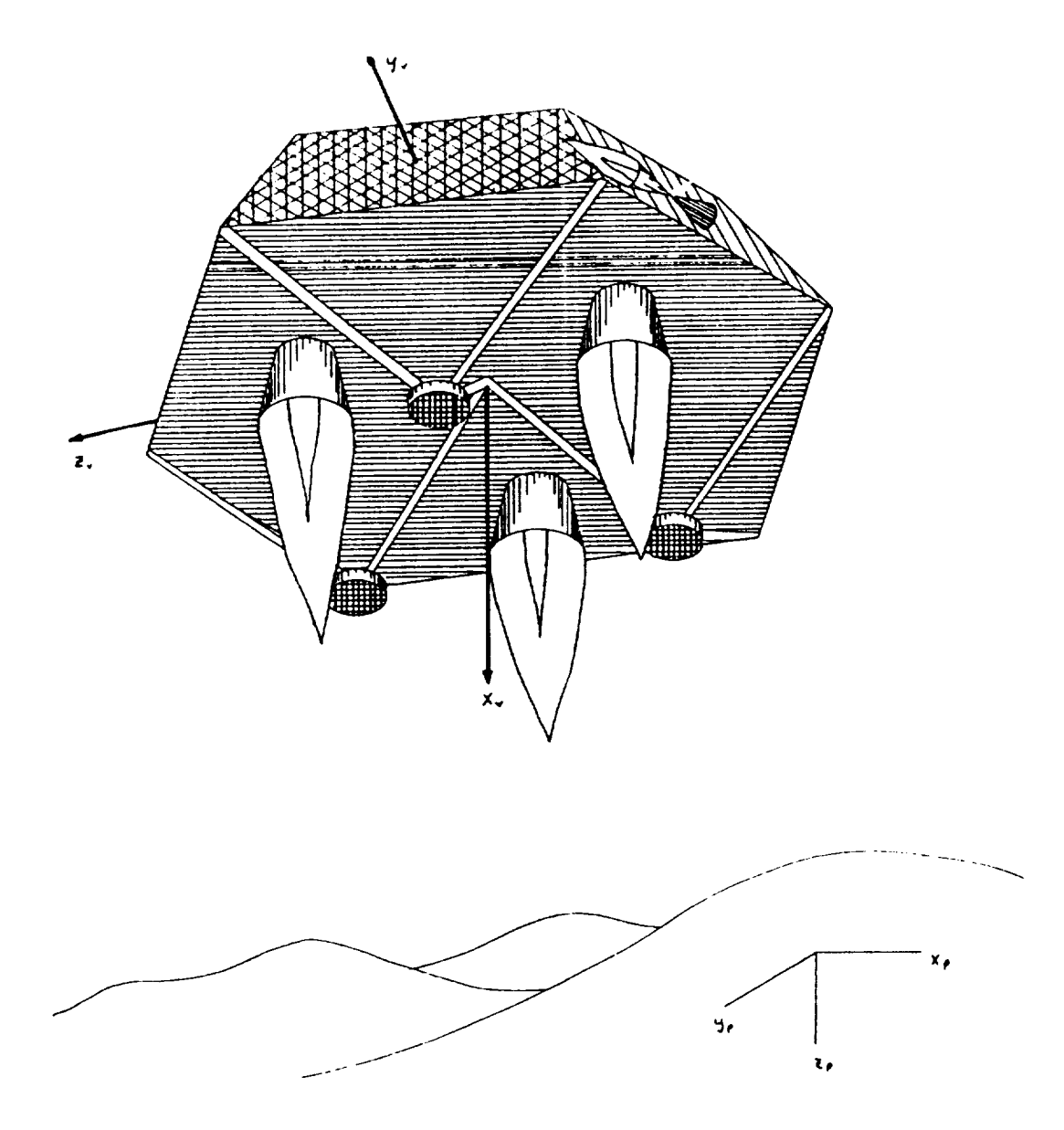

# Figure 1.2: A TYPICAL TERMINAL DESCENT TRAJECTORY

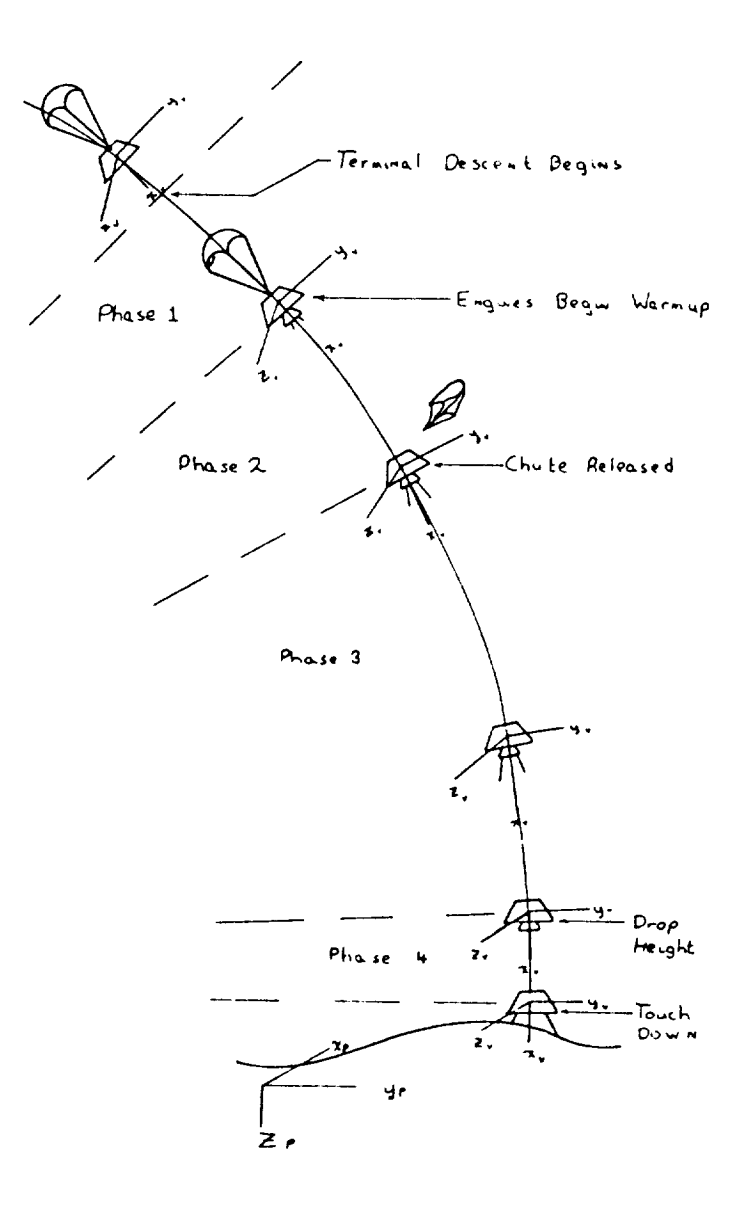

ORIGINAL PAGE IS<br>OF POOR QUALITY

 $\hat{\mathbf{r}}$ 

### TERMINAL DESCENT

Prior to the terminal descent phase, the vehicle falls with a parachute attached. This parachute is released seconds after the engines ignite and terminal descent begins. During terminal descent, the *vehicle* follows a modified gravity-turn guidance law until a pre-determined altitude is reached. The atmosphere introduces drag forces, including the random effects of wind. Differentially throttled engines slow the vehicle down. These engines can control the vehicle's orientation, and roll engines control the vehicle's roll rate. Roll control is necessary to keep the doppler radars in lock and insure that the desired touch down attitude (land on two legs prior to the third ) is maintained.

The velocity during descent follows the pre-determined velocity altitude *contour.* At approximately 60 feet above the planet surface, the vehicle is maintained at a constant descent velocity of ten feet per second. Once the surface is sensed, all engines are shut down and the vehicle free falls to the

### VEHICLE DYNAMICS

#### Frames of Reference

Terminal descent is described in terms of two coordinate systems:

- 1. the surface-oriented coordinate system, and
- 2. the vehicle-oriented coordinate system.

In the surface coordinate system, the  $\vec{z_p}$  axis is viewed as normal to the surface and points down as shown in Figure 1.2. The  $\vec{x}_p$  axis points north, and the  $\vec{y}_p$  points east.

By defining a unit vector as a vector of length equal to one unit along each axis in both the planetary and vehicular frames of reference, a relation between these two frames of reference may be established. Any vector can then be defined as a multiple of the unit vector along each of the axes defined in the frame of reference. Thus, the velocity of the vehicle  $\vec{V}$  may be defined in the vehicle's frame of reference as:  $V_{x_v}\hat{i}_v + V_{y_v}\hat{j}_v + V_{z_v}\hat{k}_v$ , where  $\hat{i}_v, \hat{j}_v$ , and  $\hat{k}_v$  are the unit vectors in the *x*, *y*, and *z* directions of the vehicles coordinate system (unit vectors are usually represented by lower case i, j, or k with a hat to show that they are unit vectors).  $V_{x_v}$ ,  $V_{y_v}$ , and  $V_{z_v}$  represent the

**components** of the vehicle velocity in the given direction. At the same time, the velocity of the vehicle may be described in the planetary coordinate system as:  $V_{x_p} \hat{i}_p + V_{y_p} \hat{j}_p + V_{z_p} \hat{k}_p$ , where the subscript *p* represents planetary rather than vehicle coordinates. Note, since the two coordinate systems are not oriented in the same direction, the values of  $V_{x_v}$  will not be equal to  $V_{x_v}$ , but the magnitude of the total vector  $\vec{V}$  will be the same in both systems. Also the difference in the magnitudes of individual components represents the difference in relative orientation between the two coordinate systems.

The dot product  $(\vec{a} \cdot \vec{b})$  is defined as the magnitude of  $\vec{a}$  multiplied by the magnitude of  $\bar{b}$  and then by the cosine of the angle between the vectors,

$$
\vec{a} \cdot \vec{b} = |a||b| \cos \angle \vec{a} \vec{b}
$$

The dot product is used to project  $\vec{a}$  onto  $\vec{b}$  and can be used to project a vector in one frame of reference onto another one. Rather than calculate the needed cosines each time a vector must be transformed from one frame of reference into another, the cosines of the angles between each unit vector of the vehicular and planetary coordinate systems are computed and placed into a direction cosine matrix. This matrix is then used along with the vector's magnitude in each dimension of the original frame of reference to compute a dot product. This product gives the vector's magnitude in each dimension of the new frame of reference.

The transformation between the vehicle and the surface coordinate systems at time *t* is specified by a matrix of direction cosines,

$$
\begin{pmatrix}\nl_1 & l_2 & l_3 \\
m_1 & m_2 & m_3 \\
n_1 & n_2 & n_3\n\end{pmatrix}_t = \begin{pmatrix}\n\cos\theta(\hat{i_v}, \hat{i_p}) & \cos\theta(\hat{i_v}, \hat{j_p}) & \cos\theta(\hat{i_v}, \hat{k_p}) \\
\cos\theta(\hat{j_v}, \hat{i_p}) & \cos\theta(\hat{j_v}, \hat{j_p}) & \cos\theta(\hat{j_v}, \hat{k_p}) \\
\cos\theta(\hat{k_v}, \hat{i_p}) & \cos\theta(\hat{k_v}, \hat{j_p}) & \cos\theta(\hat{k_v}, \hat{k_p})\n\end{pmatrix}_t
$$

where  $\theta(\hat{i},\hat{j})$  denotes the angle between vectors  $\hat{i}$  and  $\hat{j}$ , etc.

The change in orientation of the vehicle during descent makes the update of the direction cosine matrix necessary at each time step. *This* update is specified in the following equation:

$$
d/dt \left( \begin{array}{ccc} l_1 & l_2 & l_3 \\ m_1 & m_2 & m_3 \\ n_1 & n_2 & n_3 \end{array} \right)_t = \left( \begin{array}{ccc} 0 & r_v & -q_v \\ -r_v & 0 & p_v \\ q_v & -p_v & 0 \end{array} \right)_t \left( \begin{array}{ccc} l_1 & l_2 & l_3 \\ m_1 & m_2 & m_3 \\ n_1 & n_2 & n_3 \end{array} \right)_t
$$

where the matrix containing the  $p_v$ ,  $q_v$ , and  $r_v$  terms is the rate of rotation about the axes of the vehicle which may be obtained from sensor values.

#### Linear Velocity

The linear components of velocity for the vehicle during terminal descent are denoted by  $\dot{x}_v, \dot{y}_v$ , and  $\dot{z}_v$  in the vehicle coordinate system and by  $\dot{x}_p, \dot{y}_p$ , and  $z_p$  in the surface coordinate system, where the dot () notation indicates derivatives with respect to time.

#### Vehicle Position

Vehicle position is expressed in terms of the surface coordinate system by transforming change in position (velocity) in the vehicle coordinate system into change in position in the surface frame and integrating as follows:

$$
\begin{pmatrix}\n\dot{x}_p \\
\dot{y}_p \\
\dot{z}_p\n\end{pmatrix}_t = \begin{pmatrix}\nl_1 & m_1 & n_1 \\
l_2 & m_2 & n_2 \\
l_3 & m_3 & n_3\n\end{pmatrix}_t \begin{pmatrix}\n\dot{x}_v \\
\dot{y}_v \\
\dot{z}_v\n\end{pmatrix}_t
$$
\n
$$
\begin{pmatrix}\n x_p \\
 y_p \\
 z_p\n\end{pmatrix}_t = \int \begin{pmatrix}\n\dot{x}_p \\
\dot{y}_p \\
\dot{z}_p\n\end{pmatrix}_t d\tau \begin{pmatrix}\n\dot{x}_p \\
\dot{z}_p\n\end{pmatrix}_t
$$

and

#### Angular Velocity

Roll, pitch, and yaw angular velocities are represented by the quantities *p\_, q\_.,* and r\_ in the vehicle frame of reference only. Roll **is** about the  $\vec{x}_v$  axis, pitch is about the  $\vec{y}_v$  axis, and yaw is about the  $\vec{z}_v$  axis, as shown in Figure 1.3. A more in-depth explanation *of* angular velocity naming conventions and other related material may be found in section II, part B of Reference [3].

#### Vehicle Attitude

The vehicle attitude at time *t* is a **function** of the vehicle attitude (known by reference to celestial objects) at the start of descent at time *to* and the cumulative changes in attitude from time  $t_0$  to time  $t$ .

#### **Acceleration**

The linear components of acceleration for the vehicle in the vehicle frame of reference during terminal descent are denoted by  $\ddot{x_v}$ ,  $\ddot{y_v}$ , and  $\ddot{z_v}$  respectively.

Figure 1.3: ENGINEERING ILLUSTRATION OF VEHICLE

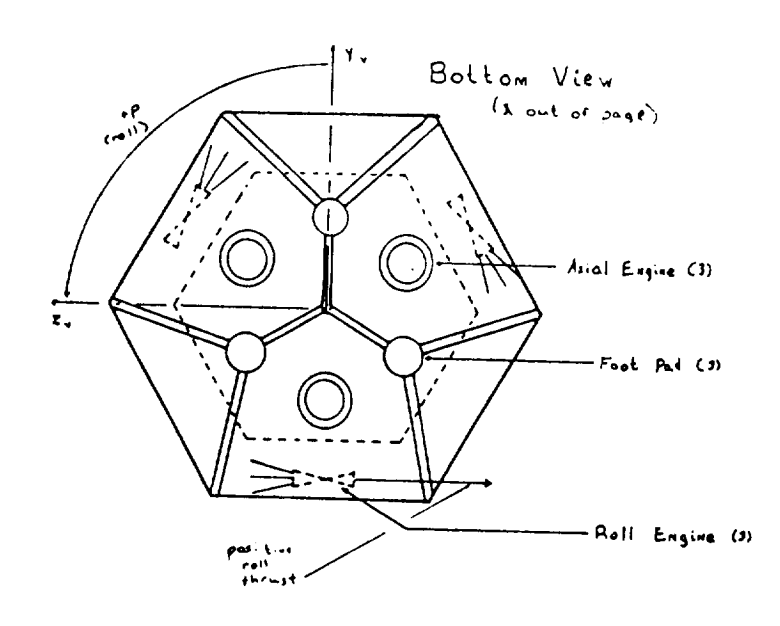

 $\sim$ 

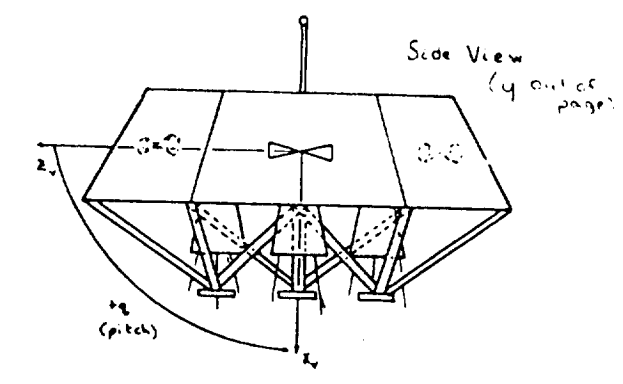

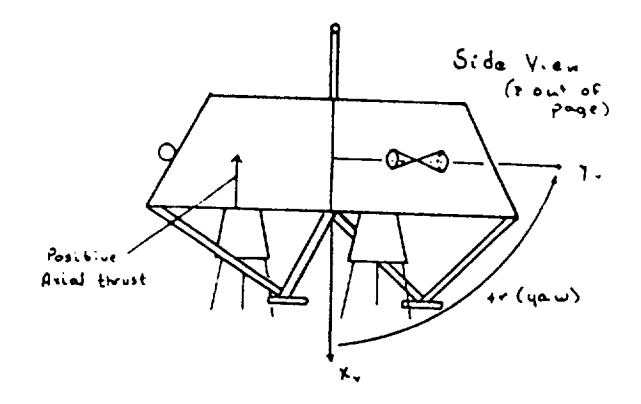

ORIGINAL PACE IS OF POOR QUALITY

#### **Further Reading**

The subjects **of** vector mathematics, transformations between frames **of ref**erences, vector **calculus,** and **rotating** coordinate systems may not be sufficiently covered here for the user; however, such depth is not intended for this document. Chapter 4 of *Classical Mechanics* [4] contains a detailed explanation of rigid body motion and transformation of vectors into multiple frames *of* reference or **coordinate** systems. *Chapters* 15 and 16 of *Engineering Mechanics* [5] **contains** a more basic approach to the same ideas of multiple frames of reference and vector mechanics. Chapter 14 of [6] and Chapter 5 of [7] **also** discuss **rotational** motion and multiple **frames** of **reference,** as well as vector mechanics and **calculus.** Two other books of possible interest are [8] and [9]. Both cover the mechanics of particles and dynamics, with strong references to particle trajectories and **rocket** dynamics. Also, these texts are basic in nature and require only a **rudimentary** knowledge of physics, math, or engineering.

#### Notation

Throughout **this specification,** matrix **operations** ( particularly multiplication ), are required, and on **some** occasions, non-standard operations are used upon matrices. The following symbols are used to denote the types of multiplication to be applied.

**Dots** (.) Small dots are **used to denote** scalar multiplication. For example:

$$
3\cdot 4=12
$$

Multiplication  $sign \times$  This symbol is used to denote standard matrix multiplication. This does NOT imply a **cross** product, nor strictly a dot product. The definition of this type of operation is given **below:**

$$
A\times B=C
$$

where

$$
C_{ij}=\sum_{k=1}^n A_{ik}\cdot B_{kj}.
$$

**Asterisks (\*)** Asterisks are used in **conjunction** with index markers to show that the operations are to be **conducted** on individual elements of arrays or vectors as if they were scalars. This is often the case when calculating sensor values or other similar functions when multiple scalars are grouped together for convenience. For example, the following equation is listed in ASP:

The equation for measured acceleration then becomes:

 $A$ <sub>-</sub> $ACCELERATION_M(i) = A$ <sub>-</sub> $BIAS(i) + A$ <sub>-</sub> $GAIN(i) * A$ <sub>-</sub> $COUNTER(i)$ 

where i ranges from 1 to 3 and represents the three directions  $x, y$ , and z.

In this case, the first element of A\_ACCELERATION\_M would be calculated as follows:

 $A$ <sub>*ACCELERATION\_M*(1) =  $A$ *\_BIAS*(1)+ $A$ *\_GAIN*(1)\* $A$ *\_COUNTER*(1).</sub>

No Operator In those cases where variables, matrices, or scalars are located directly beside each other with no operator between, standard multiplication is implied. Thus two matrices collocated would be multiplied as if they had the  $\times$  operator between them, while two scalars would be multiplied as if they had the  $\cdot$  operator between them. Also, if a scalar and a matrix (of one **or** more dimensions) were collocated, then the scalar would be multiplied by each element of the matrix and a new matrix of equal dimensions would be generated.

It should be noted that throughout this specification, the words matrix and array are often interchanged. No significance should be placed upon the use of one word as opposed to use of the other.

### VEHICLE GUIDANCE

Vehicle guidance is accomplished by varying the engine thrust so that the vehicle follows a single pre-determined velocity/altitude contour. This contour is made available during GCS initialization. Applying too great a deceleration early in the descent brings the vehicle velocity to its terminal value too high above the surface, resulting in insufficient propellant for final descent. Applying too small a thrust lets the vehicle impact the surface with too great a velocity. Either condition could be disastrous. As soon as the touch down sensor touches the surface, the engines are shut off. Approximately

ninety percent of propellant or thrust is used to minimize gravity losses; the remaining ten percent is used for steering.

A gravity-turn steering law is mechanized by rotating the vehicle in pitch and yaw until the body's lateral axis velocities are zero (causing the thrust axis to point along the total velocity vector). The action of gravity causes the thrust axis to rotate toward the vertical as the total velocity is reduced. An arbitrary roll orientation is maintained with an attitude hold mode during the descent.

### ENGINES

The vehicle has three axial engines that supply the force necessary of  $\frac{1}{2}$ the vehicle and allow it to safely land. Roll is controlled by  $\frac{1}{2}$  and  $\frac{1}{2}$  and  $\frac{1}{2}$  and  $\frac{1}{2}$ roll engines on the lander supplying roducidational thrust. Figure 1.3 shows the 1.3 shows the 1.3 shows the 1.3 shows the 1.3 shows the 1.3 shows the 1.3 shows the 1.3 shows the 1.3 shows the 1.3 shows the 1.3 shows the 1 axial and roll engines and the resulting thrust forces they improvehicle.

Axial Engine (Thrust) Control<br>Three thrust engines first orient the vehicle so that their combined thrust Three thrust engines first orient the vehicle so that their combined thrust vector opposes the vehicle's velocity vector. Thrust (a.x.ia) engl deviction control is a function of pitch error, yaw error, thrust error, and deviation from the velocity altitude contour. A combination of proportional and integral control (PI) logic is applied to pitch and yaw control. The integral portion helps to reduce the steady-state pitch and yaw error.

If no thrust error or velocity-altitude contour deviation occurs, then axial engine response provides only pitch and yaw control via the PI control law. engine response provides only pitch and yaw control via the PI control via Use of this control law implies that the overshoot problem  $\mathbb{F}_p$ control is probably sing

 $T$  in the control is implemented by a proportional-integral-derivative ( $\frac{P}{P}$ control law. The derivative control added here damps out overshoot.

#### Roll **Engine** *Control*

Roll control is attained by pulsing the three pairs of roll engines and is a function of roll angle deviation and roll rate  $(p_v)$  about the x axis. Roll engine specific impulse and thrust per unit time are constant with the inengine specific impulse and thrust per unit time are controlled tegrated thrust controlled by pulse rate. Angle deviations are controlled within a very small range of 0.25 to 0.35 degrees.

# 2. LEVEL 0 SPECIFICATION

 $\label{eq:2.1} \frac{1}{\sqrt{2}}\int_{\mathbb{R}^3}\frac{1}{\sqrt{2}}\left(\frac{1}{\sqrt{2}}\right)^2\frac{1}{\sqrt{2}}\left(\frac{1}{\sqrt{2}}\right)^2\frac{1}{\sqrt{2}}\left(\frac{1}{\sqrt{2}}\right)^2\frac{1}{\sqrt{2}}\left(\frac{1}{\sqrt{2}}\right)^2\frac{1}{\sqrt{2}}\left(\frac{1}{\sqrt{2}}\right)^2\frac{1}{\sqrt{2}}\frac{1}{\sqrt{2}}\frac{1}{\sqrt{2}}\frac{1}{\sqrt{2}}\frac{1}{\sqrt{2}}\frac{1}{\sqrt{2}}$ 

 $\label{eq:2.1} \frac{1}{\sqrt{2}}\left(\frac{1}{\sqrt{2}}\right)^{2} \left(\frac{1}{\sqrt{2}}\right)^{2} \left(\frac{1}{\sqrt{2}}\right)^{2} \left(\frac{1}{\sqrt{2}}\right)^{2} \left(\frac{1}{\sqrt{2}}\right)^{2} \left(\frac{1}{\sqrt{2}}\right)^{2} \left(\frac{1}{\sqrt{2}}\right)^{2} \left(\frac{1}{\sqrt{2}}\right)^{2} \left(\frac{1}{\sqrt{2}}\right)^{2} \left(\frac{1}{\sqrt{2}}\right)^{2} \left(\frac{1}{\sqrt{2}}\right)^{2} \left(\$ 

 $\label{eq:2.1} \frac{1}{\sqrt{2}}\int_{\mathbb{R}^3}\frac{1}{\sqrt{2}}\left(\frac{1}{\sqrt{2}}\right)^2\frac{1}{\sqrt{2}}\left(\frac{1}{\sqrt{2}}\right)^2\frac{1}{\sqrt{2}}\left(\frac{1}{\sqrt{2}}\right)^2\frac{1}{\sqrt{2}}\left(\frac{1}{\sqrt{2}}\right)^2.$ 

The GCS will operate within a redundant, distributed-processing frame-work. It will provide an interface between the sensors (rate of descent, attitude, etc.) and the engines (roll and axial). The purpose of the GCS is to keep the vehicle descending along the pre-determined velocity-altitude contour which has been chosen to conserve enough fuel to effect a safe attitude and impact upon landing. andimpactuponlanding.

The GCS effects this control by:

- processing the following sensor information: • processingthefollowingsensorinformation:
	- vehicle axis
	- range rate data from four splayed doppler radar beams,
	- $-$  altitude data from one altimeter radar,
	- temperature data from a solid-state temperature sensor and a thermocouple pair temperature sensor,
	- $-$  rates of rotation from three strapped-down gyroscopes one for each vehicle axis, and
	- sensing of touch down by the touch down sensor.
- determining the appropriate commands for the axial and roll engines and the chute release mechanism and issuing them to keep the vehicle on a pre-determined velocity/altitude contour.

The GCS also transmits telemetry data and rendezvous with GCS\_SIM [10], the simulator and controller.

Versions of the GCS developed from this specification may be executed singly or in parallel. Output from multiple versions at various synchronization points will be voted to control the vehicle. One of the effects of this design on the specification has been a constraint to use only specific system services. In particular, a rendezvous routine will be provided and should be invoked, as specified in the implementation notes [Appendix B]. Other system services and library routines are explicitly excluded from use by the programmers.

When programming, the modules shown in this specification need not be treated as totally separate units. The programmer determines the organization of the code with two mandatory requirements. The data stores must be organized as given, and the code must work within the context of the

**PRECEDING PAGE BLANK NOT FILMED**

ENGE 14 INTENTIONALLY BLANK

timing requirements of the system as given. For purposes of flight system design, all *components* of the system are *considered* flight critical as defined by RTCA document DO-178A[1].

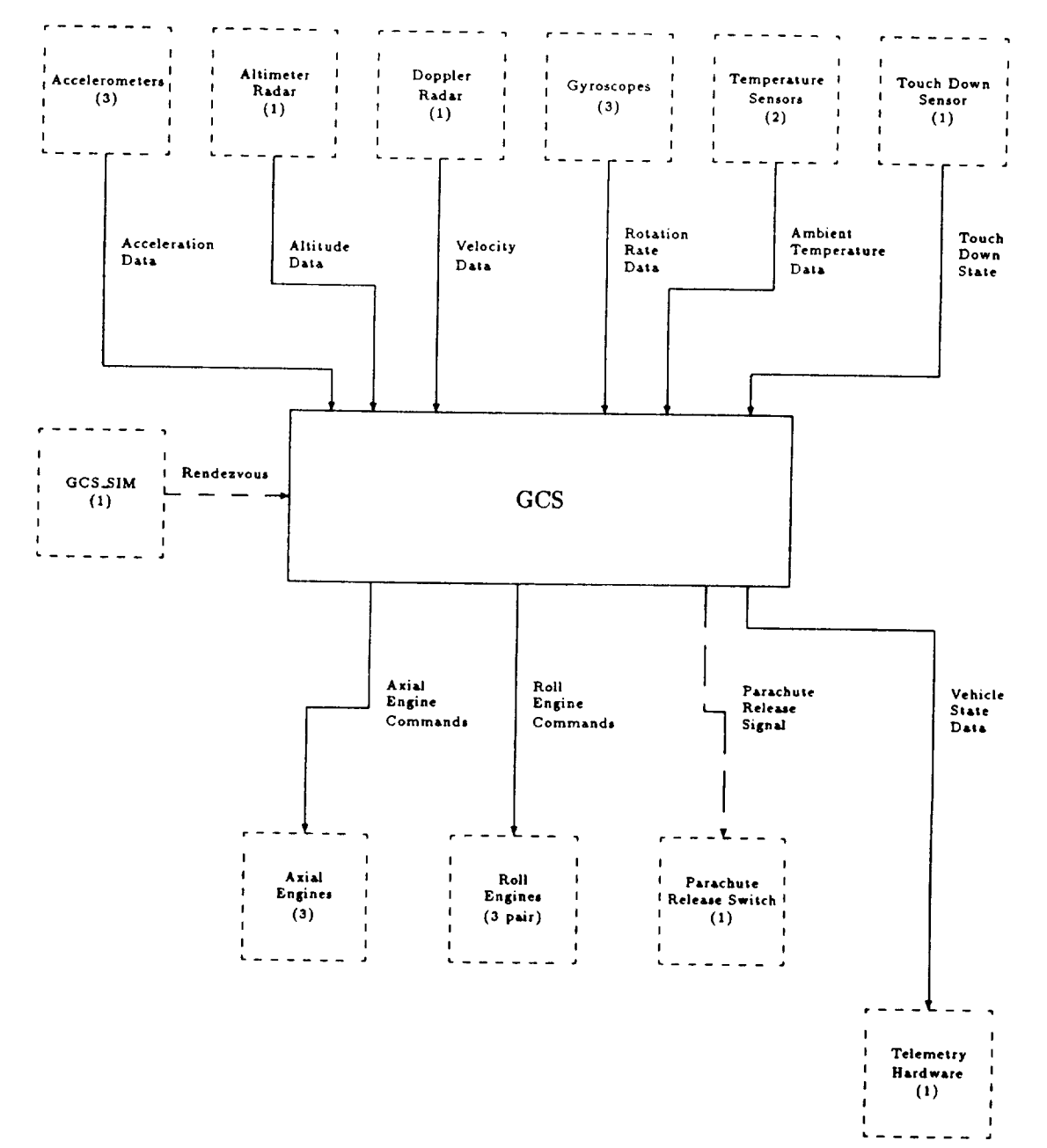

Figure 2.1: DATA CONTEXT DIAGRAM FOR THE GCS

# Figure 2.2: GCS CONTROL CONTEXT DIAGRAM

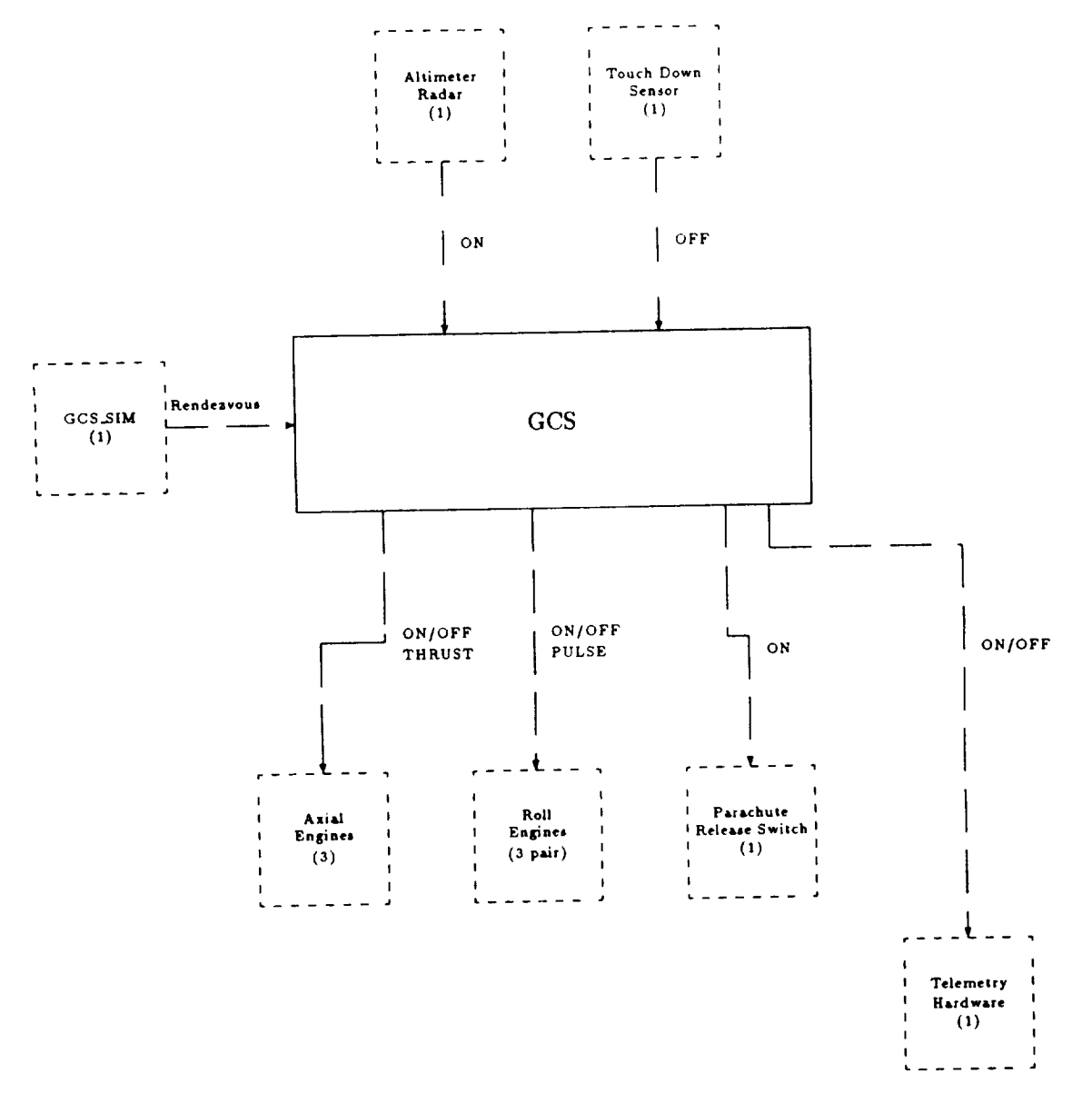

# **3. LEVEL** 1 **SPECIFICATION**

 $\langle \cdot \rangle$ 

 $\mathcal{L}^{\text{max}}_{\text{max}}$ 

 $\sim$ 

20

 $\label{eq:2.1} \frac{1}{\sqrt{2\pi}}\int_{0}^{\infty}\frac{1}{\sqrt{2\pi}}\left(\frac{1}{\sqrt{2\pi}}\right)^{2\alpha} \frac{1}{\sqrt{2\pi}}\int_{0}^{\infty}\frac{1}{\sqrt{2\pi}}\frac{1}{\sqrt{2\pi}}\frac{1}{\sqrt{2\pi}}\frac{1}{\sqrt{2\pi}}\frac{1}{\sqrt{2\pi}}\frac{1}{\sqrt{2\pi}}\frac{1}{\sqrt{2\pi}}\frac{1}{\sqrt{2\pi}}\frac{1}{\sqrt{2\pi}}\frac{1}{\sqrt{2\pi}}\frac{1}{\sqrt{2\pi}}\frac{$ 

i,

 $\hat{\mathcal{E}}$ 

¥.
## Figure 3.1: PROCESS 0. GCS

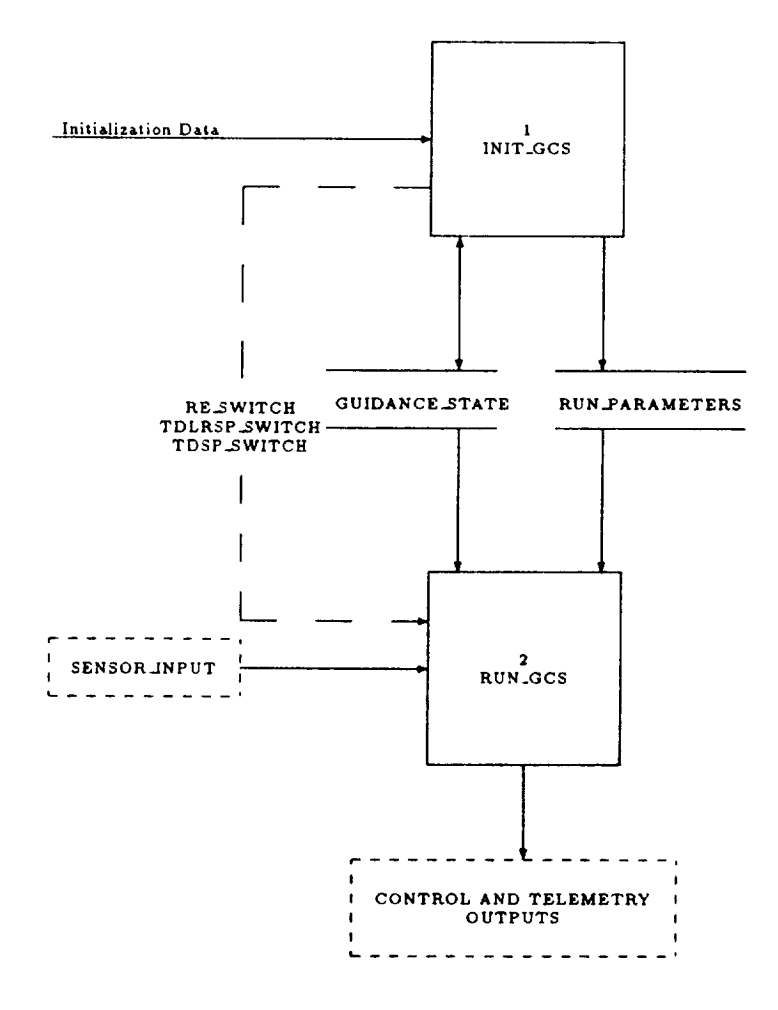

PRECEDING PAGE BLANK NOT FILMED

PAGE 20 INTENTIONALLY BLANK

## Figure 3.2: CONTROL 0. GCS

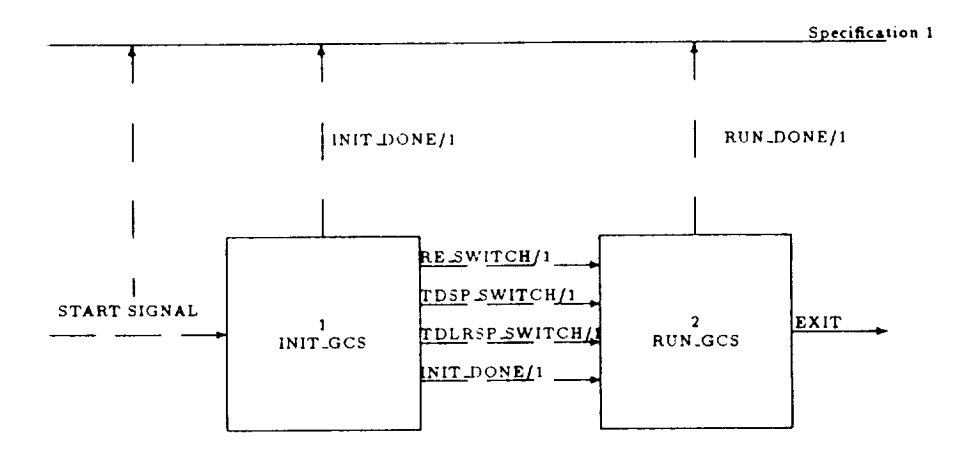

Table **3.1:** CONTROL **0.** GCS- SPECIFICATION **1**

| <b>CONTROL VARIABLE   STATE</b> |           |
|---------------------------------|-----------|
| Start Signal $= 1$              | Init_GCS  |
| $INT_DONE = 1$                  | $Run_GCS$ |
| $RUN_DONE = 1$                  | Inactive  |

## **4. LEVEL 2 SPECIFICATION**

 $\label{eq:2.1} \frac{1}{\sqrt{2}}\int_{\mathbb{R}^3}\frac{1}{\sqrt{2}}\left(\frac{1}{\sqrt{2}}\right)^2\frac{1}{\sqrt{2}}\left(\frac{1}{\sqrt{2}}\right)^2\frac{1}{\sqrt{2}}\left(\frac{1}{\sqrt{2}}\right)^2\frac{1}{\sqrt{2}}\left(\frac{1}{\sqrt{2}}\right)^2\frac{1}{\sqrt{2}}\left(\frac{1}{\sqrt{2}}\right)^2\frac{1}{\sqrt{2}}\frac{1}{\sqrt{2}}\frac{1}{\sqrt{2}}\frac{1}{\sqrt{2}}\frac{1}{\sqrt{2}}\frac{1}{\sqrt{2}}$ 

 $\mathcal{L}^{\text{max}}_{\text{max}}$ 

#### PROCESS 1. INIT<sub>-GCS</sub>

PURPOSE INIT\_GCS initializes the guidance and control software.

INPUT | None

OUTPUT [ See Tables 7.8-7.11. ]

**PROCESS** Init\_GCS **will** be executed on the first call to rendezvous. Both Init\_GCS and rendezvous will be supplied to the programmer. There should be a call to rendezvous prior to executing each sub-frame. The first call will execute Init\_GCS, which will load any needed initial values for later use.

- \* **LOAD** INITIAL VALUES Load initial values for velocity, altitude, and attitude, as well as any others, such as the constant gains and offsets that are needed. The values to be loaded in are shown in the table INITIALIZATION DATA in part III of the DATA DICTIONARY.
- TURN ON SWITCHES Turn on the Roll Engine Switch, the Touch Down Landing Radar Switch, and the Touch Down Sensor Switch.
- SET FRAME COUNTER *The* frame **counter** will be initialized to some number representing the next frame to be executed. This allows the option of starting execution at some point beyond the first frame of a trajectory.

25

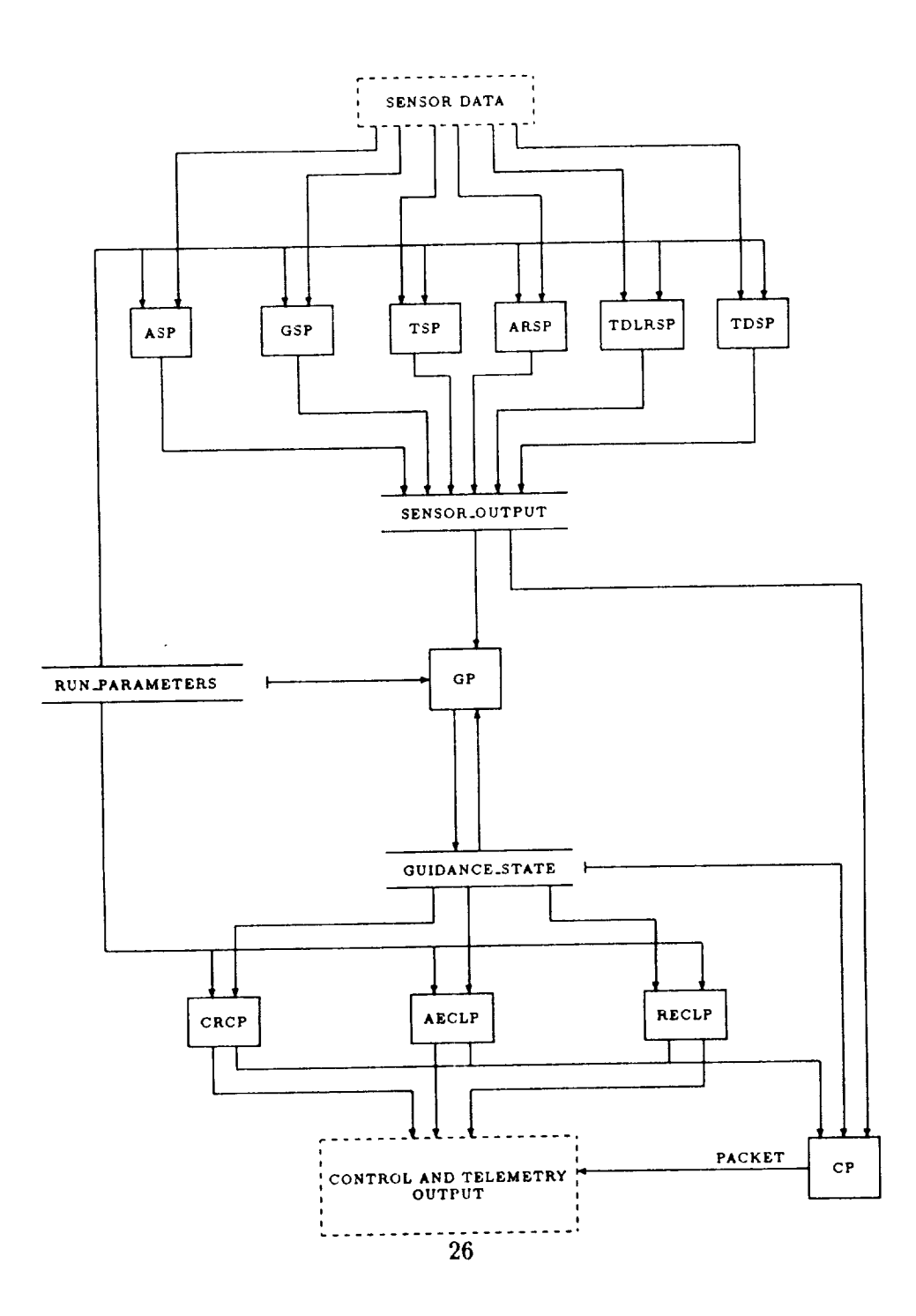

Figure 4.2: CONTROl, 2. RUN\_GCS

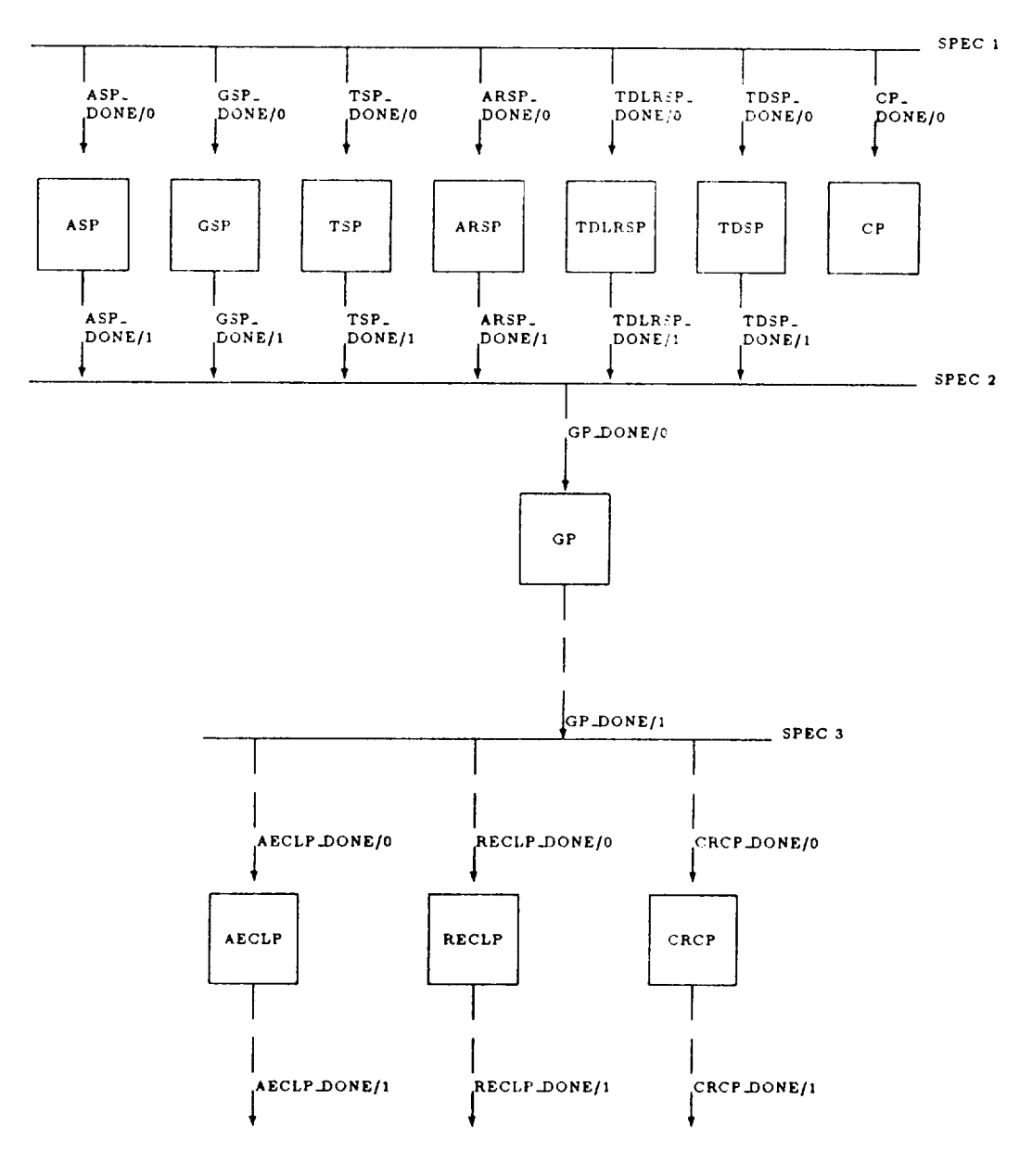

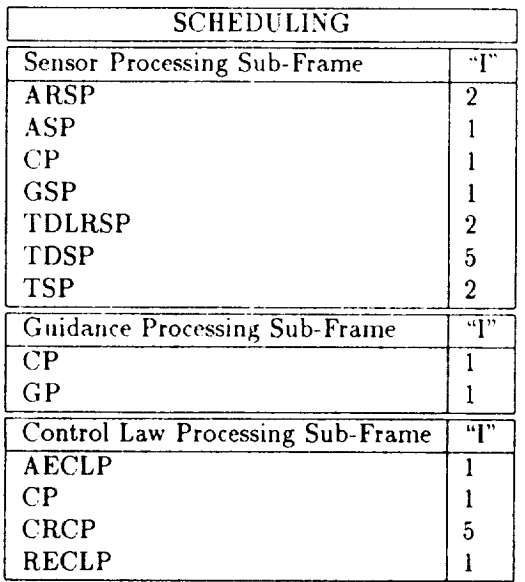

#### Table 4.1: CONTROL 2. RUN\_GCS- SPECIFICATION 1

Above is a table listing each process in the GCS according to the subframe where they should be executed. A number 'T' is located along with the process name. This number indicates that the process should be executed every' "Ith" frame. Note that all processes are executed during frame number 1. Also note that execution of the GCS may begin at any frame number and should operate as if it had been running from the beginning of the trajectory. There are minor sequencing constraints to be imposed upon the modules in each subframe. During the sensor processing subframe, TSP should be executed before any of the other modules, and CP should be executed last. In the guidance and control subframes, CP should be executed after the other modules. Lastly, during the control subframe, AECLP needs to be executed before CRCP. All modules not specified here may be executed in any order within their subframes. On the first, and subsequent, calls to **rendezvous,** FRAME\_COUNTER will be returned to the application containing the correct value for operation. The value in FRAME\_COUNTER should be compared to the numbers listed below to determine if a process should be executed. As an example, ARSP has a number of 2, which means that it executes every other frame; while ASP has a number of 1, meaning it executes every frame; and TDSP has a number of 5, so it executes only every fifth frame. Chapter 6 provides additional information on timing requirements.

| Control Variable<br>Value<br>Process<br>ARSP_DONE<br>ASP_DONE<br><b>GSP_DONE</b><br><b>GP_DONE</b><br><b>GP</b><br>TSP_DONE<br><b>TDLRSP DONE</b> | <b>INPUT</b> |                  |       | <b>OUTPUT</b> | Activate |  |
|----------------------------------------------------------------------------------------------------|--------------|------------------|-------|---------------|----------|--|
|                                                                                                    | GTD.         | Control Variable | Value |               |          |  |
|                                                                                                    |              |                  |       |               |          |  |
|                                                                                                    |              |                  |       |               |          |  |
|                                                                                                    |              |                  |       |               |          |  |
|                                                                                                    |              |                  |       |               |          |  |
|                                                                                                    |              |                  |       |               |          |  |
|                                                                                                    |              | <b>TDSP_DONE</b> |       |               |          |  |

Table 4.2: CONTROL 2. RUN\_GCS - SPECIFICATION 2

Table 4.3: CONTROL 2. RUN\_GCS - SPECIFICATION 3

| <b>INPUT</b>   |                  |                       | Activate |               |
|----------------|------------------|-----------------------|----------|---------------|
|                | Value            | Control Variable      | Value    | Process       |
| <b>GP_DONE</b> |                  | <b>AECLP_DONE</b>     |          | <b>AECLP</b>  |
| <b>GP.DONE</b> |                  | <b>RECLP_DONE</b>     |          | <b>RECLP</b>  |
| <b>GP_DONE</b> |                  | <b>CHUTE_RELEASED</b> | $0$ or   | <b>CRCP</b>   |
|                | Control Variable |                       |          | <b>OUTPUT</b> |

 $\ddot{\phantom{0}}$ 

 $\ddot{\phantom{0}}$ 

 $\bar{z}$ 

## 5. LEVEL 3 SPECIFICATION

PRECEDING PAGE BLANK NOT FILMED

 $\epsilon$ 

 $\hat{\mathbf{v}}$ 

# 2.1 AECLP - Axial Engine Control Law Processing

PURPOSE The AECLP module computes the valve settings for each of the three main (axial) engines. Measurements of the vehicle's velocity, acceleration, and roll rates are combined to produce error signals for the pitch, yaw, and thrust of the vehicle. These error signals are then mixed to produce the axial engine valve settings.

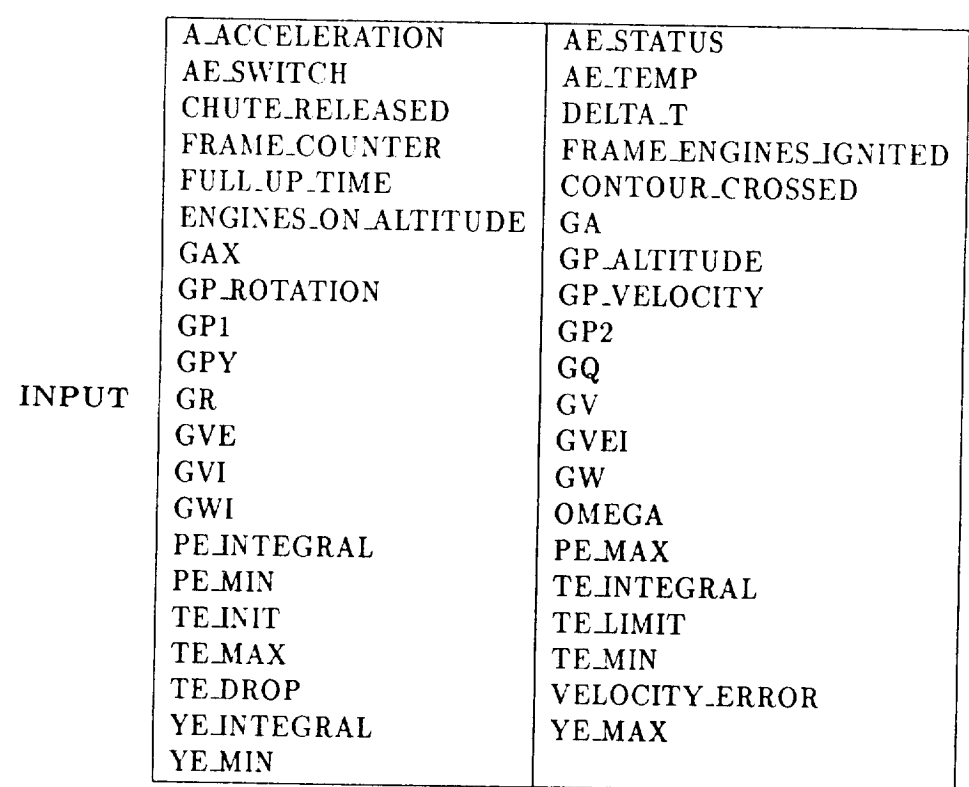

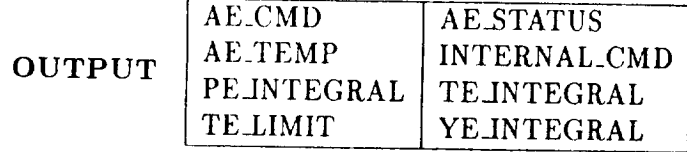

PROCESS Computation **of** the axial engine valve settings requires **the following** steps:

- DETERMINE IF AXIAL ENGINES ARE SWITCHED ON **-** If AE\_SWITCH is set to OFF, then set AE\_CMD = 0, set axial engine status to healthy and proceed directly to the step "COMMAND ENGINES".
- DETERMINE ENGINE TEMPERATURE Engine temperature is determined according to the events in Table 5.1.

| Current      | Event                           | Next         |
|--------------|---------------------------------|--------------|
| Axial Engine |                                 | Axial Engine |
| Temperature  |                                 | Temperature  |
| Cold         | GP_ALTITUDE > Altitude to start | Cold         |
|              | engines                         |              |
| Cold         | (GP_ALTITUDE $\leq$ Altitude to | Warming_up   |
|              | start engines ) and             |              |
|              | (FRAME_COUNTER-                 |              |
|              | FRAME_ENGINES_IGNITED) .        |              |
|              | DELTA_T < FULL_UP_TIME          |              |
| Warming_up   | (GP_ALTITUDE $\leq$ Altitude to | Hot          |
|              | start engines ) and             |              |
|              | (FRAME_COUNTER -                |              |
|              | FRAME_ENGINES_IGNITED) .        |              |
|              | DELTA_T $\geq$ FULL_UP_TIME     |              |

Table 5.1: DETERMINATION OF AXIAL ENGINE TEMPERATURE

### , COMPUTE LIMITING ERRORS -

- Compute limiting vehicle pitch  $(P_e^L)$ , yaw  $(Y_e^L)$ , and thrust  $(T_e^L)$ errors using the following Proportional-Integral-Derivative (P-I-<br>D) control law:  $\epsilon = a_0 + a_1\theta + a_2XXINTEGRAL$ . In  $D$ ) control law:  $t = a_0 + a_1v + a_2v \dots$  $\mathbf{E} = \mathbf{E} \mathbf{E} \mathbf$ and XX is to **be replaced** with **one** of the following; **PE, YE,** or TE **depending on** the type **of** error **being** calculated. Note that *to* is the beginning **of** the time step and *t* is the end of the time step; and the integration for PE and YE begins when the engines are turned on, while the integration for TE begins when the engines get hot. The terms of this control law, used for calculating  $P_e^L$  and  $Y_e^L$ , are given in Table 5.2, where  $p_v$ ,  $q_v$ , and  $r_v$  are input as elements of GP\_ROTATION;  $\dot{x_v}$ ,  $\dot{y_v}$ , and  $\dot{z_v}$  are input in GP\_VELOCITY;  $\ddot{x_v}$  is input in A\_ACCELERATION; and the gains are input as specified. If either  $PE\_MIN > P_e^L$ or PE\_MAX  $\langle P_e^L$ , then  $P_e^L$  should be set to either PE\_MIN or PE\_MAX respectively. Similarly, boundary values hold for  $Y_e^L$ and  $T_e^L$ .

The variable TE\_LIMIT is provided for use in calculating *TL* since the equation for  $T_e^L$  is differential in nature, thus requires an input value for each time step and it is also bounded by a maximum and minimum value. TE\_LIMIT should be calculated as given in Table 5.2. Then  $T_{\epsilon}^L$  is set to TE\_MAX if TE\_LIMIT is greater than or equal to TE\_MAX; or  $T_{e}^{L}$  is set to TE\_MIN if TE\_LIMIT is less than or equal to TE\_MIN; or finally, if TE\_LIMIT is within the region bounded by TE\_MAX and TE\_MIN,  $T_e^L$  is set equal to TELIMIT. Thus TE\_LIMIT is not bounded by TE\_MAX and TE\_MIN, but contains a valid value for use as an input to the calculations during the next frame.

Table 5.2:  $P_e^L$ ,  $Y_e^L$ , and  $T_e^L$  CONTROL LAW COEFFICIENTS

|                                  | GQ<br>$\cdot a$ . | <b>GW</b> | <b>GWI</b> |                                                 |
|----------------------------------|-------------------|-----------|------------|-------------------------------------------------|
|                                  | $-GR \cdot r_v$   | GV.       | <b>GVI</b> |                                                 |
| <b>ATE_LIMIT + OMEGATE LIMIT</b> |                   |           |            | $-GAX \cdot \ddot{x_v}$ GVE GVEI VELOCITY_ERROR |

- COMPUTE **PITCH,** YAW, **AND THRUST** ERRORS
	- Pitch, yaw, and thrust errors should then be **calculated** according to Table 5.3.
- COMPUTE AXIAL **ENGINE** VALVE SETTINGS Given a pitch, yaw, and thrust error,  $(P_e, Y_e, T_e)$ , the valve settings (AE\_CMD) for each of the three main engines are **calculated** as:

| $AE_{-}$ | CHUTE_<br>SWITCH   RELEASED | CONTOUR.<br><b>CROSSED</b> |    |             |                |
|----------|-----------------------------|----------------------------|----|-------------|----------------|
|          |                             |                            |    |             |                |
|          |                             |                            |    |             | TE_DROP        |
|          |                             |                            | qυ | $-GR$ $r_v$ | <b>TELINIT</b> |
|          |                             |                            |    |             |                |

Table 5.3: DETERMINATION OF ERROR TERMS

$$
INTERNALCMD := \left(\begin{array}{ccc} GP1 & 0 & 1 \\ GP2 & -GPY & 1 \\ GP2 & GPY & 1 \end{array}\right) \times \left(\begin{array}{c} P_{\epsilon} \\ Y_{\epsilon} \\ T_{\epsilon} \end{array}\right)
$$

which will result in each element of the INTERNAL\_CMD vector being a real value. This value should be converted into an integer value between 0 and 127 and placed into the appropriate element of the AE\_CMD vector. The mapping for the conversion from real to integer values should be as follows:

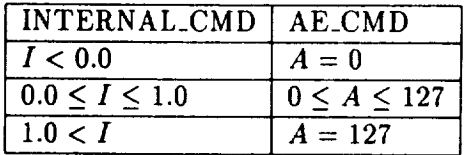

with INTERNAL\_CMD between 0 and 1.0 being converted linearly ( with truncation ) to a value of AE\_CMD between 0 and 127.

- COMMAND ENGINES Once the correct value of AE\_CMD has been determined, it will automatically be transmitted to the engines during the next call to the GCS\_SIM\_RENDEZVOUS routine provided in the GCS\_SIM rendezvous package. (See Appendix B. Implementation Notes)
- SET AXIAL ENGINE STATUS TO **HEALTHY**

## 2.2 ARSP **-** Altimeter Radar Sensor Processing

PURPOSE The vehicle has one altimeler radar. The ARSP module reads the altimeter counter provided by this radar and converts the data into a measure of distance to the surface.

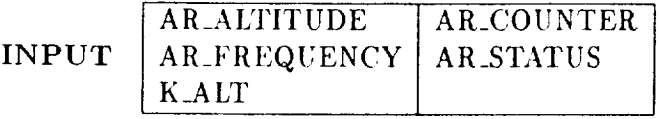

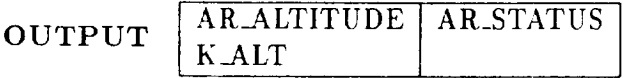

PROCESS Note that AR\_ALTITUDE, AR\_STATUS, and K\_ALT are five element arrays containing the present value as well as the previous four values of altitude, status, and state respectively. Also note that as the new value is calculated, it is placed into the "zeroth" position; the others are rotated to the (i+lst) position in the array, where i is the index of the current position for that value. The value whose index is out of bounds is dropped. The processing of the altimeter counter data (AR\_COUNTER) into the vehicle's altitude above the planet's terrain depends on whether or not an echo is received by the altimeter radar for the current time step. The distance covered by the radio pulses emitted from the altimeter radar is directly proportional to the time between transmission and reception of its echo. A 10-bit digital counter (AR\_COUNTER) is started as the radar pulse is transmitted. The counter increments AR\_FREQUENCY times per second. The 10-bit value is placed into the lower ten bits of the 16-bit counter.

• READ SENSOR-

Upon return from the call to GCS\_SIM\_RENDEZVOUS prior to this subframe, an updated value will have been put into AR\_COUNTER. This value should be used for the present iteration of ARSP.

• DETERMINE ALTITUDE - When the altitude is calculated, rotate the AR.ALTITUDE array down by one place, and put the calculated value in the "zeroth" position of AR\_ALTITUDE.

<sup>-</sup> ECHO RECEIVED - Convert the AR\_COUNTER value to a distance to be **returned**

in the variable AR\_ALTITUDE by the following equation:

$$
AR\_ALTITUDE = \frac{AR\_COLNTER \cdot 3ES \frac{m}{sec}}{AR\_FREQUENCY \cdot 2}
$$

#### - ECHO NOT RECEIVED -

If an echo is not received, AR\_COUNTER will return all ones. To smooth the estimate of altitude, fit a third-order polynomial to the previous four values of AR\_ALTITUDE. This polynomial fit should then be used to extrapolate an altitude value for the current time step. This extrapolation should be done even if one or more previous values of AR\_STATUS is unhealthy. In the case of one or more unhealthy values, the extapolated value will not be used, but should be calculated.

#### **\*** SET ALTIMETER RADAR STATUS -

The values in AR\_STATUS and K\_ALT should be rotated and when they are calculated, the new values should be placed in the "zero" position as were the altitude values. Set the altimeter status according to Table 5.4 and determine the value of K\_ALT for use in the GUIDANCE PROCESSOR.

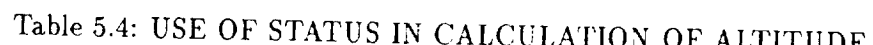

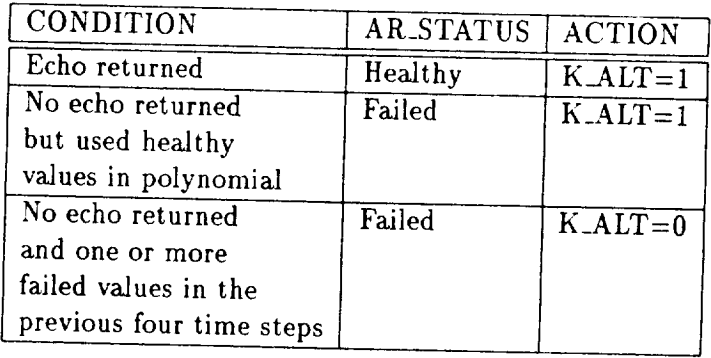

This table is used to deterinine the method to calculate the altitude. Each of the possible states of the radar is listed along with the appropriate  $\alpha$ for that situation

 $\mathcal{A}^{\mathcal{A}}$ 

l,

f.

l.

### 2.3 ASP **-** Accelerometer **Sensor** Processing

PURPOSE Three accelerometers, located at the vehicle's center of gravity, are slightly misaligned along the vehicle's  $\vec{x}_v, \vec{y}_v$ , and  $\vec{z}_v$  axes. Each accelerometer produces a 16-bit binary value (A\_COUNTER), represented as the magnitude portion of a sign magnitude number which is a linear function of the acceleration along its axis. The sign of the counter will always be positive, but the offset given in A\_BIAS will be negative or zero, so if the magnitude in A\_COUNTER is smaller than that of A\_BIAS, the acceleration is negative. The Acceleration Sensor Processing (ASP) module provides measures of the vehicle accelerations through the conversion and digital filtering of this raw accelerometer data.

INPUT

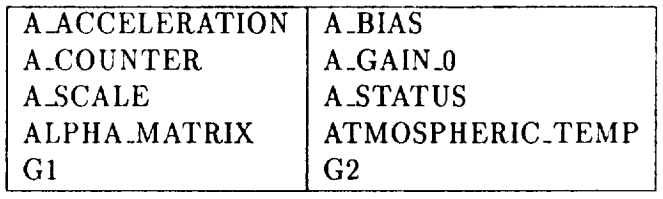

OUTPUT [ A\_ACCELERATION **I** A\_STATUS ]

PROCESS The processing **of** the accelerometer data (A\_COUNTER) into vehicle accelerations (A\_ACCELERATION) requires three steps:

• READ ACCELEROMETER -

Upon return from the call to GCS\_SIM\_RENDEZVOUS prior to this subframe, an updated value will have been put into A\_COUNTER. This value should be used for the present iteration of ASP.

REMOVE CHARACTERISTIC BIAS - Each accelerometer has a characteristic DC bias (A\_BIAS) which must be removed from the signal prior to conversion. The acceleration is a linear function of its A\_COUNTER value where the gain specifies the slope and the offset (A\_BIAS) specifies the intercept.

The standard gain (A\_GAIN\_0) must be adjusted for the effects of temperature prior to the conversion **of** the raw accelerometer values. The adjusted gain is a quadratic function of the ambient temperature (ATMOSPHERIC\_TEMP) and the standard gain.

 $\frac{\mu_{\text{max}}-\mu_{\text{max}}}{\mu_{\text{max}}+\mu_{\text{max}}+\$ 

That is,

$$
A.GAIN(i) := A.GAIN_0(i) + (G1 \cdot ATMOSPHERIC.TEMP) + (G2 \cdot ATMOSPHERIC.TEMP2)
$$

where i ranges from 1 to 3 and represents the three directions x, y, and z.

Where A\_GAIN\_0 is the standard gain. A\_GAIN\_0, A\_BIAS, G1, and G2 are set during initialization mode. The equation for measured acceleration then becomes:

 $A \triangle CCELERATION \triangle M(i) = A \triangle BIAS(i) + A \triangle GAIN(i) * A \triangle COUNTER(i)$ 

where i ranges from  $1$  to  $3$  and represents the three directions  $x, y$ , and z.

• CORRECT FOR MISALIGNMENT - Each accelerometer is slightly misaligned from the true vehicle axes. The following multiplier matrix, which is based on small angle approximations, corrects for this misalignment. The matrix is used for transforming the measured acceleration data into the true vehicle accelerations.

$$
ALPHA\_MATRIX = \begin{pmatrix} 1 & -\alpha_{xz} & \alpha_{xy} \\ \alpha_{yz} & 1 & -\alpha_{yx} \\ -\alpha_{zy} & \alpha_{zz} & 1 \end{pmatrix}
$$

and

#### *A\_ACCELERATION* = *ALPHA.MATRIX* × *A.ACCELERATION\_M*

The input variable, ALPHA<sub>-</sub>MATRIX, defines the values of the  $\alpha$ 's in this multiplier matrix. For example,  $ALPHA_MATRIX(1,3), \alpha_{xy}$ defines the angle of rotation about the vehicle's  $\vec{y}_v$  axis between the  $\vec{x}_v$  axis and the misaligned  $\vec{x}_v$  axis. The other misalignment angles are defined similarly, based upon a right-handed coordinate system. These misaiignment angles are set during GCS initialization mode.

**• DETERMINE ACCELERATIONS** AND **ACCELEROMETER** STA-**TUS - The** variable **A\_STATUS is a four-element** array **in each of the three physical dimensions,** and **contains** the **present and previous three** values of status for each accelerometer. The variable A\_ACCELERATION is a five-element array in each of the three dimensions  $(x, y, and z.)$ A\_ACCELERATION **contains** the present and previous four values of acceleration. They are to be rotated similar to those in 2.2 ARSP.

- If **one** or more **of** the previous three values **of** status is unhealthy, use the present value of A\_ACCELERATION and set the current value of A\_STATUS to healthy.
- If the previous values of status are healthy, check for extreme values and set A\_STATUS and A\_ACCELERATION according to the equations below. The accelerometer processing includes filtering of the calculated accelerations along each axis (i.e filtering of  $(\ddot{x}_v, \ddot{y}_v, \ddot{z}_v)_t$ , ignoring or eliminating calculated accelerations which are out of range. To effect this filtering, the means and standard deviations of each **component** of these accelerations are to be computed using the calculated accelerations from the previous three time steps. That is, for the current time step t and the measurement of acceleration along the *x* axis let

$$
\hat{\mu} = \sum_{i=t-3}^{t-1} \frac{x_{v(i)}^{\;\;\cdots\;}}{3}
$$

be the current sample mean and

$$
\hat{\sigma} = \sqrt{\sum_{i=t-3}^{t-1} \frac{(x_{v(i)}^{\cdots})^2}{3} - \hat{\mu}^2}
$$

be the current sample standard deviation. If

$$
|\hat{\mu} - \ddot{x}_v(t)| > A \, SCALE \cdot \hat{\sigma}
$$

then set

 $\ddot{x}_v(t) := \hat{\mu}$ 

where  $\ddot{x}_v(t)$  is the acceleration along the *x* axis for the current time step. Similar equations hold for eliminating outliers in the measures of acceleration along the *y* and *z* axes.

- \* If the calculation for the current time step for any component differs from the mean by more than A SCALE times the standard deviation, then that component should be replaced by its current mean and ASTATUS should be set to unhealthy.
- \* If the calculated value of acceleration is within the specified range of the mean, use the calculated value and place it into A\_ACCELERATION. Then set the status to healthy.

## 2.4 CP **-** *Communications* Processing

PURPOSE Data from the vehicle sensors and **guidance** processor is relayed back to the orbiting platform for later analysis. The CP module converts the sensed data into a data packet appropriate for radio transmission.

INPUT

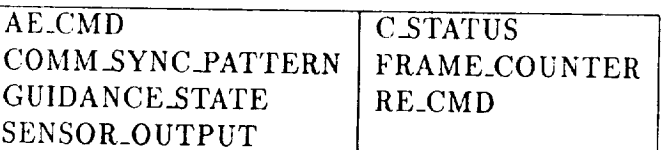

OUTPUT **CSTATUS** PACKET

AE\_CMD

SENSOR\_O

PROCESS The data packet, PACKET, prepared for transmission is organized to sequentially contain a synchronization pattern, a sequence number, *checksum* information, new sample mask, and the data itself.

The construction of the packet requires five steps:

- \* CONSTRUCT PACKET:
	- GET SYNCHRONIZATION PATTERN The synchronization pattern is provided in the variable COMM\_SYNC\_PATTERN. It is a 16-bit pattern dictated by the design of the receiving communications equipment.
	- DETERMINE SEQUENCE NUMBER The sequence number identifies the packet of data that is being sent. It is a byte value in the range 0..255.The sequence number will be 0 during the first subframe of frame number 1. Sequence numbers repeat after the 255th packet and can be calculated *based* on the FRAME\_COUNTER and the subframe where the present call to CP was made.
	- PREPARE SAMPLE MASK The sample mask is a boolean vector where "ones" represent variables that have been sampled since the previous transmission. Any variables listed in Table 5.5 that may have *changed* during the present sub-frame should be marked in the mask and transmitted. Values that have been rotated into subsequent elements of an array are not considered "new" and thus do not have to be transmitted. This eliminates the need to

maintain previous values on all variables and also eliminates making comparisons to determine which variables should be sent. A position should represent each variable contained in *either GUID-*ANCE\_STATE or SENSOR\_OUTPUT in addition to AE\_CMD and RE\_CMD. These variables should be arranged as shown in Table 5.5.

- PREPARE DATA SECTION The data section of the packet contains the sixteen bit values for the elements of the variables in Table 5.5 that may have new samples available. Values that have been rotated into subsequent elements of an array are not considered "new" and thus do not have to be transmitted. *The* data are concatenated in the order given by the sample mask, starting with the most significant bit (i.e. left most bit). Variables should be packed to the nearest byte boundary; thus, a single element of PACKET could contain a logical\*l and the first byte of the variable that follows it. Arrays should be sent with the first index changing most rapidly. It should be noted that some arrays have terms that are constant (e.g. the off-diagonai terms of K\_MATRIX and the diagonal terms of G\_ROTATION) and since these terms can never have "new" values, they should not be transmitted.
- **-** CALCULATE CHECKSUM **- The data checksum** is calculated on **the** entire packet (excluding **the** checksum) using **the** standard CRC-16 polynomial as **defined** in [11]. The calculation of **the** checksum **should** begin with **the COMM\_SYNC\_PATTERN** portion of PACKET, and conclude with **the** last variable **to** be **sent** during the current **subframe.** Any unused parts of PACKET **should** be ignored for the calculation of the checksum.
- **•** SEND PACKET The data packet created, PACKET, will automatically be transmitted during **the** next call to RENDEZVOUS.
- SET COMMUNICATOR STATUS TO HEALTHY

### Table 5.5: PACKET VARIABLES

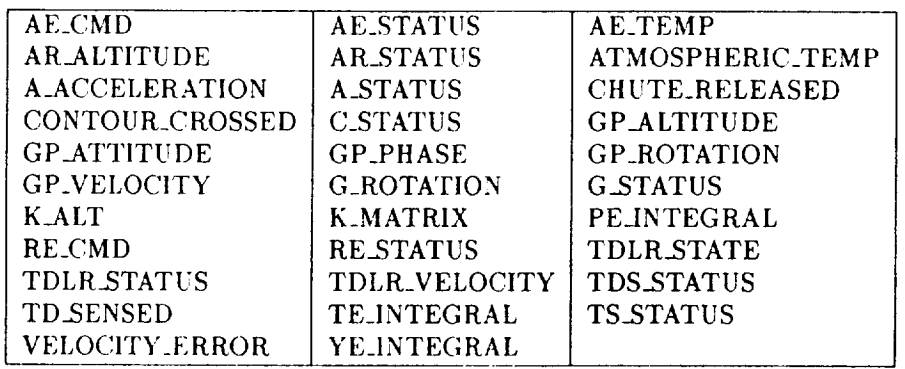

When read by rows, this table represents the alphabetical listing of variables that are to appear in the data section of the packet.

### Table 5.6: SAMPLE MASK

 $\sim$ 

 $\mathcal{L}_{\mathcal{A}}$ 

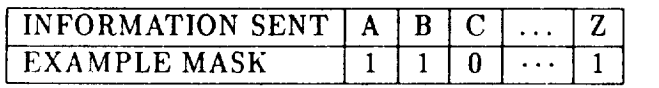

Note: this table gives information only on the order of the packet. The packet should be packed to a byte-boundary limit into integer\*2 elements.

### Table 5.7: EXAMPLE OF PACKET

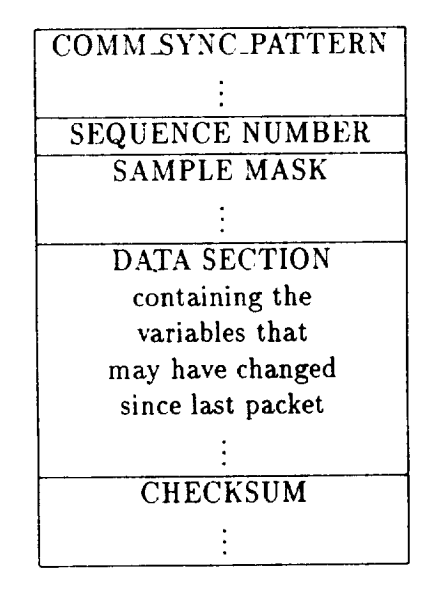

Note: this table is one byte wide, but any section containing three vertical dots represents one that may be more than one byte long (e.g. DATA SECTION). Also note that the variables inserted into PACKET are inserted in the VAX standard byte order.

## 2.5 *CRCP* **-** Chute Release Control Processing

PURPOSE The *CRCP* module implements the release of the parachute which is attached at the beginning of the terminal descent phase.

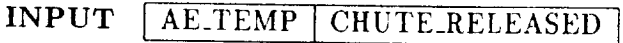

OUTPUT GHUTE\_RELEASED

PROCESS If the chute has been released, leave CHUTE\_RELEASED at the same value and this signal will be automatically transmitted to the chute release mechanism during the next call to the rendezvous routine provided to the user (See Appendix B. Implementation Notes). If the chute has not been released, the engine temperature will determine whether or not to release the chute. If the engines are hot (i.e. AE\_TEMP is HOT), then release the chute by setting CHUTE\_RELEASED to 1.

50

 $\hat{\mathcal{L}}$ 

 $\mathcal{L}^{\pm}$ 

 $\mathcal{L}_{\mathcal{A}}$ 

## 2.6 GSP - Gyroscope Sensor Processing

PURPOSE Three fiber-optic ring gyroscopes are located on the lander, one for each of the  $x$ ,  $y$ , and  $z$  axes as shown. The Gyroscope Sensor Processing (GSP) module provides a measure of the vehicle's rotation rates through the conversion and filtering of the raw gyroscope data.

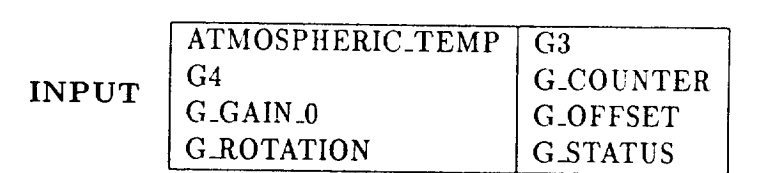

**OUTPUT**  $G_{\text{ROTATION}}$ **GSTATUS** 

PROCESS The output from each of the gyroscope (G\_COUNTER) is a 16-bit quantity divided into 2 parts: the lower 14 bits represent the vehicle's rate of rotation about that axis and the high-order bit represents the direction of this rotation. This is a sign-magnitude representation of the counter value that only uses the lower 14 bits of the magnitude portion of the number. Following is a map of G\_COUNTER:

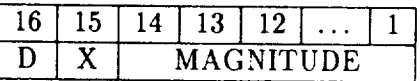

where  $D =$  direction, and  $X =$  unused. The high bit set to 1 indicates a negative rotation consistent with a right-handed coordinate system.

- Rotate the values of G\_ROTATION so the present values are in the "zeroth" position of the time dimension and the previous values are rotated to the (i+1st) position in the array, where i is the index of the current position for that value. The value whose index is out of bounds is dropped.
- ADJUST GAIN The standard gain (G.GAIN.0) must be adjusted for the effects of temperature prior to the conversion of the raw gyroscope values. The adjusted gain is a quadratic function of the ambient temperature (ATMOSPHERIC\_TEMP) and the standard gain.

That is,

$$
G.GAIN(i) := G.GAIN.0(i) + (G3 \cdot ATMOSPHERIC.TEMP) + (G4 \cdot ATMOSPHERIC.TEMP2)
$$

where i ranges from 1 to 3 and represents the three directions x, y, and z.

where G\_GAIN\_0, G3, and G4 are set during GCS initiaJization mode.

• CONVERT G\_COUNTER - The rotation rate is linear with respect to verted. G\_GAIN is the multiplier for this conversion and G\_OFFSET verted. G<sub>ra</sub>gain is the multiplier for this converting counter to rotal is the constant onset. The equation for converting then becomes:

 $G \text{ \textit{A} C A T A T I O N}(i) = G \text{ \textit{O} F F S E T}(i) + G \text{ \textit{G} A I N}(i) * (G \text{ \textit{C} O U N T E R}(i))$ 

where i ranges from 1 to 3 and represents the three directions x, y, and z.

• SET GYROSCOPE STATUS TO HEALTHY.

## 2.7 GP **-** Guidance Processing

PURPOSE GP uses the information available from ASP, ARSP, CRCP, GSP, TDLRSP, and TDSP and the results of its previous computations to control the vehicle's state during terminal descent.

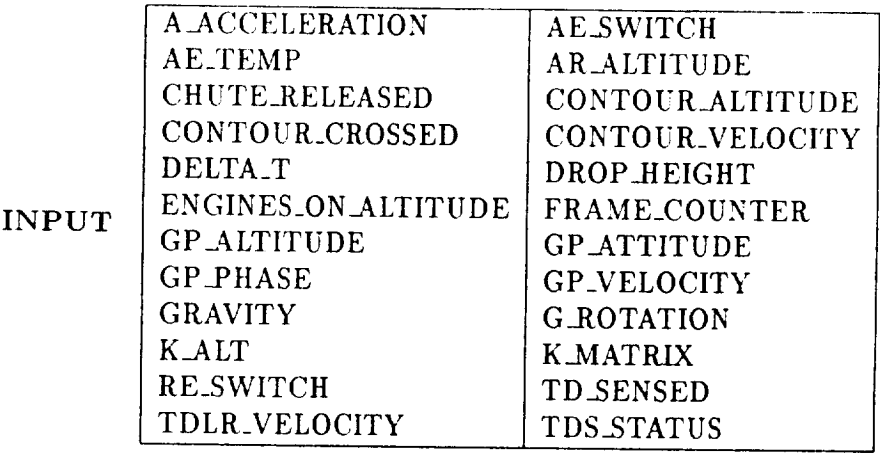

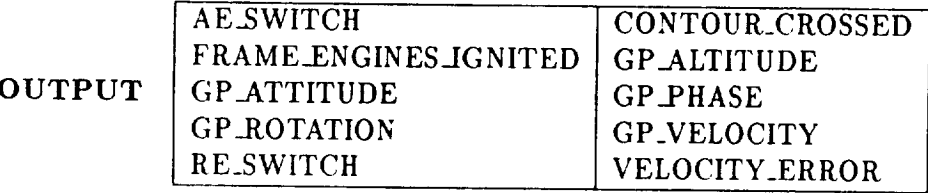

ARRAYS The variables GP\_ATTITUDE, GP\_ALTITUDE, and

GP\_VELOCITY are five element arrays in each of their spatial dimensions and contain enough previous values to provide the **required** history for integration in updating the vehicle and guidance states. The most recent values are in the array locations indexed by the lower numbers. Thus the "zero" position represents the present values. This implies that before calculating the values for the present time step, all values in such arrays should be rotated by placing the "three" value into the "four" position, then the "two" value into the "three" position, etc. This will leave the "zero" position ready for the soon-to-be-calculated value and will discard the "four" position value.

PROCESS The Guidance Processor computes the velocity, altitude, and attitude to be used in controlling the engines.

• SET UP THE GP\_ROTATION MATRIX - G\_ROTATION contains three values: p, q, and r. These values must be placed into a 3 x 3 matrix in the correct positions for **later** calculations. This matrix is GP\_ROTATION and is organized as follows:

$$
GP \cdot \text{ROTATION} = \left( \begin{array}{cc} 0 & r & -q \\ -r & 0 & p \\ q & -p & 0 \end{array} \right)
$$

Note that GP\_ROTATION does not include any time histories, thus it may be *convenient* to use a *temporary* variable during *calculation* to hold the time histories of GP\_ROTATION or to use *elements* directly from G\_ROTATION. However, GP\_ROTATION does describe the correct matrix orientation for operations and upon exiting from GP should contain the correct values for the present time step.

• CALCULATE NEW VALUES OF VELOCITY, ALTITUDE, AND ATTITUDE -

The velocity, altitude, and attitude are each *calculated* by:

- 1. finding a rate of change from known values then
- 2. integrating this rate of change through one time step by some method of integration providing the accuracy specified.

For instance:

$$
X_t = X_{t-1} + \int_{t-1}^t \dot{X} dt
$$

where  $\dot{X}$  represents the rates of change of velocity, altitude, or attitude.<br>These are calculated according to the following formula:  $\frac{d}{dt}$  (variable) These are calculated according to the following formula:  $\frac{dt}{dt}$  $= \alpha \times$  Variable +  $\beta$  + correction term. Table 5.8 shows the values the variables,  $\alpha$ ,  $\beta$ , and the correction terms.

Note:

- 1. Gravity is given as a scalar although it is actually a vector quantity. To obtain the correct quantity, the scalar given should be multiplied by the last column of the GP\_ATTITUDE matrix to produce a column vector appropriate to the equation.
- 2. The equation for rate of change of altitude uses GP\_ATTITUDE and GP\_VELOCITY. The third column of *GP\_ATTITUDE* should

be treated as a row for this calculation. Thus element  $(1,3)$  of GP\_ATTITUDE becomes the first element in a vector of one row and three columns. The element (2,3) becomes the second element, and  $(3,3)$  is the third element in this vector. This rowvector is then multiplied by the column-vector GP\_VELOCITY to produce a scalar.

. All matrices are referenced with the row being the first index, th column being the second index, and time being the last if there is a time dimension.

The correction terms represent a difference between the guidance processors value and the radar's value. The correction term is turned on or off by the "K" terms which are determined in the respective radar processors.

\* DETERMINE IF ENGINES SHOULD BE ON OR OFF -

Axial engines should:

- 1. remain unchanged ifGP\_ALTITUDE > ENGINES\_ON\_ALTITUDE
- 2. be set to "on" if  $GP$ -ALTITUDE  $\leq$  ENGINES-ON-ALTITUDE
- 3. be set to "off" if GP\_ALTITUDE is  $\leq$  DROP\_HEIGHT
- 4. be set to "off" if TD.SENSED is 1.

Higher numbered conditions override lower numbered **conditions;** thus if the engines have been turned off by 3 or 4, **condition** 2 **can** never turn them on again.

If the axial engines are turned on during this frame,

FRAMEENGINES.JGNITED should be set with the current value of FRAME\_COUNTER for the later use of AECLP in determining engine temperature. FRAME\_ENGINES\_IGNITED will be initialized to zero, and should only be changed during the frame when the axial engines are turned on.

Roll engines should be on unless the axial engines have been turned off due to conditions 3 or 4 above. Note that roll engines may only be turned off; they can never be turned on again even if neither condition 3 nor 4 remains valid.

Engines are turned on or off by setting the SWITCH variables to the appropriate values.

### Table 5.8: DIFFERENTIAL EQUATIONS

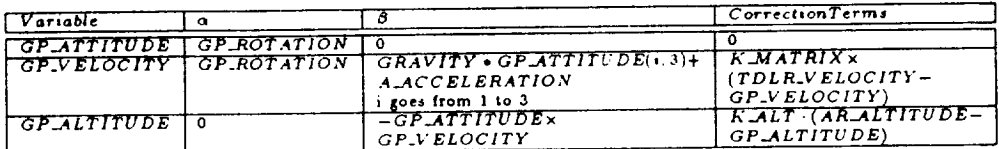

. DETERMINE VELOCITY ERROR - Calculate the difference between the velocity of the craft and the optimal velocity of the craft at the vehicle altitude (Shown in Figure 5.1.) This distance is actually a difference between two velocities and is called VELOCITY\_ERROR. This error term should be calculated by finding the present altitude in CONTOUR\_ALTITUDE and using interpolation, if necessary, then locating the corresponding velocity in CONTOUR\_VELOCITY also using interpolation, if necessary. VELOCITY\_ERROR is used in AE-CLP, and it is also used to set the CONTOUR\_CROSSED switch. The equation for VELOCITY\_ERROR is given below:

 $\label{eq:veloc} VE\; LOCITY\; \text{\textit{ERROR}} = |GP\text{.\textit{VE} } LOCITY| - CONTOUR\; \text{V } E\; LOCITY|$ 

• DETERMINE IF CONTOUR HAS BEEN CROSSED -If CONTOUR\_CROSSED has not been set and the contour has been encountered, set CONTOUR\_CROSSED to 1; otherwise leave it alone.
#### Figure 5.1: VELOCITY ALTITUDE CONTOUR

Shown are two possible trajectories, with the point along each where the contour is first sensed and also an example of VELOCITY\_ERROR. Note: the altitude where the engines are turned on should be the earliest point to check crossing the contour, even though the trajectory may have crossed the contour at some greater altitude. Note that the velocity altitude contour is contained in two variables: CONTOUR\_ALTITUDE and CON-TOUR\_VELOCITY. These are both arrays with 100 elements that contain known points along the contour. It should be noted that the point in the first element is the lowest altitude given and as the index number increases, altitude increases. Since not all of these array elements may be needed, all unused elements beyond the highest given altitude will be filled with zeroes, and that the value of zero is never given for altitude except as this filler. The value of velocity at any other point may be found by linear interpolation (or extrapolation if the value is outside the range of the supplied contour) at the given vehicle altitude.

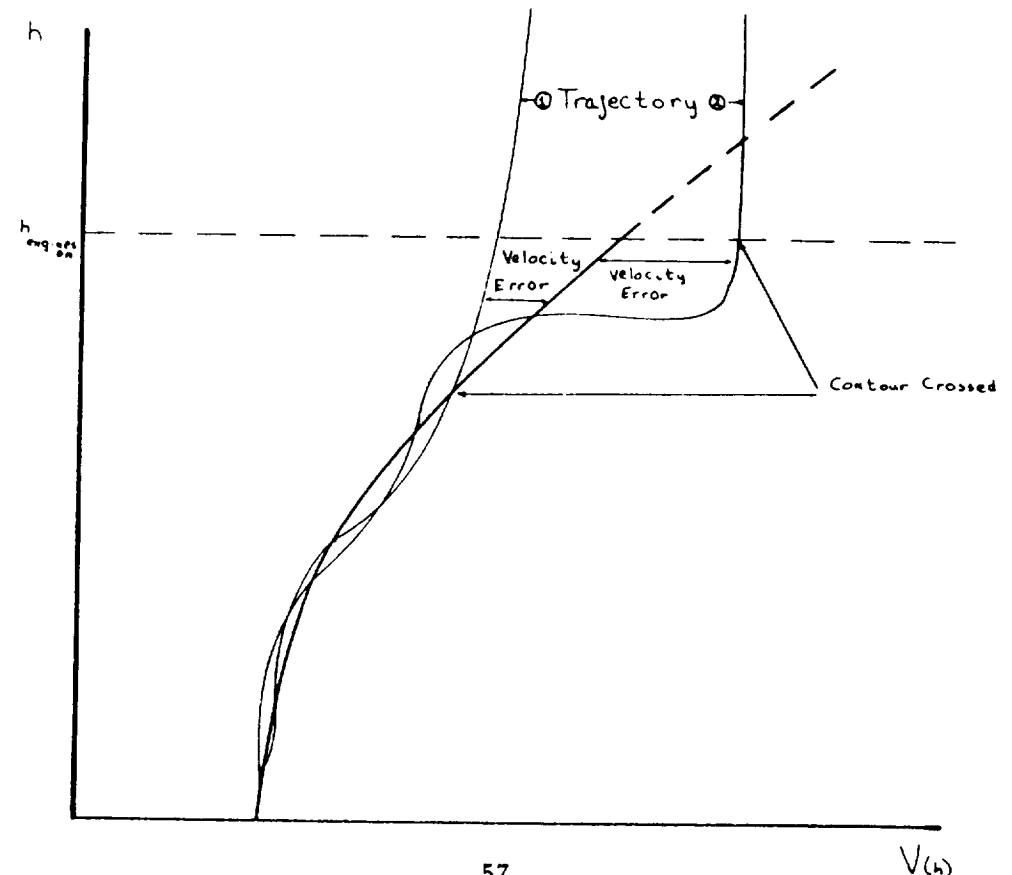

57

DETERMINE GUIDANCE PHASE - The guidance phase (GP\_PHASE) is determined according to the events in Table 5.9. These phases are based upon information that may be provided by processes other than the guidance processor.

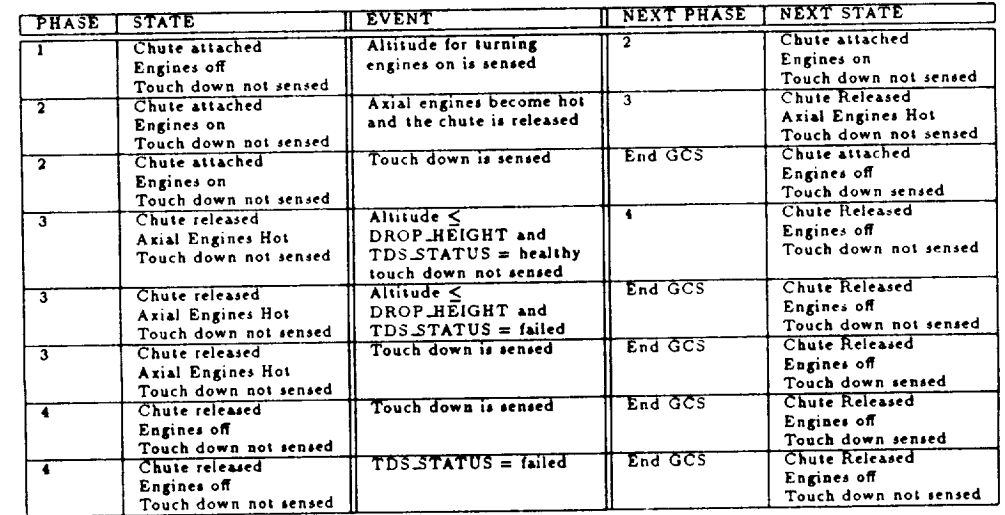

#### Table 5.9: GUIDANCE PHASES

- PHASE 1 : If the altitude provided by the guidance processor is less than or equal to the engines-on altitude, begin Phase 2.
- PHASE 2 : If the axial engines have become hot and the parachute has been released, begin Phase 3. If touch down is sensed, end GCS.
- PHASE **3** : If touch down has not been sensed and DROP\_IIEIGHT has not been **reached,** then **control** the axial and **roll** engines to **cause** the lander to follow a gravity-turn steering descent. If DROP\_HEIGHT is **reached** and **TDS\_STATUS** is healthy, begin Phase 4. If DROP\_HEIGHT is **reached** and **TDS\_STATUS** is failed, send final **packet,** and end GCS. If touch down is sensed, send finaJ packet, and end GCS.

- PHASE 4 : If touch down has not been sensed and TDS\_STATUS is healthy, free-fall to surface. If touch down has not been sensed and TDS\_STATUS is failed, send final packet and end GCS. If touch down has been sensed, send final packet and end GCS.

It should be noted that under certain conditions, the next phase is "End GCS". This means that the implementation should stop itself at the end of the present sub-frame. Thus, in all cases, a clean shutdown of GCS implementations should end just after Communications Processing during the Guidance sub-frame, but before calling rendezvous.

 $\hat{\mathcal{A}}$ 

 $\hat{\mathcal{A}}$ 

 $\langle \rangle$ 

## 2.8 RECLP **-** Roll **Engine** Control Law Processing

PURPOSE RECLP generates the roll engine command which controls the firing pulse and direction of the roll engines.

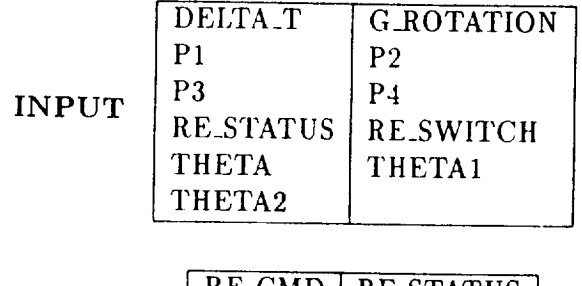

OUTPUT

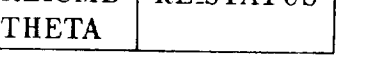

PROCESS Control of the lander is achieved by generating commands as functions of the error between a given state variable and its ideal value. These errors are limited and amplified to yield control values. The transformations to accomplish this are as follows:

- DETERMINE IF ENGINES ARE ON If RE\_SWITCH is off, then  $RE\_CMD = 0$ ; and proceed directly to commanding engines.
- DETERMINE PULSE INTENSITY AND DIRECTION The pulse intensity and direction is derived from the graph shown in Figure 5.2 using  $(p_v)_t$ . Note that the *x* axis represents the integral of the roll rate. This is really the present angle of roll. This integral should be calculated by Euler's method. As an example, THETA = THETA + (integral of roll for this step). Also note that when the vehicle status is located on a boundary between two or more roll command regions, the lowest intensity signal should be used to avoid over-commanding the engines.
- DETERMINE ROLL ENGINE COMMAND The pulse intensity and direction is packed in the lowest three lower-order bits of the actual roll engine command, RE\_CMD as shown.

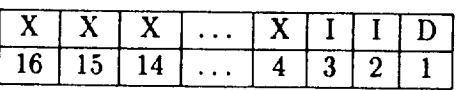

PROD 60 INTENTIONALLY BLANK

**PRECEDING PAGE BLANK NOT FILMED**

where  $X =$  unused, I = intensity, and D = direction. I and D range in values as shown in the data dictionary.

- COMMAND ENGINES -Once RE\_CMD has been set with the correct value, it will automatically be **sent** to the engines during **the** next call to GCS\_SIM\_RENDEZVOUS.
- . SET ROLL ENGINE STATUS TO HEALTHY.

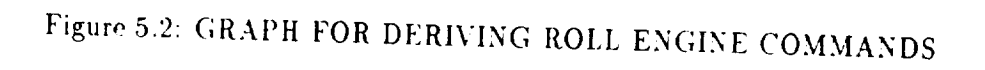

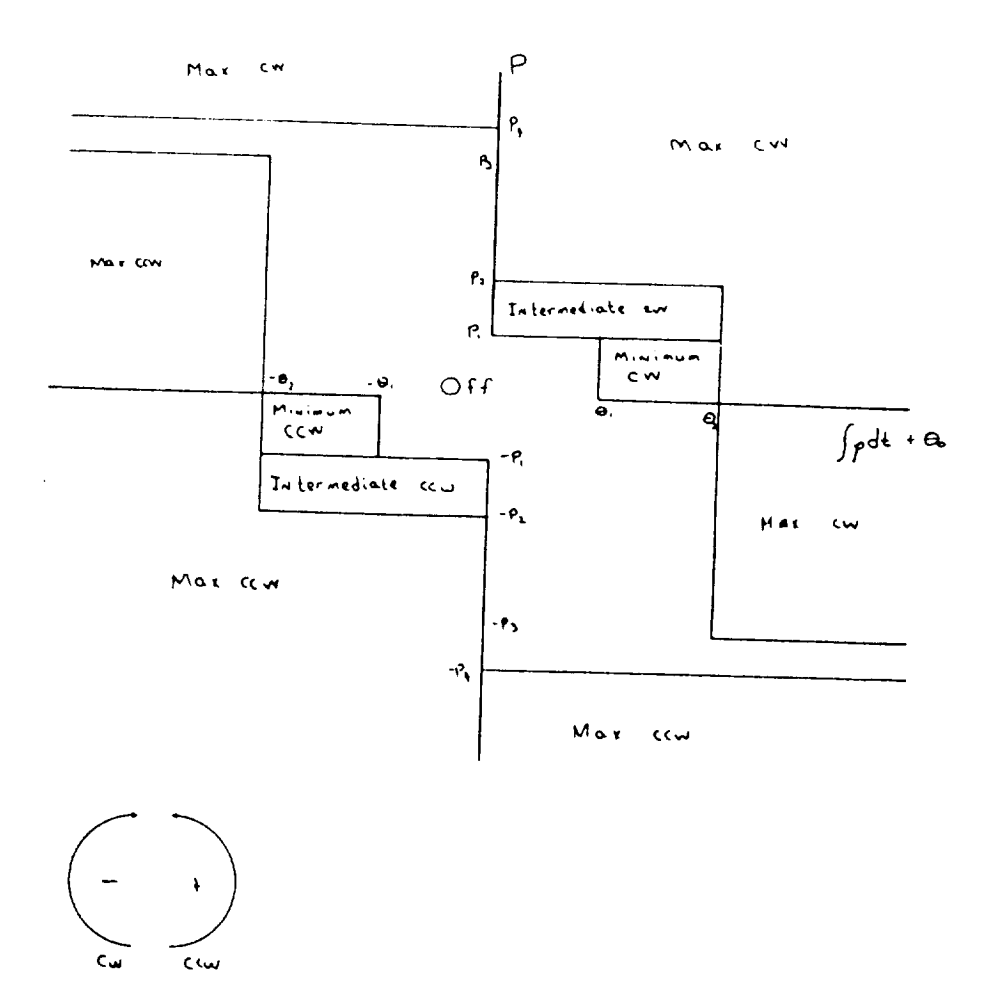

ORIGINAL PAGE IS OF POOR QUALITY

 $\ddot{\phantom{0}}$ 

 $\mathcal{L}^{\text{max}}_{\text{max}}$ 

 $\frac{1}{2} \sum_{i=1}^n \frac{1}{2} \left( \frac{1}{2} \sum_{i=1}^n \frac{1}{2} \right)^2 \left( \frac{1}{2} \sum_{i=1}^n \frac{1}{2} \right)^2$ 

 $\mathbb{R}^3$ 

#### 2.9 TDLRSP - Touch Down Landing Radar Sensor Processing

PURPOSE A single touch down landing radar (TDI,R) gauges the velocity of the vehicle during terminal descent. This radar is a doppler radar with four radar beams, each which emanates from the vehicle's center of gravity with a slight offset from the vehicle's  $\vec{x_v}$  axis. The radar beams form the edges of the pyramid as shown in Figure 5.3 .

The Touch Down Landing Radar Sensor Processing (TDLRSP) module converts measurements of the frequency shift of each beams reflection into vehicle velocities. The receivers associated with each beam may not find a usable reflection, though. If no usable reflection is found, the receiver returns a status of beam in search mode.

INPUT

DELTA\_T

TDLR\_GAIN TDLR\_OFFSET

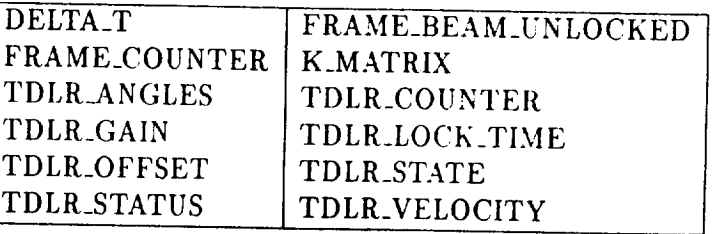

**OUTPUT** 

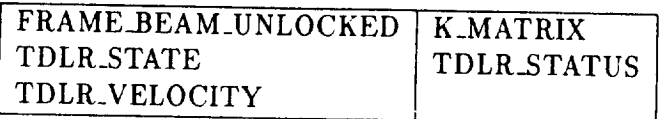

PROCESS The value returned by each beam (TDLR\_COUNTER) is proportional to the beam frequency shift down that beam, which is, in turn, proportional to the velocity down that beam. The processing of the TDLR\_COUNTER data into the component velocities along the vehicle's  $\vec{x}$ ,  $\vec{y}$ , and  $\vec{z}$  axes requires five steps.

\* ROTATE VALUES - Rearrange the values located in TDLR\_VELOCITY and K.MATRIX so that each value is moved to the variable with the next larger index. Thus the values are rotated to the (i+lst) position in the array, where i is the index of the current position for that value. The value whose index is out of bounds is dropped. For example, the "zeroth" position is left empty for new values and the value that was in the "zeroth" position is now in the first position, etc. and the value that was in the fourth position is lost.

INTENT**IONALISM** 

**PRECEDING PAGE BLANK NOT FILMED** 

# Figure 5.3: DOPPLER RADAR BEAM LOCATIONS

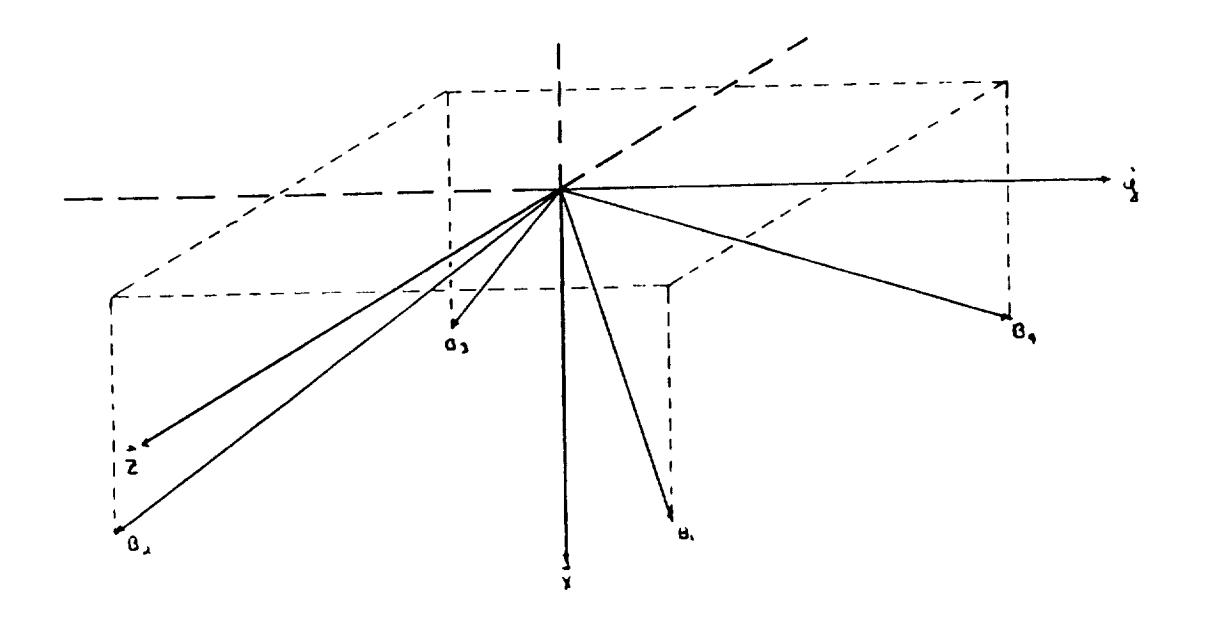

Í

- DETERMINE RADAR BEAM STATES The processing of the four radar beams depends on the state of the radar, i.e. whether or not each of the four beams is searching or in lock. If TDLR\_STATE is LOCKED, and the receiver for a beam does not sense an echo (i.e. the beam is in search mode), the corresponding TDLR\_COUNTER value will be zero; TDLR\_STATE should be set to UNLOCKED and FRAME\_BEAM\_UNLOCKED should be set to the current frame count. If the previous state of TDLR\_STATE is UNLOCKED, FRAME\_BEAM\_UNLOCKED should be used to ignore the beam for TDLR\_LOCK\_TIME seconds of real time, thus determining the current value of TDLR\_STATE. At the beginning of a trajectory, FRAME\_BEAM\_UNLOCKED will be set to zero, thus meaning that the beam has never been unlocked. If TDLR\_STATE is not UNLOCKED due to the above conditions, it should be set to LOCKED.
- DETERMINE BEAM VELOCITIES A beam velocity is a linear function of its TDLR\_COUNTER value where the gain (TDLR\_GAIN) specifies the slope and the offset (TDLR\_OFFSET) specifies the intercept. TDLR\_GAIN and TDLR\_OFFSET are set during GCS initialization mode. The equation for velocity is given below.

 $BEAM. VELOCITY(i) = TDLR. OFFSET + TDLR. GAIN * (TDLR. COUNTER(i))$ 

where i ranges from 1 to 4 and represents the four radar beams.

• AVERAGE BEAM VELOCITIES AND CONVERT TO BODY VELOCITIES - The beam velocities are resolved as specified in Table 5.10. The resolved beam velocities are then converted to vehicle body velocities using the offset angles  $\alpha$ ,  $\beta$ , and  $\gamma$  as shown in Figure 5.4. Note that the conversion from resolved beam velocities to body velocities is done with the following equations:

$$
B_x = \frac{\bar{B_x}}{\cos \alpha}
$$

$$
B_y = \frac{\bar{B_y}}{\cos \beta}
$$

$$
B_z = \frac{\bar{B_z}}{\cos \gamma}
$$

 $B_x, B_y, B_z$  are actually the values of the elements of TDLR\_VELOCITY. Since the Guidance Processor needs to know which velocities it can use,

| <b>BEAMS</b>    | $B_{x}$                                             | $K_{\mathbf{z}}$        | By                          | $K_{\mathbf{y}}$        | B <sub>2</sub>              | $K_{\mathbf{z}}$ |
|-----------------|-----------------------------------------------------|-------------------------|-----------------------------|-------------------------|-----------------------------|------------------|
| IN LOCK<br>none | ᠊ᢐ                                                  | $\bf o$                 | $\mathbf o$                 | $\overline{\mathbf{0}}$ | $\mathbf 0$                 | 0                |
| $B_1$           | 0                                                   | 0                       | 0                           | ٥                       | 0                           | 0                |
|                 | 0                                                   | 0                       | n                           | 0                       | O                           | $\mathbf 0$      |
| B <sub>2</sub>  | $\Omega$                                            | 0                       | n                           | o                       | 0                           | 0                |
| $B_3$<br>$B_4$  | $\circ$                                             | 0                       | 0                           | $\circ$                 | 0                           | 0                |
|                 | 0                                                   | $\overline{\mathbf{0}}$ | $(B_1 - B_2)/2$             | 1                       | Ō                           | Ö                |
| $B_1, B_2$      | $(B_1 + B_3)/2$                                     | -1                      | o                           | 0                       | 0                           | 0                |
| $B_1$ , $B_3$   |                                                     | 0                       | 0                           | 0                       | $(B_1 - B_1)/2$             |                  |
| $B_1, B_4$      |                                                     | $\mathbf o$             | ۵                           | 0                       | $(B_2 - B_3)/2$             |                  |
| $B_2, B_3$      | $(B_2 + B_4)/2$                                     | ı                       |                             | 0                       |                             | o                |
| $B_2, B_4$      | o                                                   | 0                       | $(B_4 - B_3)/2$             |                         |                             | 0                |
| $B_3, B_4$      |                                                     | 1                       | $(B_1 - B_2)/2$             |                         | $(B_2 - B_3)/2$             |                  |
| $B_1, B_2, B_3$ | $(B_1 + B_3)/2$                                     | 1                       | $(B_1 - B_2)/2$             |                         | $(B_1 - B_4)/2$             |                  |
| $B_1, B_2, B_4$ | $(B_2 + B_4)/2$                                     |                         | $(B_4 - B_3)/2$             |                         | $(B_1 - B_4)/2$             |                  |
| $B_1, B_3, B_4$ | $(B_1 + B_3)/2$                                     | 1                       | $(B_4 - B_3)/2$             | 1                       | $(B_2 - B_3)/2$             |                  |
| $B_2, B_3, B_4$ | $(B_2 + B_4)/2$                                     | 1                       |                             |                         | $(B_1 + B_2 - B_3 - B_4)/4$ |                  |
|                 | $B_1, B_2, B_3, B_4$ $   (B_1 + B_2 + B_3 + B_4)/4$ | $\mathbf{1}$            | $(B_1 - B_2 - B_3 + B_4)/4$ |                         |                             |                  |

Table 5.10: AVERAGING DOPPLER RADAR BEAMS IN LOCK

**the K\_MATRIX** must be defined according to the **usable** velocities. **The following** equation shows the **K\_MATRIX** in **which** the **variables** should be **replaced** with a 1 if there is a **usable velocity** available, **or** a 0 if **not** as shown in **Table** 5.10.

$$
K \, \text{MATRIX} = \left[ \begin{array}{ccc} K_x & 0 & 0 \\ 0 & K_y & 0 \\ 0 & 0 & K_z \end{array} \right]
$$

**,** SET TDLR\_STATUS - Set TDLR\_STATUS to healthy.

## Figure 5.4: DOPPLER RADAR BEAM ANGLES

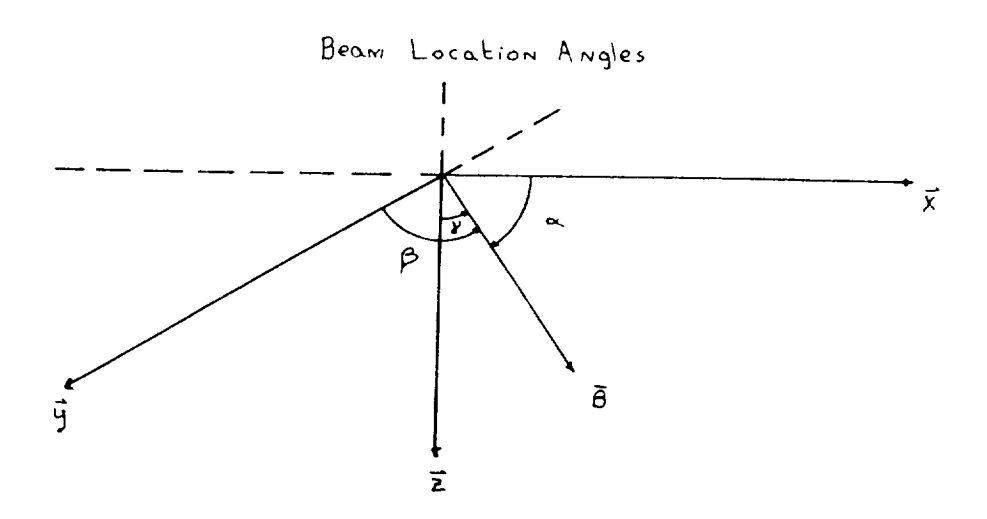

 $\ddot{\phantom{0}}$ 

70

 $\sim$ 

 $\sim$   $\sim$ 

k,

## **2.10 TDSP - Touch** Down **Sensor Processing**

PURPOSE The touch down sensor is attached to the end of a rod which is attached to the bottom of the vehicle. Its purpose is to trigger engine shutdown when the vehicle is at the correct distance from the surface. This shutdown is necessary to:

- 1. avoid the stirring up of dust and debris and
- 2. avoid scorching immediate area of the experiment site,

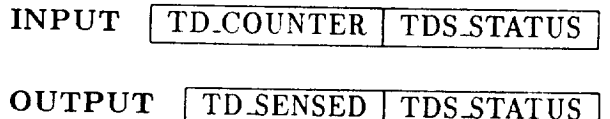

PROCESS The touch down sensor is a simple switch at the end of a pole on the underside of the lander. It should normally return one of only two 16-bit values, all "ones" or all "zeroes". Note that this value includes setting the sign bit as well as the 15 magnitude bits.

- **•** DETERMINE IF TOUCH DOWN HAS BEEN SENSED:
	- $-$  If all ones are returned, set TD SENSED to 1.
	- If all zeroes are returned, set TD\_SENSED to 0.
	- If any *combination* of "ones" and "zeroes" is returned other than all on or all off, assume that the sensor has failed due to *electrical* noise and set TDS\_STATUS to failed. Once TDS\_STATUS is set to failed, it should remain set to failed for all following frames. The normal state of the switch is all zeroes ('off'). If all of the readings for the last time step are all ones ('on') then the current processed value for the sensor is 'on', signifying touch down has been sensed. At all other times, the processed value is *'off';* thus, if the status is set to failed, the value should be set to *'not* sensed', and the guidance processor should decide when the vehicle has touched down.

**PRECEDING PAGE BLANK NOT FILMED INERTONALLY BEAM** 

 $\sim$ 

### 2.11 TSP **-** Temperature Sensor Processing

**PURPOSE A** temperature gauge on the vehicle is used to adjust the response of the accelerometers and gyroscope. The gauge contains two temperature sensing devices: a solid-state sensor and a matched pair of thermocouples. The Temperature Sensor Processing (TSP) module determines the ambient temperature, using either the solid-state sensor or the thermocouple pair in a manner maximizing the accuracy of the measurement.

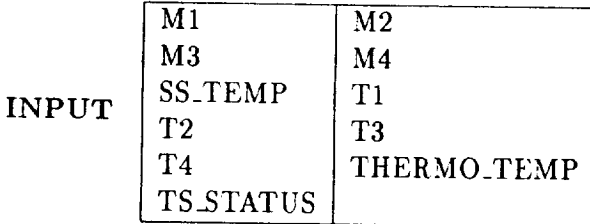

#### OUTPUT | ATMOSPHERIC\_TEMP | TS\_STATUS

PROCESS The processing **of** raw temperature data from the solid-state sensor and thermocouple pair, SS\_TEMP and THERMO\_TEMP, is based on the solid-state sensor being less accurate than the thermocouple pair, but having a greater usable operating range. The temperature values from the solid-state sensor are highly quantized and are used to adjust the values of the other sensors when they indicate temperatures outside the range of the thermocouple pair.

The processing of SS\_TEMP and THERMO\_TEMP into an accurate measure of temperature (ATMOSPHERIC\_TEMP) **requires** several steps. The steps are described below, but are not given in any particular order because the steps to be taken may vary depending upon the values of SS\_TEMP and THERMO\_TEMP.

- CONVERSION OF SOLID STATE TEMPERATURE (SS\_TEMP) The response of the solid-state temperature sensor is linear with respect to the ambient temperature and is computed using the two calibration points (M1,T1) and (M2,T2) which characterize the line and are set during GCS initialization.
- CONVERSION OF TItERMOCOUPLE PAIR TEMPERATURE (THERMO\_TEMP) - The response of the thermocouple pair is cali-

PAGE 72 INTENTIONALLY BLANK

brated differently depending on the region (linear or parabolic) where the measurement lies. See Figure 5.5.

- THERMO\_TEMP lies within the linear region The linear region is bounded by the calibration points used by the thermocouple sensor (i.e [M3,T3] and [M4,T4] inclusive). Temperatures measured within this region are calibrated accordingly.
- THERMO\_TEMP lies within one of the parabolic regions The upper and lower parabolic regions extend plus or minus 15 percent of the difference between the measured calibration points, M4 and M3, respectively. These parabolic regions each intersect the line at the calibration points. The rate of change in temperature, with respect to the thermocouple measurements, is continuous at these intersections. The upper (and lower) parabolas are defined so that the temperature goes up (or down) as the square of the measurement value. The parabolas are offset along both the temperature and measurement axes. By using the values of T3, T4, M3, and M4 and the fact that the function is continuous at the endpoints, the offsets for the parabolas may be determined; and the equations for the parabolas may be generated.
- **\*** SELECT MOST ACCURATE ESTIMATE If the temperature derived from SS\_TEMP falls within the accurate temperature response zone of the thermocouple pair, (the linear as well as parabolic regions), then the value returned by the thermocouple pair should be used; otherwise, the value returned by the solid-state sensor should *be* used.
- \* SET STATUS TO HEALTHY Set the values of both elements of TS\_STATUS to HEALTHY.

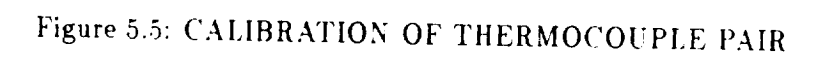

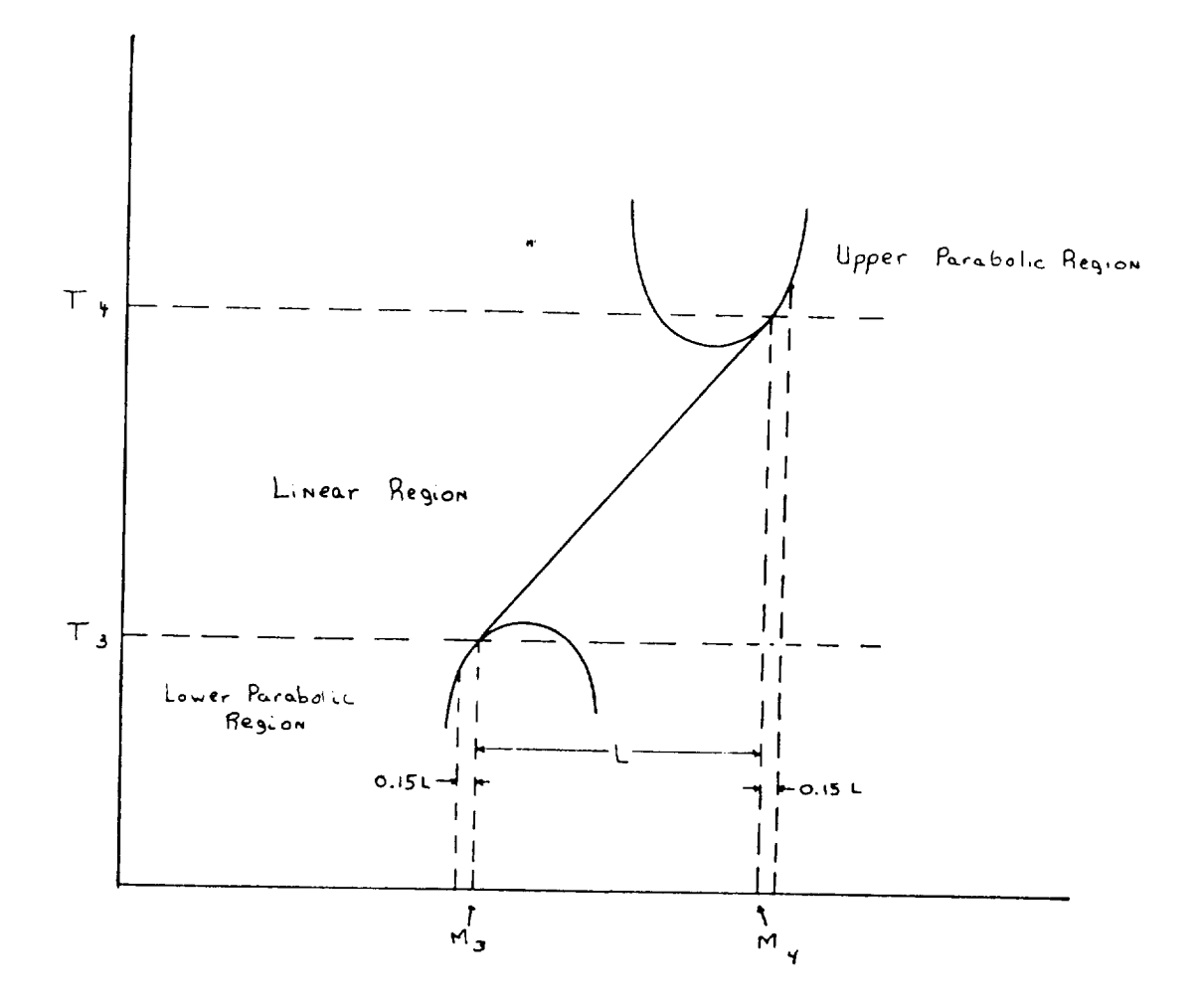

 $\mathcal{L}_{\text{max}}$ 

 $\mathcal{A}^{\mathcal{A}}$ 

### 6. SYSTEM TIMING AND MEMORY SPACE REQUIREMENTS

**PRECEDING PAGE BLANK NOT FILMED** 

 $\sim 10^{-11}$ 

 $\bar{\mathcal{A}}$ 

**ENGE**  $76$  INTENTIONALLE BEANK

 $\mathcal{L}^{\text{max}}_{\text{max}}$ 

 $\sim$ 

#### TIMING REQUIREMENTS

The GCS must operate within **certain** timing constraints to be able to provide signals to the vehicle rapidly enough to properly control the system. To allow the GCS to control the vehicle at the proper rate, each module must execute within a specified time, so that all modules to be executed can complete before the end of the subframe. These execution times must be determined by the minimum time available, which is also the time that the most processes are to execute. Some processes execute at a lower frequency than others; thus for some frames, there may be processes that are not executed, leaving extra time remaining in the frame after the last process finishes and before the next subframe begins. However, there will also be frames during which all processes execute, and thus the time allocated for each module is strictly limited.

#### Model Time

The GCS is part of a larger simulation that consists of GCS\_SIM and one or more versions of the GCS. When these two parts ( GCS and GCS\_SIM ) are combined, they approximate the behavior of the environment around a planetary lander ( wind, gravity, etc. ); the physical behavior of the lander ( acceleration, engine thrust, etc. ); and the on-board control algorithms ( GP, AECLP, etc. ). Since the experiment being conducted is interested in detection of software errors, the part of the simulation under study is only the GCS. Thus GCS becomes the "model" upon which tests will be conducted. For realism, constraints in timing and memory are being placed on GCS to simulate the restricted environment of typical embedded systems aboard air/spacecraft. Thus, the constraints and requirements listed that refer to the "model" are only those limitations being placed on a single version of the GCS, and the programmers should treat them as restrictions on their code without concern for the simulator within which their code will run.

The model operates with three subframes making up each frame, and each frame executes within a period of DELTA\_T. Therefore, each subframe has a duration of  $\leq \frac{DELTA\_T}{2}$ . Note that returning from a call to rendezvo is a signal to increment the subframe. At the end of the control law processing subframe, FRAME\_COUNTER will be updated by **rendezvous,** and the correct value will be returned. Figure 6.1 shows an abbreviated timeline for the system.

INTENTIONALEN BLANK

 $-18$ 

### Response Times

Software throughput timing shall not exceed the total time allotted for each frame. Synchronization points demarcate the end of each frame.

Execution timing and memory space requirements are levied against the following three sub-frames per time step which occur sequentially:

Sub-Frame I SENSOR DATA PROCESSING

Sub-Frame II GUIDANCE PROCESSING

Sub-Frame III ENGINE CONTROL **PROCESSING**

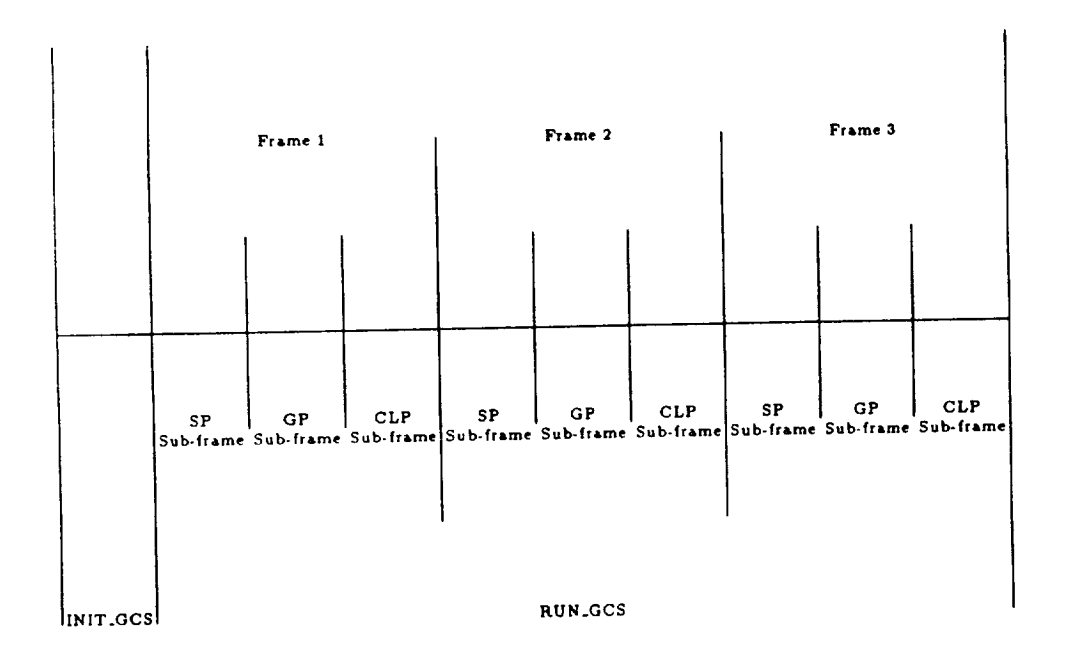

Figure 6.1: TYPICAL TIME LINE

Table 6.1 depicts the timing requirements per frame.

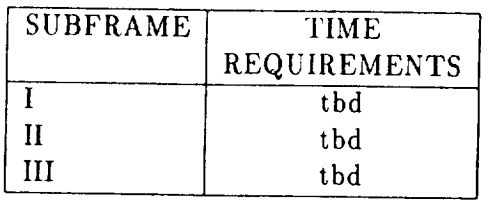

Table 6.1: TIMING REQUIREMENTS

These requirements will be determined after testing of the GCS prototype version is completed.

 $\mathcal{A}$ 

### MEMORY SPACE REQUIREMENTS

The memory allowed for each version will include the global space needed for the required data stores, as well as some space for internal variables. It should be remembered that the applications **cannot** carry any global values from frame to frame except those explicitly contained within the data stores. *The* values of memory sizes listed in Table 6.2 include both the global space and all allowable internal space for use by the applications.

 $\ddot{\phantom{1}}$ 

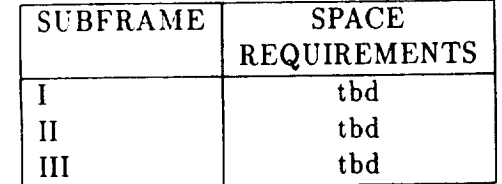

#### Table 6.2: MEMORY SPACE REQUIREMENTS

# 7. DATA REQUIREMENTS DICTIONARY

 $\bar{\mathcal{L}}$ 

 $\ddot{\phantom{a}}$ 

 $\bar{z}$ 

 $\hat{\mathcal{A}}$ 

### PART I. DATA ELEMENT DESCRIPTIONS

The following template has been constructed for defining the data elements referenced in this specification:

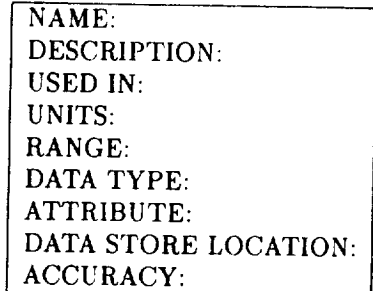

- NAME This field gives the name of the variable used in the specification. The variable name used during coding must be the same as specified.
- DESCRIPTION This field gives a brief description of the variable.
- USED IN This field provides a reference to the modules using this variable.
- UNITS This field indicates the unit of measure for the data contained in the variable being defined.
- RANGE This field specifies the permissible range of data values for the variable.
- DATA TYPE The data type field specifies the data type to be used when declaring the variable during coding.
- ATTRIBUTE This field indicates whether or not the variable contains data, control information, or a data condition.
- DATA STORE LOCATION This field references the common region where the variable must be stored.
- ACCURACY This field dictates the degree of accuracy required for output comparisons to be made during voting.<sup>1</sup>

NACE 84 INTENTIONALLY BLANK

PRECEDING PAGE BLANK NOT FILMED

<sup>&</sup>lt;sup>1</sup>In the data dictionary, accuracy is listed as N/A where accuracy is not applicable, **or TBD** where accuracy is (T)o (B)e (D)etermined later. A **formal modification** will be **released** when the **values of** the accuracy **requirements** have **been** approved.

 $\ddot{\phantom{a}}$ 

 $\sim$   $^{\circ}$  $\ddot{\phi}$  .

86

 $\frac{1}{2}$ 

NAME: A\_ACCELERATION<br>DESCRIPTION: vehicle accelerations<br>USED IN: 2.1 AECLP, 2.3 ASP, 2.7 GP UNITS: meters<br>RANGE: [-20, 20] DATA TYPE: array (1..3, 0. 4) of real\*8<br>ATTRIBUTE: data DATA STORE LOCATION: SENSOR\_OUTPUT **ACCURACY: TBD** 

NAME: A\_BIAS DESCRIPTION: characteristic bias in the accelerometer measurements accelerometer measurements<br>USED IN: 2.3 ASP<br>UNITS: *matera*<br>RANGE: [<sup>462</sup>, 0]<br>DATA TYPE: array (1..3) of real\*8<br>ATTRIBUTE: data<br>DATA STORE LOCATION: RUN\_PARAMETERS **ACCURACY: N/A** 

NAME: A\_COUNTER<br>DESCRIPTION: accelerations along the  $\vec{x}$ ,  $\vec{y}$ , and  $\vec{z}$ USED IN: 2.3 ASP UNITS: none<br>RANGE:[0,  $2^{15} - 1$ ] DATA TYPE: array (1..3) of Integer\*2<br>ATTRIBUTE: data<br>DATA STORE LOCATION: EXTERNAL ACCURACY: N/A

NAME: A.GAIN.0<br>DESCRIPTION: standard gain in the accelerations USED IN: 2.3 ASP<br>
UNITS:  $\frac{n^2}{\cos n}$ <br>
RANGE:  $[0, 1]$ DATA TYPE: array (1..3) of real\*8<br>ATTRIBUTE: data DATA STORE LOCATION: RUN\_PARAMETERS **ACCURACY: N/A** 

NAME: A SCALE DESCRIPTION: multiplicative constant used to determine limit on deviation accelerometer values. USED IN: 2.3 ASP UNITS:  $\texttt{none}$ RANGE:  $[0, 2^{15} - 1]$ <br>DATA TYPE: Integer\*4<br>ATTRIBUTE: data DATA STORE LOCATION: RUN\_PARAMETERS ACCURACY: N/A

**NAME: A STATUS** DESCRIPTION: Flag indicating whether or not the accelerometers are working properly.<br>USED IN: 2.3 ASP, 2.4 CP UNITS: none ATTRIBUTE: data<br>DATA STORE LOCATION:GUIDANCE\_STATE **ACCURACY: N/A** 

NAME: AECLP\_DONE<br>DESCRIPTION: Flag indicating<br>completion of AECLP task<br>USED IN: 2. RUN\_GCS USED IN: 2. RUN\_GUS<br>UNITS: none<br>RANGE: [0: running of task 2.1 AECLP incomplete,<br>1: running of task 2.1 AECLP complete]<br>ATA TYPE: logical\*1<br>ATARISUTE: control<br>DATA STORE LOCATION none<br>ACCURACY: N/A ACCURACY: N/A

NAME: AE\_CMD<br>DESCRIPTION: Valve settings for the axial engines. USED IÑ: 2.1 AECLP, 2.4 CP UNITS: none RANGE: [0, 127] DATA TYPE: array (1..3) of Integer\*2<br>ATTRIBUTE: data<br>DATA STORE LOCATION: EXTERNAL **ACCURACY: TBD** 

NAME: AE STATUS<br>DESCRIPTION Flag indicating whether or not axial engines are working properly.<br>USED IN: 2.1 AECLP, 2 4 CP UNITS: none<br>RANGE: [0: Healthy,<br>1: Failed.] DATA TYPE: logical\*1 ATTRIBUTE: data condition<br>DATA STORE LOCATION: GUIDANCE\_STATE ACCURACY: N/A

NAME: AESWITCH<br>DESCRIPTION: Flag indicating<br>whether or not axial engines are turned on.<br>USED IN: 2.1 AECLP, 2.7 GP USED IN: 2.1 AECLP, 2.7 GP<br>UNITS: none<br>RANGE: [0: axial engines are off,<br>RANGE: [0: axial engines are on.]<br>DATA TYPE: logical\*1<br>DATA TYPE: logical\*1<br>DATA STORE LOCATION: GUIDANCE<br>DATA STORE LOCATION: GUIDANCE ACCURACY: N/A

NAME: AE\_TEMP<br>DESCRIPTION: Temperature of axial engines when they are turned on USED IN: 2.1 AECLP, 2.4 CP, 2.5 CRCP, 2.7 GP UNITS: none RANGE: [0: Cold, 1: Warming-Up,  $2:Hot]$ DATA TYPE: logical\*1 ATTRIBUTE: data condition<br>DATA STORE LOCATION: GUIDANCE\_STATE **ACCURACY: N/A** 

87

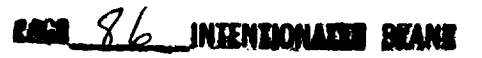

NAME ALPHA MATRIX DESCRIPTION: Matrix of misalignment angles USED IN 2.3 ASP UNITS, none RANGE:  $[-\pi, \pi]$ <br>DATA TYPE: array (1..3, 1..3) of real\*8<br>ATTRIBUTE: data DATA STORE LOCATION: RUN PARAMETERS ACCURACY: N/A

NAME: AR\_ALTITUDE<br>DESCRIPTION: altimeter radar height above terrain USED IN 2.2 ARSP, 2.4 CP, 2.7 GP UNITS: meters RANGE: [0, 2000]<br>DATA TYPE: array (0..4) of real\*8<br>ATTRIBUTE: data DATA STORE LOCATION: SENSOR OUTPUT **ACCURACY: TBD** 

NAME: AR\_COUNTER DESCRIPTION: counter containing elapsed time since transmission of radar pulse since transition 2.2 ARSP<br>UNITS: Cycles<br>UNITS: Cycles<br>RANGE. [-1, 2<sup>10</sup> - 1]<br>DATA TYPE: Integer<sup>42</sup><br>ATTRIBUTE: data DATA STORE LOCATION: EXTERNAL ACCURACY N/A

NAME: AR\_FREQUENCY<br>DESCRIPTION: increment frequency of<br>AR\_COUNTER ARLOUNTER<br>UNITS: Second<br>UNITS: Second<br>RANGE: [1, 10<sup>9</sup>]<br>DATA TYPE: teal<sup>6</sup>8<br>ATTRIBUTE: data DATA STORE LOCATION: RUN PARAMETERS ACCURACY: N/A

NAME: AR\_STATUS<br>DESCRIPTION: status of the altimeter radars USED IN: 2.2 ARSP, 2.4 CP UNITS: note<br>
RANGE: [0 := healthy, 1:=failed]<br>
DATA TYPE: array (0..4) of logical\*1<br>
ATTRIBUTE: data<br>
DATA STORE LOCATION: GUIDANCE\_STATE<br>
DATA STORE LOCATION: GUIDANCE\_STATE ACCURACY: N/A

NAME: ARSP\_DONE<br>DESCRIPTION: Flag indicating<br>completion of ARSP task.<br>USED IN: 2. RUN\_GCS<br>UNITS: none UNITS: none<br>RANGE: [0: running of task 2.2 ARSP incomplete,<br>1: running of task 2.2 ARSP complete]<br>DATA TYPE: logical<sup>91</sup><br>ATTRIBUTE: control<br>DATA STORE LOCATION: none<br>ACCURACY: N/A NAME: ASP\_DONE<br>DESCRIPTION: Flag indicating<br>completion of GCS. USED IN: 2 RUN\_GCS UNITS: none<br>RANGE: {0: running of task 2.3 ASP incomplete, 1: running of task 2.3 ASP complete]<br>DATA TYPE: logical<sup>9</sup>1<br>ATTRIBUTE: control DATA STORE LOCATION: none ACCURACY: N/A

NAME: ATMOSPHERIC\_TEMP NAME: ATMOSPHERICTEMP<br>
DESCRIPTION: amospheric temperature<br>
USED IN: 2.3 ASP, 2.4 CP, 2.6 GSP, 2.11 TSP<br>
UNITS: degrees centigrade<br>
RANGE: [-250, 250]<br>
ATA TYPE: real<sup>46</sup><br>
ATTRIBUTE: data<br>
DATA STORE LOCATION: SENSOR\_OUTPU **ACCURACY: TBD** 

**NAME: C.STATUS** DESCRIPTION: Flag indicating whether or not the communications processor is working properly.<br>USED IN: 2.4 CP UNITS: none<br>RANGE: {0 := healthy, 1:=failed}<br>DATA TYPE: logical\*1 ATTRIBUTE: data<br>DATA STORE LOCATION: GUIDANCE\_STATE<br>ACCURACY: N/A

NAME: CHUTE\_RELEASED DESCRIPTION: signal indicating parachute<br>has been released USED IN: 2.1 AECLP, 2.4 CP, 2.5 CRCP, 2.7 GP UNITS: none<br>RANGE: [0: Chute Attached,<br>1: Chute Released] 1: Cause Refeased<br>DATA TYPE: logical<sup>9</sup>1<br>ATRIBUTE: data condition<br>DATA STORE LOCATION: GUIDANCE\_STATE<br>ACCURACY: N/A

NAME: COMM\_SYNC\_PATTERN DESCRIPTION: sixteen bit synchronization pattern<br>USED IN: 2.4 CP USED IN: 2.4 CF<br>
UNITS: none<br>
RANGE: [1101100110110010]<br>
DATA TYPE: Integer<sup>#2</sup><br>
ATTRIBUTE: data<br>
DATA STORE LOCATION: RUN\_PARAMETERS<br>
ACCURACY: N/A

NAME: CONTOUR ALTITUDE NAME: CONTOUR ALTITUDE<br>
DESCRIPTION: Altitude in Velocity-altitude contour.<br>
(the h in 'V(h)')<br>
USED IN: 2.7 GP<br>
UNITS: kilometers UNILS: KNOWER<br>DATA TYPE: array (1..100) of real<sup>#8</sup><br>ATA TYPE: array (1..100) of real#8<br>DATA STORE LOCATION: RUN\_PARAMETERS<br>ACCURACY: N/A

 $\ddot{\phantom{a}}$  $\bar{\alpha}$  NAME: CONTOUR\_CROSSED DESCRIPTION: Indicate, **if** the **velocity** altitude contour **h\*\_** been **sensed.** USED **IN:** 21 AECLP, **24** CP, **27** GP UNITS: none RANGE: [0:≈ contour not sensed, 1:= contour sensed<br>DATA TYPE: logical<sup>®1</sup><br>ATTRIBUTE: data condition **DATA** STORE LOCATION **GUIDANCE.STATE** ACCURACY: N/A

**NAME: CONTOUR\_VELOCITY<br>DESCRIPTION: Velocity in Velocity-altitude contour<br>| the V in 'V(h)' )<br>!SED IN: 2.7 GP** UNITS:  $\frac{arcona}{secona}$ <br>**LANGE: [0, 0.5]**<br>DATA TYPE: array (1..100) of real\*<br>ATTRIBUTE: data DATA STORE LOCATION: RUN\_PARAI<br>ACCURACY: N/A

NAME: CP-DONE DESCRIPTION: *Flag* indicating **completion** of 24 CP task. USED IN: 2 RUN.GCS UNITS: none RANGE: [0: **running** of t,\_k 2.4 CP **incomplete,** 1: **running of taJk** 2.4 CP **complete] DATA TYPE: Io&icaI\*l** ATTRIBUTE: **control** DATA STORE LOCATION: none ACCURACY: N/A

NAME: CRCP\_DON E DESCRIPTION: Flag **indicating completion** of **2.,\$** CRCP ta.lk. USED **IN:** 2. **RUN\_GCS** UNITS: none RANGE: [0: running **of** t\_k 2.5 *CRCP* **incomplete, I: running of task 2.5 CRCP complet**<br>|ATA TYPE: logical\*1<br>TTRIBUTE: control DATA STORE LOCATION **none** ACCURACY: N/A

NAME: DELTA-T DESCRIPTION: **Time** itep duration USED IN 21 **AECLP, 27** GP, 28 RECLP, **2.9 TDLRSPNAME** : **FULL-UP\_TIME** UNITS: second\* **RANGE:** [0, **0,20] DATA** TYPE: **reaJ\*8** ATTRIBUTE: data **DATA** STORE LOCATION: **RUN=PARAMETERS** ACCURACY: N/A

NAME: **DROP-HEIGHT** DESCRIPTION: **Height from which vehicle should free-fall to** surface **USED IN: 2.7 GP UNITS:** metere RANGE: **[0,** I00] DATA **TYPE: rea.l'8 ATTRIBUTE: data DATA** STORE LOCATION: RUN=PARAMETERS **ACCURACY: N/A**

NAME: **ENGINES.ON-ALTITU** DE DESCRIPTION: Altitude at **which the** axial engines **are turned on.** USED IN: 2.1 **AECLP, 2.7 GP**<br>UNITS: meters<br>RANGE: [0, 2000]<br>DATA TYPE: reat\*8<br>ATTRIBUTE: data condition<br>ATTRIBUTE: data condition  $\overline{C}$  $\overline{C}$  $\overline{C}$  $\overline{D}$   $\overline{A}$  $\overline{C}$  $\overline{C}$ 

NAME: FRAME\_BEAM\_UNLOCKED DESCRIPTION: *Variable* **containing** the **number** of **the frame** during **which** the radar **be&m unlocked** unlocked<br>USED IN: 2.9 TDLRSP **UNITS:** none  $RANGE: [0, 2^{31} - 1]$ ATTRIBUTE: data ACCURACY: TBD

NAME: FRAME-COUNTER DESCRIPTION: Counter **containing** the **number f** the present frame<br> **ISED** IN: **2.1 AECLP**, **2.4** CP,<br>
.7 **GP, 2.9** TDLRSP **LANGE: [1, 2<sup>31</sup> -- 1]<br>DATA TYPE: Integer<sup>=4</sup><br>TTRIBUTE: data<br>DATA STORE LOCATION: EXTER.** 

**AME: FRAME\_ENGINES\_IGNITED**<br>ESCRIPTION: Variable containing the number **were ignited USED** IN: **21 AECLP,** 2,7 GP **UNITS: none** ANGE: [0, 2<sup>31</sup> -- 1]<br>ATA TYPE: Integer\*4<br>TTRIBUTE: data<br>ATA STORE LOCATION: GUIDAI

**ESCRIPTION: Time for axial engines to reach of the matrice of the matrice of the matrice of the matrice of the matrice of the matrice of the matrice of the matrice of the matrice of the matrice of the matrice of the matri ANGE:** [0, 60]<br>ATA TYPE: real\*{<br>============== **DATA STORE LOCATION: RUN=PARAMETERS ACCURACY: N/A**

÷

NAME: G1 DESCRIPTION: coefficient used to adjust A\_GAIN USED IN 2.3 ASP USED IN 2.3 ASP<br>material<br>UNITS:  $\frac{4\epsilon\cos 4}{\epsilon}$ <br>RANGE: [-5, 5]<br>DATA TYPE: real\*8<br>ATTRIBUTE: data DATA STORE LOCATION RUN PARAMETERS ACCURACY: N/A

NAME: G2 DESCRIPTION: coefficient used to adjust A\_GAIN USED IN: 2.3 ASP<br>
INITS: <u>-accord<sup>2</sup></u><br>
UNITS: <u>-accord<sup>2</sup></u><br>
RANGE: [-5, 5]<br>
DATA TYPE: real\*8 ATTRIBUTE: data<br>DATA STORE LOCATION: RUN\_PARAMETERS ACCURACY: N/A

NAME: G3 DESCRIPTION: coefficient used to adjust G\_GAIN<br>USED IN: 2.6 GSP radians<br>UNITS: *second*<br>RANGE [-5, 5] DATA TYPE: real\*8<br>ATTRIBUTE: data DATA STORE LOCATION: RUN PARAMETERS ACCURACY: N/A

NAME: G4<br>DESCRIPTION: coefficient used to adjust G\_GAIN USED IN: 2.6 GSP UNITS: THEORET THE THE PRESS RANGE [-5, 5]<br>DATA TYPE real of the ATTRIBUTE: data DATA STORE LOCATION: RUN\_PARAMETERS ACCURACY: N/A

NAME: G\_COUNTER<br>DESCRIPTION: gyroscope measurement of vehicle rotation rates USED IN: 2.6 GSP<br>UNITS: none UNIIS: none<br>
RANGE:  $[-(2^{14} - 1), 2^{14} - 1]$ <br>
DATA TYPE: array (1..3) of Integer\*2<br>
ATTRIBUTE: data<br>
DATA STORE LOCATION: EXTERNAL<br>
ACCURACY: N/A

NAME G.GAIN.0 DESCRIPTION standard gain in vehicle rotation<br>rates as measured by the gyroscopes<br>USED IN 26 GSP USED IN 26 GSP<br> **UNITS:**  $\frac{160 \text{cm}}{1000 \text{cm}^2}$ <br> **EXAMGE:** [71, 1]<br> **DATA TYPE: array (1.3) of real\*8<br>
<b>ATTRIBUTE: data**<br> **DATA TYPE: array (1.3) of real\*8**<br> **DATA TYPE: LOCATION: RUN\_PARAMETERS**<br>
ACCIFRACY: N/A **ACCIIRACY: N/A** 

NAME: G.OFFSET DESCRIPTION: standard offset of the<br>ROTATION RAW values<br>USED IN: 2.6 GSP UNITS Ladiana **RANGE:** [-0.5 0.5] EXECUTION CONTRACT DATA TYPE: array (1..3) of real\*8<br>ATTRIBUTE: data<br>DATA STORE LOCATION: RUN\_PARAMETERS ACCURACY: N/A

NAME: G.ROTATION<br>DESCRIPTION: vehicle rotation rates<br>USED IN: 2.4 CP, 2.6 GSP, 2.7 GP, 2.8 RECLP UNITS: Endiana DATA TYPE: array (1..3, 0..4)of real\*8<br>ATTRIBUTE: data DATA STORE LOCATION: SENSOR\_OUTPUT ACCURACY: TBD

NAME: G\_STATUS<br>DESCRIPTION: status of the gyroscopes USED IN: 2.4 CP, 2.6 GSP UNITS: none DNIIS: none<br>RANGE: [0 := healthy, 1:=failed]<br>DATA TYPE: logical<sup>#1</sup> ATTRIBUTE: data<br>DATA STORE LOCATION: GUIDANCE\_STATE **ACCURACY: N/A** 

NAME: GA<br>DESCRIPTION. gain USED IN: 2.1 AECLP USED IN: 2.1. NECCLE<br>
NNITS: AFRICATE<br>
DATA TYPE: real\*6<br>
DATA TYPE: real\*6<br>
DATA STORE LOCATION: RUN\_PARAMETERS<br>
DATA STORE LOCATION: RUN\_PARAMETERS ACCURACY: N/A

NAME: GAX<br>DESCRIPTION: gain<br>USED IN: 2.1 AECLP UNITS: note<br>
RANGE: [0, 15000]<br>
DATA TYPE: rea<sup>1-8</sup><br>
ATA STORE LOCATION: RUN\_PARAMETERS<br>
ACCURACY: N/A<br>
ACCURACY: N/A

NAME GP1 DESCRIPTION: gain USED IN: 2.1<br>UNITS none RANGE: [-5, 5]<br>DATA TYPE: 1<br>ATTRIBUTE: . DATA STORE LOCATION: RUN-PARAMETERS ACCURACY: N/A

NAME: DESCRIPTION: g\_in USED **IN: 2.1 AECLP** UNITS: none<br>RANGE: [-5, 5<br>DATA TYPE: ATTRIBUTE: data<br>DATA STORE LOCATION: PHN P4 ACCURACY: N/A

NAME: GP\_ALTITUDE<br>DESCRIPTION: altitude as see **guidance** processor USED IN: 21 AECLP, **2.4** CP, 2.7 GP UNITS: meters<br>RANGE: [0, 2500]<br>DATA TYPE: array (0..4) of<br>ATTRIBUTE: data DATA STORE LOCATION: GUIDA<br>ACCURACY: TBD

NAME: GP.A DESCRIPTION: attitude as seen **guidance processor USED** IN: 2.4 *CP,* 2.7 GP UNITS: none<br>RANGE: [-1, 1]<br>DATA TYPE: array (1..3, 1..3, 0..4) **r**<br>ATTRIBUTE: data DATA STORE **LOCATION: GUIDANCE.STATE** ACCURACY: TBD

NAME: GP\_DONE<br>DESCRIPTION: Flag indic<br>completion of 2.7 GP task.<br>USED IN: 2.<br>IINITS: *n* RANGE: [0: *running* **of task 2.7 GP incomplete.]**<br>I: **running of task 2.7 GP complete]**<br>DATA TYPE: logical\*l<br>ATTRIBUTE: control<br>DATA STORE LOCATION: **none** ACCURACY: N/A

NAME: **GP\_PHASE**<br>DESCRIPTION: phase of operation as seen<br>guidance processor **USED IN:** 2.4 CP, 2.7 **GP UNITS: none** RANGE: [1, 4]<br>DATA TYPE: integer\*4<br>ATTRIBUTE: data<br>DATA STORE LOCATION: GUIDAN<br>ACCUBACY: TBD

NAME: GP-ROTATION DESCRIPTION rotation **rates** as determined **by** the guidance processing module UNITS: <u>radians</u><br>RANGE: [-5, 5]<br>DATA TYPE: array (1..3, 1..3) DATA STORE LOCATION: GUIDA

NAME: GP.VELOCITY DESCRIPTION: **Velocity** \_s **corrected by the** guidance **algorithm. USED** IN: 2.1 **AECLP,** 2 **4 CP,** 2.7 GP UNITS: *meter*<br>RANGE: 1999 DATA TYPE: array ( 1.3, 0.4) of reMTRIBUTE: data<br>ATTRIBUTE: data<br>DATA STORE LOCATION: GUIDA

NAMES AND DESCRIPTIONS DESCRIPTION: gain **USED IN:** 2.1 **AECLP** Unit<u>s: India</u> RANGE: [-5, 5**]**<br>DATA TYPE: real\*8<br>ATTRIBUTE: data  $A$ CCURACY:

NAME: GQ<br>DESCRIPTION:<br>**WAR** ALL **UNITS: seconds**<br>
RANGE: [-S, S]<br> **DATA** TYPE: real<sup>#</sup>8<br> **ATTRIBUTE:** data  $A$ CCURACY:

NAME: **GR DESCRIPTION** UNITS: seconds<br> **RANGE:** [-5, 5] **ATTRIBUTE:** data<br> **DATA** STORE LOCATION: RUN.PA<br> **ACCURACY** 

NAME: GRAVITY DESCRIPTION: **gravity** of p UNITS: 1999 **BANGE: 10 DATA TYPE: real\*8**<br> **ATTRIBUTE:** data **ACCURACY: N)'A**

NAME. GSP\_DONE<br>DESCRIPTION: Flag indicating<br>completion of 2.6 GSP task. USED IN 2. RUN\_GCS<br>UNITS Binary UNITS Binary<br>RANGE: [0: running of task 2.6 GSP incomplete,<br>1: running of task 2.6 GSP complete]<br>1: running of task 2.6 GSP complete]<br>DATA TYPE: logical\*1 DATA STORE LOCATION: none<br>ACCURACY: N/A

NAME: GUIDANCE\_STATE DESCRIPTION: Data store containing all the status, state, and sensed variables in alphabetical order. IN 21 AECLP, 2.2 ARSP, 2.3 ASP, 2.4 CP,<br>2.5 CRCP, 2.6 GSP, 2.7 GP, 2.8 RECLP, 2.9 TDLRSP,<br>2.10 TDSP, 2.11 TSP UNITS: N/A RANGE: N/A DATA TYPE: common<br>ATTRIBUTE: data store<br>DATA STORE LOCATION: GUIDANCE\_STATE ACCURACY: N/A

**NAME: GV** DESCRIPTION: gain USED IN 2.1 AECLP UNITS: seconds<br>RANGE: [-5, 5]<br>DATA TYPE: real\*8<br>ATTRIBUTE: data DATA STORE LOCATION: RUN\_PARAMETERS **ACCURACY: N/A** 

**NAME GVE** DESCRIPTION: gain USED IN 2.1 AECLP<br>UNITS: /second UNITS: /HEGHA<br>
DATA TYPE: real\*8<br>
ATTRIBUTE: data<br>
DATA STORE LOCATION: RUN\_PARAMETERS<br>
DATA STORE LOCATION: RUN\_PARAMETERS ACCURACY N/A

NAME: GVEI DESCRIPTION: gain<br>USED IN: 2.1 AECLP UNITS: /second<sup>2</sup><br>RANGE: [-5, 5]<br>DATA TYPE: real\*6<br>ATTRIBUTE: data DATA STORE LOCATION: RUN PARAMETERS ACCURACY: N/A

NAME: GVI<br>DESCRIPTION: gain USED IN: 2.1 AECLP UNITS: /meter<br>
RANGE: [-5, 5]<br>
DATA TYPE: real\*8<br>
ATTRIBUTE: data<br>
DATA STORE LOCATION: RUN\_PARAMETERS<br>
DATA STORE LOCATION: RUN\_PARAMETERS ACCURACY: N/A

NAME: GW<br>DESCRIPTION: gain<br>USED IN: 2.1 AECLP UNITS: *Seconda*<br>
UNITS: *Seconda*<br>
RANGE: [-5, 5]<br>
DATA TYPE: real\*8<br>
ATTRIBUTE: data **DATA STORE LOCATION: RUN\_PARAMETERS<br>ACCURACY: N/A** 

NAME: GWI DESCRIPTION: gain<br>USED IN: 2.1 AECLP USED IN: 2.1 AECEI<br>UNITS: /meter<br>RANGE: [-5, 5]<br>DATA TYPE: real\*8<br>ATTRIBUTE: data DATA STORE LOCATION: RUN\_PARAMETERS<br>ACCURACY: N/A

NAME: INIT DONE DESCRIPTION: Flag indicating<br>completion of GCS initialization. USED IN: 0. GCS UNITS: none<br>RANGE: [0: initialization incomplete, 1: initialization complete] DATA TYPE: logical\*1<br>ATTRIBUTE: control DATA STORE LOCATION: none **ACCURACY: N/A** 

**NAME: INTERNAL\_CMD** DESCRIPTION: Real vector containing the command to be sent to the axial engines<br>USED IN: 2.1 AECLP UNITS: note<br>
RANGE: [-5, 5]<br>
DATA TYPE: array (1..3) of real<sup>#8</sup><br>
ATA THEUTE: data<br>
DATA STORE LOCATION: GUIDANCE<br>
DATA STORE LOCATION: GUIDANCE ACCURACY TBD

NAME: K.ALT<br>DESCRIPTION: Determines use of altimeter radar by guidance processor<br>USED IN: 2.2 ARSP, 2.4 CP, 2.7 GP UNITS: none<br>RANGE: [0, 1] DATA TYPE: array (0..4) of Integer\*4<br>ATTRIBUTE: data<br>DATA STORE LOCATION: GUIDANCE STATE ACCURACY: N/A

NAME: K.MATRIX DESCRIPTION: Determines use of doppler radar by guidance processor.<br>USED IN: 2.4 CP, 2.7 GP, 2.9 TDLRSP<br>UNITS: none NANGE: [0, 1]<br>DATA TYPE: array (1..3, 1..3, 0..4) Integer\*4<br>ATTRIBUTE: data DATA STORE LOCATION: GUIDANCE STATE **ACCURACY: N/A**
NAME: M1 DESCRIPTION: lower measured temperature calibration point for solid state temperature sensor USED IN  $211$  TSP UNITS: none RANGE:  $[0 \t2^{15} - 1]$ <br>DATA TYPE: Integer\*2 ATTRIBUTE data DATA STORE LOCATION: RUN\_PARAMETERS<br>ACCURACY. N/A

NAME: M2 DESCRIPTION: upper measured temperature calibration point for solid state<br>temperature sensor USED IN 2.11 TSP USED IN: 2.11 TSP<br>UNITS: none<br>RANGE:  $[0, 2^{15} - 1]$ <br>DATA TYPE: Integer<sup>2</sup>2<br>ATTRIBUTE: data DATA STORE LOCATION: RUN\_PARAMETERS<br>ACCURACY: N/A

NAME: M3 DESCRIPTION: lower measured temperature calibration point for thermocouple pair temperature sensor USED IN: 2.11 TSP UNITS: none UNITS: none<br>
RANGE:  $[0, 2^{15} - 1]$ <br>
DATA TYPE: Integer<sup>#2</sup><br>
ATTRIBUTE: data<br>
DATA STORE LOCATION: RUN\_PARAMETERS<br>
ACCURACY: N/A

NAME: M4 DESCRIPTION: upper measured temperature calibration point for thermocouple pair temperature sensor vemperature sensor<br>USED IN: 2.11 TSP<br>UNITS: none<br>RANGE: [0, 2<sup>15</sup> – 1]<br>DATA TYPE: Integer<sup>9</sup>2<br>ATTRIBUTE: data DATA STORE LOCATION: RUN\_PARAMETERS<br>ACCURACY: N/A

NAME OMEGA DESCRIPTION: gain of angular velocity USED IN 2.1 AECLP UNITS: /second<br>RANGE: [-50, 50]<br>DATA TYPE: real\*8 ATTRIBUTE: data<br>DATA STORE LOCATION: RUN\_PARAMETERS **ACCURACY: N/A** 

NAME: P1 DESCRIPTION: pulse rate boundary USED IN: 28 RECLP USE IN: Z & REGER<br>
UNITS: radians/sec<br>
DATA TYPE: real\*8<br>
ATTRIBUTE: data<br>
DATA STORE LOCATION: RUN\_PARAMETERS<br>
DATA STORE LOCATION: RUN\_PARAMETERS **ACCURACY: N/A** 

NAME: P2<br>DESCRIPTION: pulse rate boundary<br>USED IN: 2.8 RECLP UNITS: radians/sec.<br>RANGE: [0, 0.05]<br>DATA TYPE: real\*8 ATTRIBUTE: data<br>DATA STORE LOCATION: RUN\_PARAMETERS **ACCURACY: N/A** 

NAME: P3<br>DESCRIPTION: pulse rate boundary<br>USED IN: 2.8 RECLP<br>UNITS: radians/sec. RANGE: [0, 0.05]<br>DATA TYPE: real\*8<br>ATTRIBUTE: data DATA STORE LOCATION: RUN\_PARAMETERS<br>ACCURACY: N/A

NAME: P4 NEWSTRITION: pulse rate boundary<br>USED IN: 2.8 RECLP<br>UNITS: radians/sec. RANGE: [0, 0.05]<br>DATA TYPE: real\*8<br>ATTRIBUTE: data DATA STORE LOCATION: RUN\_PARAMETERS<br>ACCURACY: N/A

**NAME: PACKET** NAME: PACKET<br>
DESCRIPTION: Packet of telemetry data<br>
USED IN: 2.4 CP<br>
UNITS: N/A<br>
RANGE: N/A<br>
DATA TYPE: array (1..256) of Integer\*2<br>
ATTRIBUTE: data<br>
ATTRIBUTE: 4004TION: EXTERNAL<br>
ATTRIBUTE: 4004TION: EXTERNAL DATA STORE LOCATION: EXTERNAL<br>ACCURACY: N/A

**NAME: PEJNTEGRAL** DESCRIPTION: Integral portion of Pitch error equation USED IN: 2.1 AECLP, 2.4 CP UNITS: meters<br>
UNITS: meters<br>
RANGE: [-1000, 1000]<br>
DATA TYPE: real\*8<br>
ATTRIBUTE: data<br>
DATA STORE LOCATION: GUIDANCE\_STATE<br>
ACCURACY: TBD

> ł  $\frac{1}{4}$

NAME: PE\_MAX DESCRIPTION: Maximum pitch error tolerable **USED** IN: 2 I **AECLP** UNITS: **none** RANGE: [0, 1]<br>DATA TYPE: real\*8<br>ATTRIBUTE: data<br>DATA STORE LOCATION: RUN.P ACCURACY', N/A

**NAME:** PE\_MIN DESCRIPTION: Minimum pitch **error** tolerable. **USED IN:** 2 I AECLP **UNITS: none** RANGE: [-l, 0] DATA TYPE: **ren]'8** ATTRIBUTE: data<br>DATA STORE LOCATION: RUN. ACCURAC:

**NAME:** RE-CMD **DESCRIPTION:** *roll* engine **community UNITS: none** RANGE: **D** (direction)[0=positive, l =negstive] I **(intensity)** [0=off. **l=minlmum. 2=intermedi,te,** 3=maximum]<br>DATA TYPE: Integer\*2 **ATTRIBUTE: data<br>DATA STORE LOCATION: E<br>ACCURACY: TBD** 

**NAME: RE-STATUS** DESCRIPTION: st,tug **of the** roll **engines USED** IN: 2.4 *CP,* **28** KECLP UNITS: none RANGE: [0 **:= healthy, l:=Iniled] DATA** TYPE: lo\_4c,l'l **ATTKIBUTE: d.tn DATA** STOKE LOCATION: **GUIDANCE\_STATE ACCURACY: N/A**

NAME: KE.SWITCH DESCRIPTION: Flag indicating **whether or not the roll eaglnel** ,re **turned on. USED IN: INIT.GCS, 27** GP **UNITS: none RANGE**<br> **Existence**<br>
DATA TYPE: logical<sup>®</sup>1<br>
ATTRIBUTE: data condi **DATA** STOKE LOCATION: *GUIDANCE* **ACCURACY: N/A**

**NAME: RECLP-DONE completion of 2.8 REC**<br>**USED IN:** 2. **RUN\_GC UNITS: none RANGE: [0: running of t,sk 28 RECLP incomplete.** 1: **running of tuk 2,8 RECLP complete] DATA** TYPE: **logic,l"l ATTRIBUTE: control**<br>DATA STORE LOCATIO ACCURACY: **N/A**

DESCRIPTION **Flag** in **completion of GCS** USED **IN:** 0 GCS UNITS: **none** 1: **running** of GCS complete}<br>DATA TYPE: logical\*1<br>ATEDIDITE: contact **DATA STORE LOCATION** 

NAME: **RUN-PARAMETERS** the run parameters in alphabetical **o**<br>USED IN: 2.2 ARSP, 2.3 ASP, 2.6 G **UNITS: N/A<br><b>BANGE: N/A**<br>DATA TYPE: common<br>ATTRIBUTE: data store<br>**DATA** STORE LOCATION: RUN-**ACCURACY N/A**

**NAME:** SENSOR-OUTPUT the sensor output in alphabetical orde<br>USED IN: 2.2 ARSP, 2.3 ASP, 2.4 CP<br>2.6 GSP, 2.9 TDLRSP, 2.10 TDSP, 2. **RANGE DATA TYPE: common ATTA STORE LOCATION: SENS**<br> **ACCURACY: N/A** 

**NAME;** SS **-TEMP DESCRIPTION: Solid** state temper,tare **data** UNITS: none **UNITS:** none DATA TYPE Integer\*2<br>ATTRIBUTE: data<br>DATA STORE LOCATION: **E**<br>ACCURACY: N/A

**NAME: TI** calibration point for solid state **c,libration point for solid** |tare  $\frac{1}{2}$   $\frac{1}{2}$  UNITS: degrees Centigrade **UNITS: degrees** *Centigr,de* RANGE: **[-250, 250]** ATTRIBUTE: data **DATA STORE LOCATION: RUN.<br><b>ACCURACY:** N/A

NAME: **T2** DESCRIPTION: upper ambient temperature calibration point for solid state **temperature** *sen\_or* USED IN **2.11** TSP UNITS: degrees Cent<br>RANGE: [-250, 250]<br>DATA TYPE: **real#** ATTRIBUTE: **data** DATA STORE LOCATION: RUN.PARAMETERS ACCURACY: N/A

NAME: T3 DESCRIPTION: lower ambient temperature calibration point for thermocoupl<br>**temperature sensor** USED IN: 2.11 TSP<br>UNITS: degrees Centigrade<br>RANGE: [-50, S0]<br>DATA TYPE: real\*8<br>ATTRIBUTE: data<br>DATA STORE LOCATION\_RUN\_P ACCURACY:

NAME: T4 DESCRIPTION: upper ambient temp<br>calibration point for thermocouple pair temperature sensor USED **IN: 2.11** TSP UNITS: degrees Co<br>RANGE: [-50, 50]<br>DATA TYPE: real<br>ATTRIBUTE: dat. DATA STORE LOCATION: RUN.PA ACCURACY:

NAME: **TD-CO** UNTER DESCRIPTION: **value** returned **by Touch** Down Sensor USED IN: **2.10** TDSP UNITS: RANGE: [--215 , **215** - **1** ] DATA TYPE: **Integer\*2 ATTRIBUTE: data** DATA STORE LOCATION: **EXTERNAL ACCURACY: N/A**

**NAME: TD. DESCRIPTION:** Flag indicate **been sensed.** USED IN: **2.4** CP, **2.7** GP, **2.10 TDSP UNITS: none** RANGE: [0: touch down not se<br>1: touch down sensed]<br>DATA TYPE: logical\*l ATTRIBUTE: data condition ACCURACY: N/A

NAME TDLR.ANGLE3 DESCRIPTI£JN: **vector** of **doppler radar** beam offset angles **(i,e** *,* a **,** \_9, \_ **)** USED IN *2* 9 TDLRSP  $U \cup U$ RANGE: [0, <del>]]</del><br>DATA TYPE: array (1–3) real\*8<br>ATTRIBUTE: data DATA STORE LOCATION: RUN\_PARAMETERS<br>ACCURACY: N/A

NAME: TDLR.COUNTER **DESCRIPTION: value** returned by Doppler USED IN: 2.9 TDLRSP<br>UNITS: none **RANGE IN 215 -- I** DATA TYPE: array (1..4) Integ<br>DATA TYPE: array (1..4) Integ<br>ATTRIBUTE: data  $\sim$   $\sim$   $\sim$   $\sim$   $\sim$   $\sim$   $\sim$ 

DESCRIPTION: gain in **doppler radar beam** USED **IN:** 2.9 TDLRSP UNITS: *Accond*<br>RANGE:  $\begin{bmatrix} 0 & 1 \\ -1 & 1 \end{bmatrix}$ DATA TYPE: real"8 ATTRIBUTE: GATA

NAME: TDLR.LOCK.TIME **DESCRIPTION: locking time** of **doppler radar bea,** m **USED** IN: **2.9** TDLRSP UNITS: **seconds**<br>
RANGE: [0, 60]<br>
DATA TYPE: real\*8<br> **ATTRIBUTE:** data  $P$ <sup> $M$ </sup> $N$  $N$  $N$ 

NAME: **TDLR\_OFFSET**<br>DESCRIPTION: offset in doppler radar b UNITS: *Reset* DATA **TYPE: real'g ATTRIBUTE: data DATA STORE LOCATION: RUN\_PARAGEMENT** 

NAME: *TDLR.STATE* **DESCRIPTION:** state of the touch down la 12021 beams.<br>USED IN: 2.4 CP, 2.9 TDL<br>UNITS: none 1: Beam in lock]<br>1: Beam in lock]<br>DATA TYPE: array (1..4) logical<sup>\*</sup>l<br>ATTRIBUTE: data condition **PAIA SIVRE** 

**95**

Ÿ.

NAME: **TDLR.\_TATUS** DESCRIPTION: **status** of the doppler **rada,r** USED IN: **24** *CP,* **2.9** TDLRSP UNITS: none<br>RANGE: [0 := healthy, 1: **DATA TYPE:** data<br> **DATA** STORE LOCATION: *GUIDAN*<br> **ACCURACY: N/A** 

NAME: **TDLR\_VELOCITY** DESCRIPTION: Velocity aL computed **by the touch down** landing **radar. USED** IN: **24** *CP,* **2.7** *GP,* **2.9** TDLRSP **UNITS:** RANGE: **[-100, i00] DATA** TYPE:array **(1\_3, 0..4) of real'8 ATTRIBUTE: dat, DATA** STORE LOCATION: **SENSOR\_OUTPUT ACCURACY:** TBD

**NAME: TDLRS P..DONE DESCRIPTION:** Flag man<br> **completion** of 2.9 **TDLRSP USED IN** 2. RUN\_GCS UNITS: **none RANGE:** [0: **running of |&ak 211 TDLRSP incomplete,** I: **running of** task **2.10 TDSP complete] DATA** TITE: *Iogica*<br>**ATTRIBUTE: control**<br>DATA STORE LOCATION ACCURAC<sup>1</sup>

NAME: **TDLRSP.SWITCH whether** or **not** the **touch down radar** sensor processor is **turned USED IN: I. INIT\_GCS UNITS:** none RANGE: **[0:** procelaor is off', **1:** procelsor is **on.] DATA TYPE: Iogical\*l** ATTRIBUTE: **data** condition DATA STORE LOCATION: **GUIDANCE**  $\sim$   $\sim$   $\sim$ 

NAME: TDSP.DONE DESCRIPTION: *Flag* **indicating completion of 2.10** TDSP tusk **USED** IN: **2. RUN\_GCS** UNITS: none<br>RANGE: [0: running of task 2.10 TDSP incomplete, EXINGE [0] TURNING 1 TO THE COMPLETED DATA TYPE: logical<sup>9</sup>1<br>DATA TYPE: logical<sup>9</sup>1<br>ATTRIBUTE: control<br>DATA STORE LOCATION: none **ACCURACY:** N/A

 $R^2 \times T^2 \times T^2 \times T^2$ whather or not the touch **whether or not** the **touch down** sen\*or **is turned on USED** IN: 0 GCS **NANGE:**  $[0:$  **touch down** sensor is **on.**]<br>1: **touch down** sensor is **on.**]<br>DATA TYPE: logical<sup>=</sup>1 DATA **TYPE: log\_ical°I ATTRIBUTE: data condition DATA** STORE **LOCATION:** *GU[DANCE* **ACCURACY:** N/A

**DESCRIPTION** status of the touch down UNITS: none<br>RANGE: [0 := healthy. 1 := failed]<br>DATA TYPE: logical\*1<br>ATTRIBUTE: data<br>DATA STORE LOCATION: GUIDAN:<br>ACCURACY: N/A

NAME: **TE.DROP** DESCRIPTION: **The** axial thrust **error when** axial **engines are wnrm** and the **velocity** *altitude* **contour ha4** not **been intersected USED IN: 2.1** AECLP **UNITS: none RANGE: [-2, 2]** DATA **TYPE: real'8** DATA STORE LOCATION: RUN\_PARAMETERS **ACCURACY: N/A** 

NAME: TE\_INIT<br>DESCRIPTION: The axial thrust error when the axial engines are cold.<br>USED IN: 2.1 AECLP<br>UNITS: none **UNITS: none** RANGE: **[-2,**2] DATA **TYPE: rent'S ATTRIBUTE: data** DATA **STORE** LOCATION: **RUN-PARAMETERS ACCURACY: N/A**

NAME: **TE\_INTEGRAL**<br>DESCRIPTION: Integral portion of Thrust **error equation**<br>HEFD IN: 2.1 AECLP 2.4 CP **UNITS:** meters<br> **RANGE:** [-1000, 1000]<br> **DATA TVPE:** real<sup>e</sup>R DATA TYPE: **real'\$ ATTRIBUTE: data ACCURACY: TBD ACCURACY: TBD**

DESCRIPTION: Limiting thru<br> **HSED IN: 2.1 AECLP** UNITS: none UNITS: **none** *RANGE:* **[.10000, I0000] DATA** *TYPE:* **real'\$ ATTRIBUTE: Data** *DATA STORE* **LOCATION: GUIDANCE.STATE ACCURACY: TBD**

**NAME: TE\_M** AX **DESCRIPTION:** Maximum **thr.st** error **permissible USED** IN: 2.1 AECLP JNITS: none<br>RANGE. [-2, 2]<br>DATA TYPE: real\*<br>ATTRIBUTE: data DATA STORE LOCATION: RUN\_PARAMETERS ACCURACY: N/A

IAME: TE\_MIN<br><sup>)ESCRIPTION: Minimum thrust error tolera<br>ISED IN -2,1 AECLP</sup> UNITS: none RANGE [-2, 2] DATA TYPE: **real\*8** ATTRIBUTE: **data** DATA STORE LOCATION: RUN-PARAMETERS CCURACY: N*L* 

NAME: THERMO-TEMP UESCRIPTION: thermocouple pair tempera<br>USED IN: 211 TSP UNITS: none  $ABCF: [0, 2^15, 1]$ 'ATA TYPE: Integer\*2<br>TTRIBUTE: data<br>|ATA STORE LOCATION: EXTERN ACCURACY: N/A

AME: THETA<br>ESCRIPTION: initial pulse angl<br>SED *IN: 28 RECLP* NITS: radians<br>ANGE: [- $\pi$ ,  $\pi$ ]<br>ATA TYPE: real<sup>m</sup><br>TTRIBUTE: data DATA STORE LOCATION: GUIDANCE ACCURACY: TBD

NAME: THETAI ESCRIPTION' pulse angle bounda<br>SED IN: 2.8 RECLP NITS: radians<br>ANGE: [0, 0.0S]<br>ATA TYPE: real\*8<br>FTRIBUTE: data<br>ATA STORE LOCATION: RUN**-PARAM**<br>CCURACY: N/A

NAME: THETA2 DESCRIPTION: pulse angle **boundary** USED **IN:** 28 RECLP **UNITS:** *radians* **RANGE:** [0, **005] DATA** TYPE: **zeal\*\$ ATTRIBUTE: data** DATA STORE LOCATION: RUN-PARAMETERS ACCURACY: N/A

NAME TS\_STATUS DESCRIPTION: *status* **of** the temperature *sensors* in \_olld *state,* then **thermocoup}e pair order** in solid state, then thermocouple pair order<br>USED IN: 2.4 CP, 2 11 TSP UNITS none RANGE: [0 := healthy, 1 =failed]<br>DATA TYPE: array (1.2) of logical<sup>\*</sup>l<br>ATTRIBUTE data DATA STORE LOCATION: GUIDANCE\_STATE<br>ACCURACY: N/A

**NAME: TSP\_DONE**<br>DESCRIPTION: Flag indication<br>ompletion of 2.11 TSP task<br>JSED IN: 2. RUN\_GCS IANGE:  $[0:$  *running* of task 2.11 TSP incomp<br>
: *running* of task 2.11 TSP complete]<br>DATA TYPE: **logical\*1**  $\mathcal{L}$  . none is the control.  $\sim$   $\sim$   $\sim$   $\sim$   $\sim$   $\sim$ 

NAME: VELOCITY\_ERROR **ESCRIPTION:** Distance from velocity-altitude **CONTEX CONTEX CONTEX CONTEX CONTEX CONTEX CONTEX CONTEX CONTEX CONTEX CONTEX CONTEX CONTEX CONTEX CONTEX CONTEX CONTEX CONTEX CONTEX CONTEX CONTEX CONTEX CONTEX CONTEX CONTEX USED IN:** 2.1 AECLP, **24** CP, **27** GP NITS: **Reciera**<br>ANGE: [-1500, 1500]<br>ATA TYPE: **real\*8**<br>TTRIBUTE: data DATA STORE LOCATION: GUIDANCE STATE<br>ACCURACY: TBD

NAME: YE\_INTEGRAL **DESCRIPTION:** Integral **portion ol Yaw ror equation RANGE: [.1000, 1000]**<br>**RANGE: [.1000, 1000]<br>ATA TYPE: realm8<br>FTRIBUTE: data<br>ATA STORE LOCATION: GUIDANCE.** 

NAME: **YE-M** AX **DESCRIPTION: Maximum yaw error permissible** USED IN: **21 AECLP UNITS: none** RANGE: **[-I, I] DATA TYPE: real\*8 ATTRIBUTE: data** DATA STORE LOCATION: RUN.PARAMETERS ACCURACY: N/A

NAME: **YE.MIN ESCRIPTION: Minimum yaw error folerable.**<br>**USED IN: 2.1 AECLP RANGE:** [-1, **I] DATA TYPE: reaI\*8 ATTRIBUTE: dMa DATA** STORE **LOCATION: RUN-PARAMETERS**  $\overline{C}$ 

97

**98**

 $\epsilon$ 

 $\mathcal{L}^{\text{max}}_{\text{max}}$ 

# PART II. CONTENTS OF DATA STORES

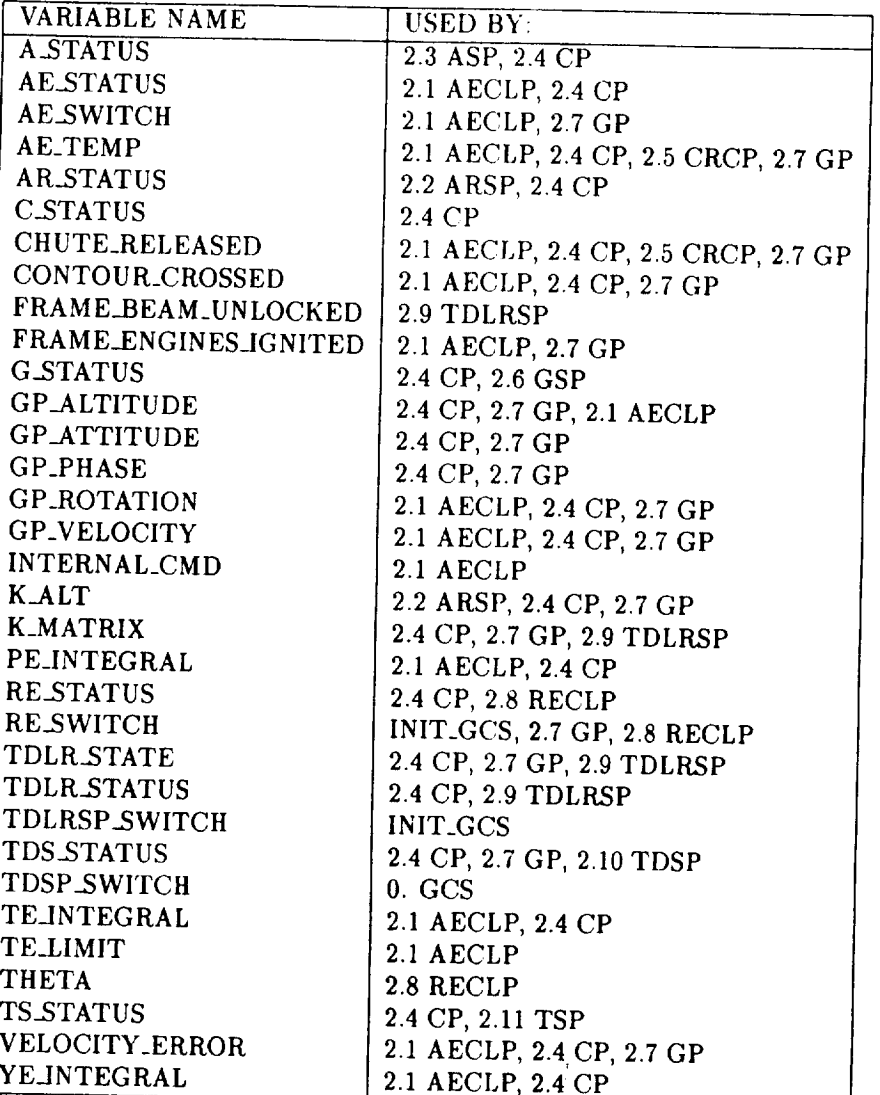

## Table 7.1: DATA STORE: GUIDANCE\_STATE

99

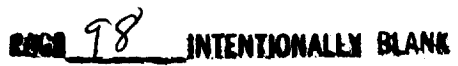

### Table 7.2: DATA STORE: EXTERNAL

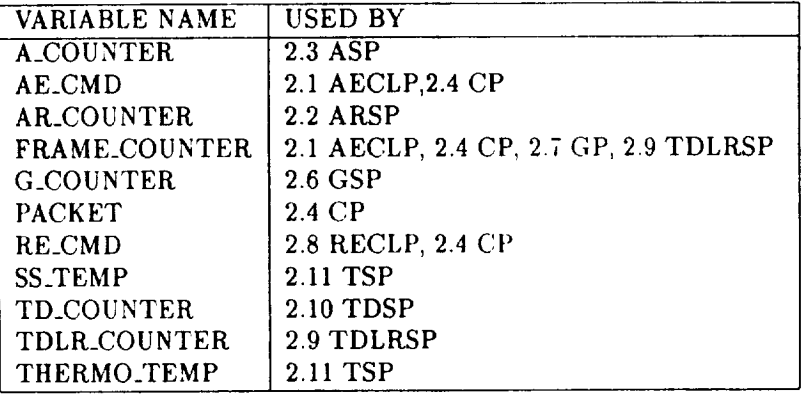

### **Table** *7.3:* **DATA** STORE: SENSOR\_OUTPUT

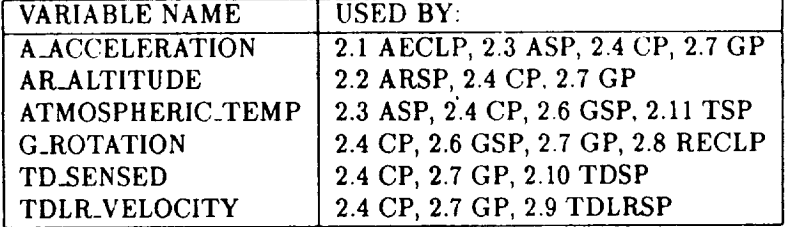

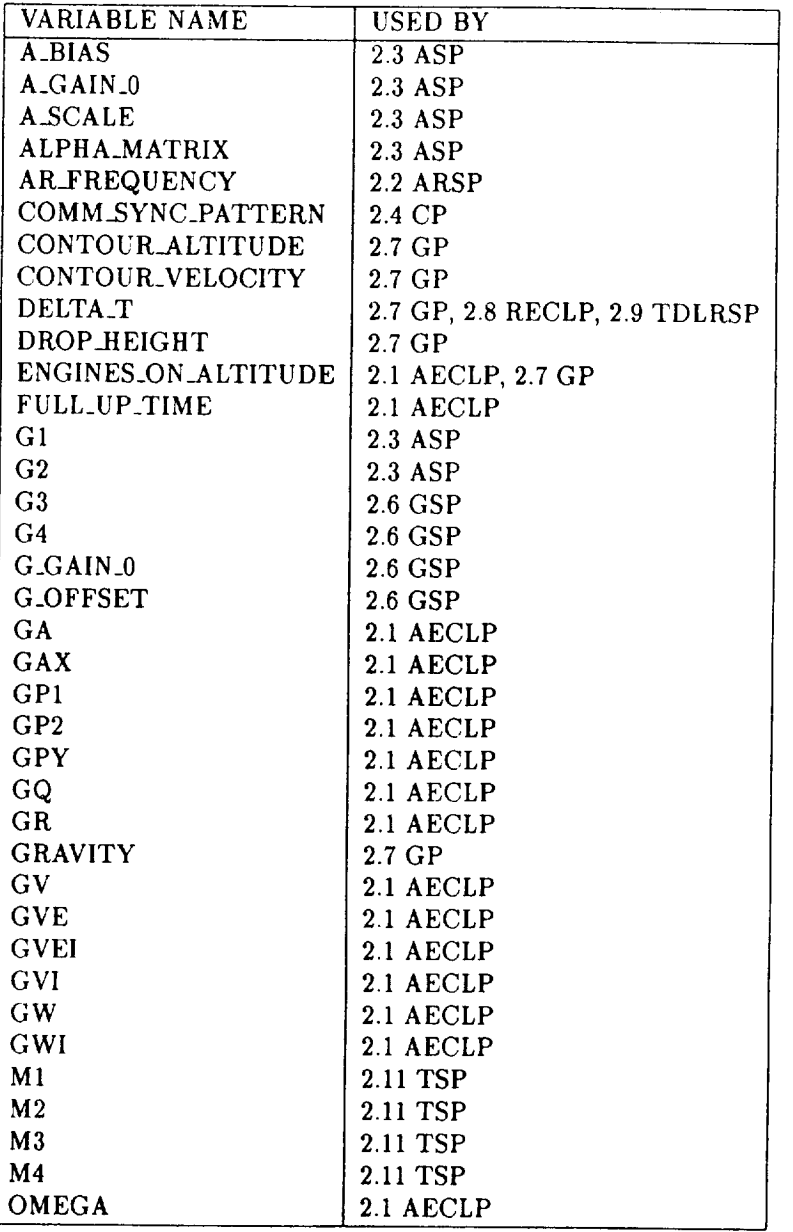

### Table 7.4: DATA STORE: RUN\_PARAMETERS

101

ż

| VARIABLE NAME         | <b>USED BY</b>    |
|-----------------------|-------------------|
| P <sub>1</sub>        | 2.8 RECLP         |
| P2                    | 2.8 RECLP         |
| P3                    | 2.8 RECLP         |
| P4                    | 2.8 RECLP         |
| PE_MAX                | 2.1 AECLP         |
| PE_MIN                | 2.1 AECLP         |
| T1                    | 2.11 TSP          |
| T2                    | 2.11 TSP          |
| T3                    | 2.11 TSP          |
| T4                    | 2.11 TSP          |
| TDLR_ANGLES           | <b>2.9 TDLRSP</b> |
| <b>TDLR_GAIN</b>      | <b>2.9 TDLRSP</b> |
| <b>TDLR_LOCK_TIME</b> | 2.9 TDLRSP        |
| <b>TDLR_OFFSET</b>    | 2.9 TDLRSP        |
| <b>TE_DROP</b>        | 2.1 AECLP         |
| TE_INIT               | 2.1 AECLP         |
| TE_MAX                | 2.1 AECLP         |
| TE_MIN                | 2.1 AECLP         |
| <b>THETA1</b>         | 2.8 RECLP         |
| <b>THETA2</b>         | 2.8 RECLP         |
| YE_MAX                | 2.1 AECLP         |
| YE_MIN                | 2.1 AECLP         |

Table 7.5: DATA STORE: RUN\_PARAMETERS (cont.)

## PART III. LIST OF CONTROL VARIABLES AND DATA CONDITIONS

Table 7.6 CONTROL VARIABLES (OPTIONAL USAGE)

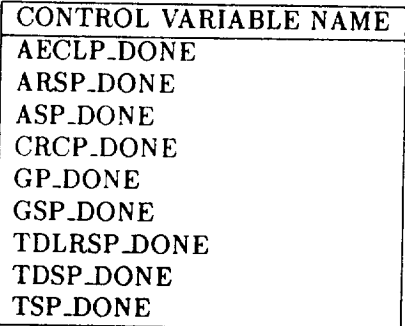

Table 7.7 DATA CONDITIONS (REQUIRED USAGE)

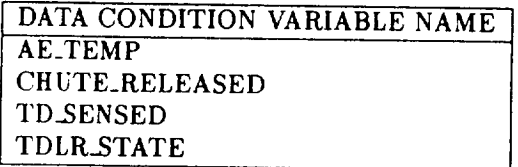

 $\sim$ 

103

### Table 7.8: INITIALIZATION DATA

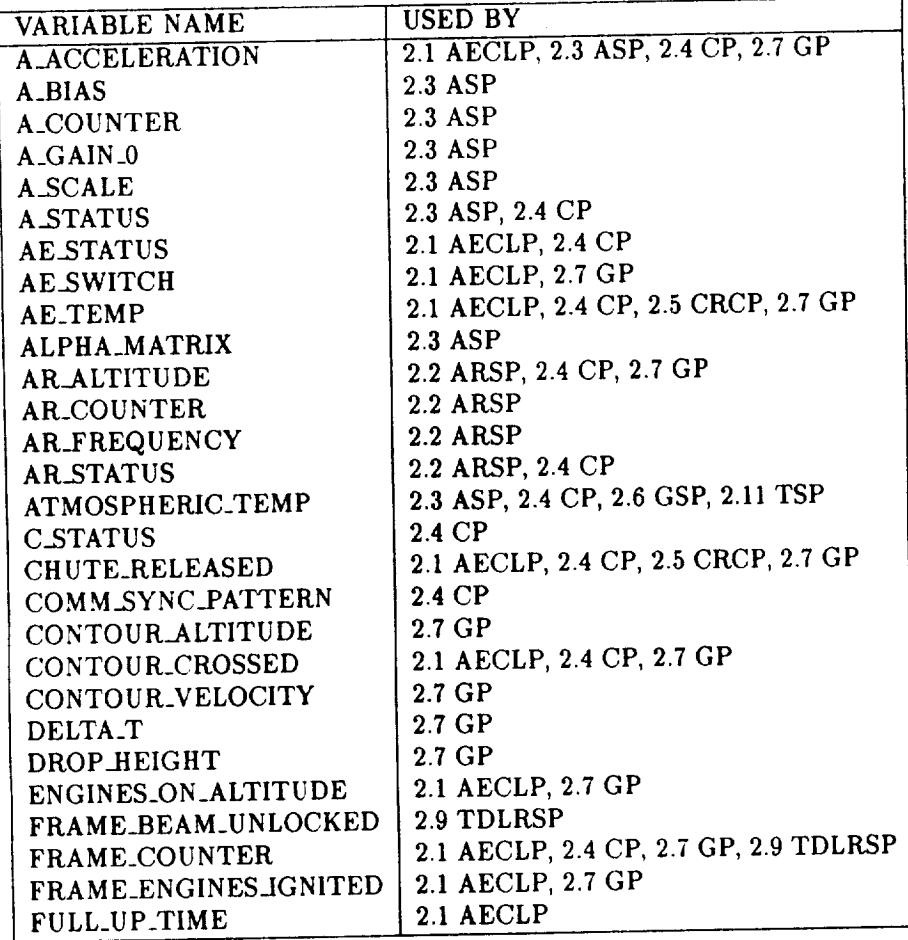

## Table 7.9: INITIALIZATION DATA (cont.)

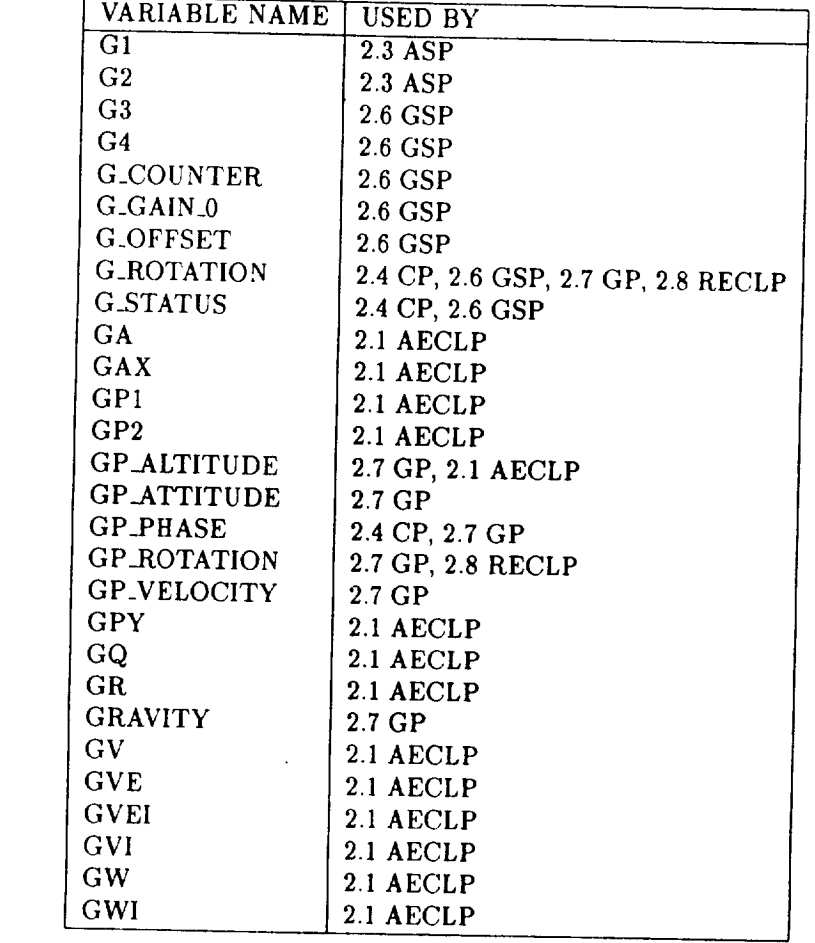

105

 $C_2$ 

## Table 7.10: INITIALIZATION DATA (cont.)

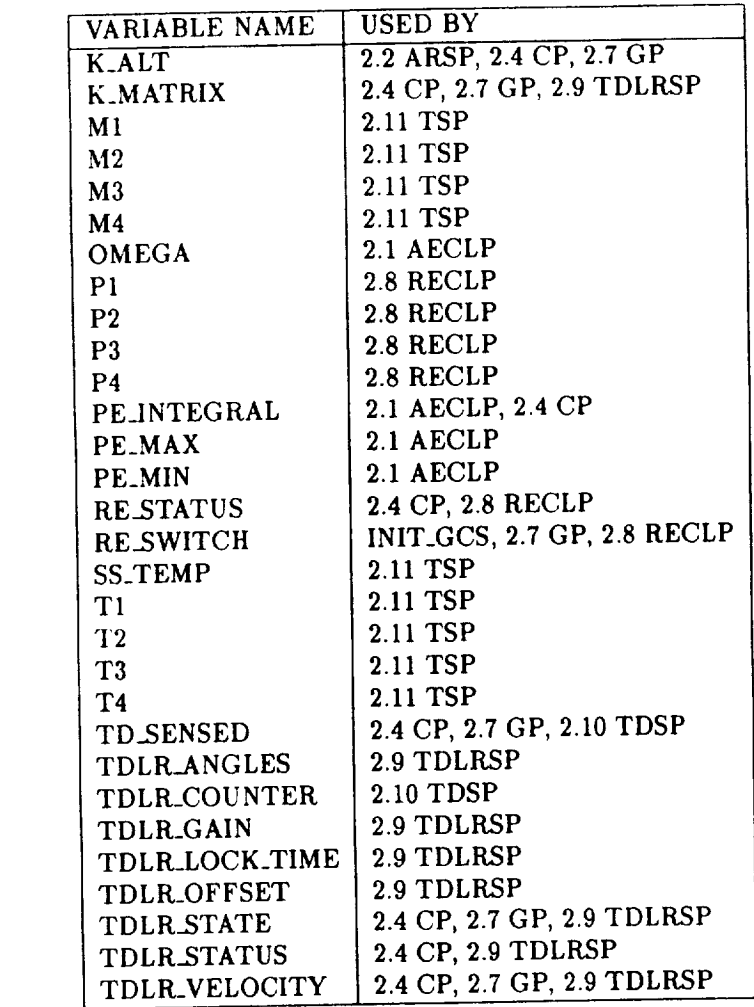

## Table**7.11:** INITIALIZATION DATA (cont.)

 $\mathcal{A}^{\mathcal{A}}$ 

 $\sim$ 

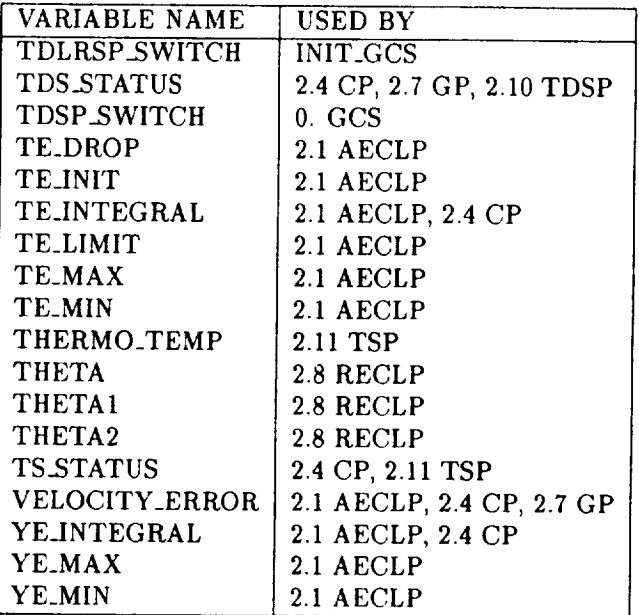

108

 $\sim$ 

 $\hat{\mathbf{r}}$ 

 $\mathcal{L}_{\mathcal{A}}$ 

 $\mathcal{L}^{\pm}$ 

 $\sim 10$ 

## A. FORMAT OF THIS SPECIFICATION

j.

PRECEDING PAGE BLATK NOT FILMED

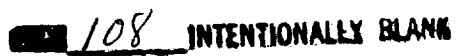

 $\mathbf{r}$ 

### INTRODUCTION TO FORMAT

This specification uses the extended structured analysis method advocated by tlatley [12, 13]. This method is based on a hierarchical approach to defining functional modules and the associated data and control flows.

The documents constructed as a part of this specification include data context and flow diagrams; control context and flow diagrams; process, control, and timing descriptions; and a requirements dictionary. Figure A.1 defines the graphical symbols used in the data flow and control flow diagrams respectively.

The data flow diagrams describe the processes, data flows, data stores, and data conditions. The data context diagram is the highest-level data flow diagram and represents the data flow for the entire system. Data conditions are represented by directed arcs with *broken* lines.

The control flow diagrams describe processes, control signal flows, and stores. The control signal flows are depicted using directed arcs with broken lines. The control signals listed in the data dictionary may be implemented by the programmer in any form desired, or they may be completely ignored and the control *of* the program conducted through other means. They simply show the logic involved in the system. Signal flows between the control flow diagram and the control specification have a short bar at the end of the directed arc. The control flow diagrams contain duplicate descriptions of the processes represented on the data flow diagram. This duplication of processes is consistent with the approach of slaving the control flow to the data flow. The control context diagram representing the most abstract control flow is similar to the data context diagram.

The control specifications describe the control requirements of a system. These specifications contain the conditions when the processes detailed in the data and control flow diagrams are activated and de-activated.

The requirements dictionary contains definitions for both data and control signals.

111

PRECEDING PAGE BLANK NOT FILMED **RAGE** // O INTENTIONALLY BLANK

Figure A.1: GRAPHICAL SYMBOLS USED IN FLOW DIAGRAMS

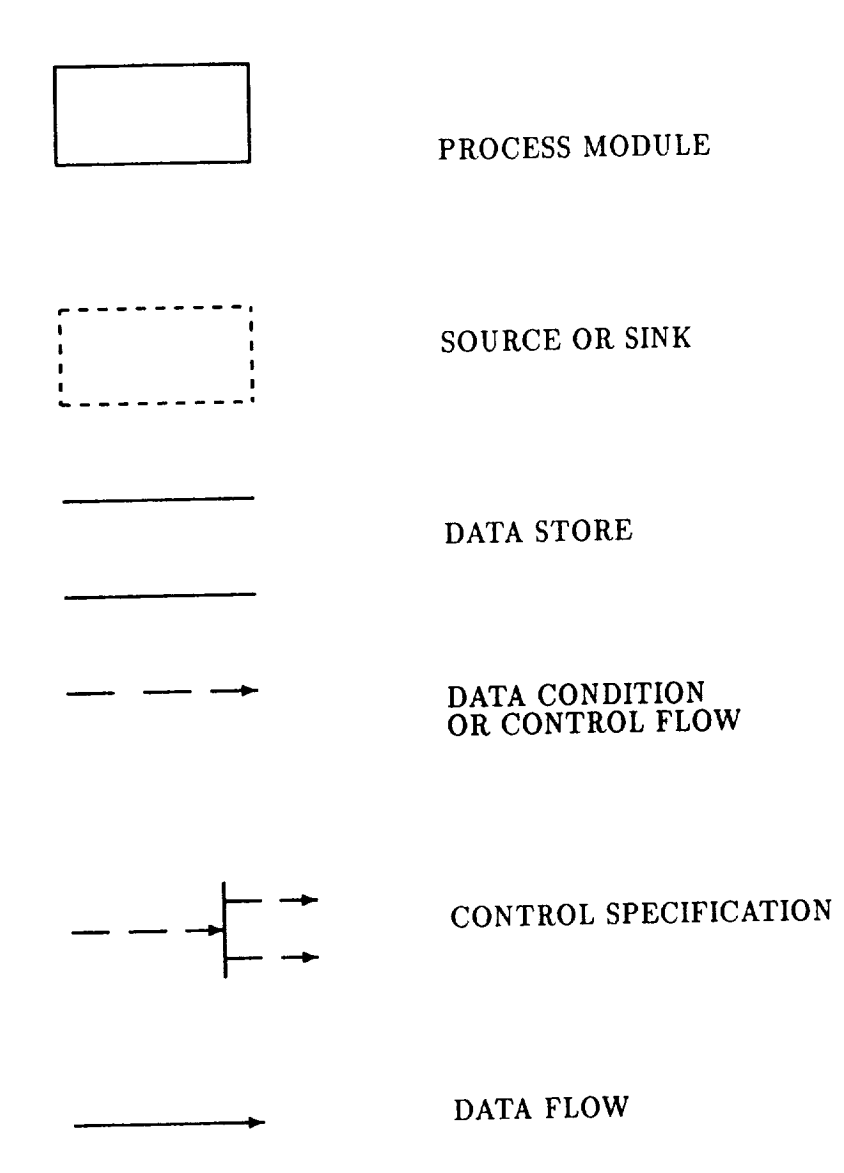

B. IMPLEMENTATION NOTES

 $\mathcal{L}_{\mathcal{A}}$ 

 $\bar{\mathcal{A}}$ 

### INTERFACE

#### Background

For the purposes of this research experiment, each GCS software implementation must function as if it were actually controlling a planetary lander. In reality, each GCS implementation will be interacting with a software simulator (GCS\_SIM) that *models* the behavior of a physical lander when exposed to the environmental forces of a planet.

Due to the fact that each GCS implementation must interact with GCS\_SIM as if it were connected to the lander hardware, there are some additional requirements that are placed on a GCS implementation that help define a *software* interface. The software interface to the simulator replaces the physical connection to planetary lander hardware through the use of a simulator support utility and an additional requirement involving the organization of the global data stores.

### Simulator Support Utility

A single simulator support utility (GCS\_SIM\_RENDEZVOUS) **is** provided to form a uniform interface between the GCS applications software and the simulation environment (GCS\_SIM). This utility is a routine which simplifies the interface between the GCS implementations and the simulation of the vehicle sensing and control mechanisms. This utility also includes a synchronization mechanism for the configurations using more than one version of the GCS. This routine provides the following support functions:

- Initialization for the Beginning of Terminal Descent
- Simulator Rendezvous Synchronization
- \* GCS Interface for Simulated Reads and Writes

#### **Global Data** Store Organization

Part III of the data dictionary of this specification contains descriptions of four required data stores. Each of these data stores is to be located in a separate, globally accessible data region. By dividing the global data stores into four separate regions, they can be compared to components that would be found on a hardware interface (See Figure B.1).

PRECEDING PAGE BLANK NOT FILMED

PAGE // Y INTENTIONALLY BLANK

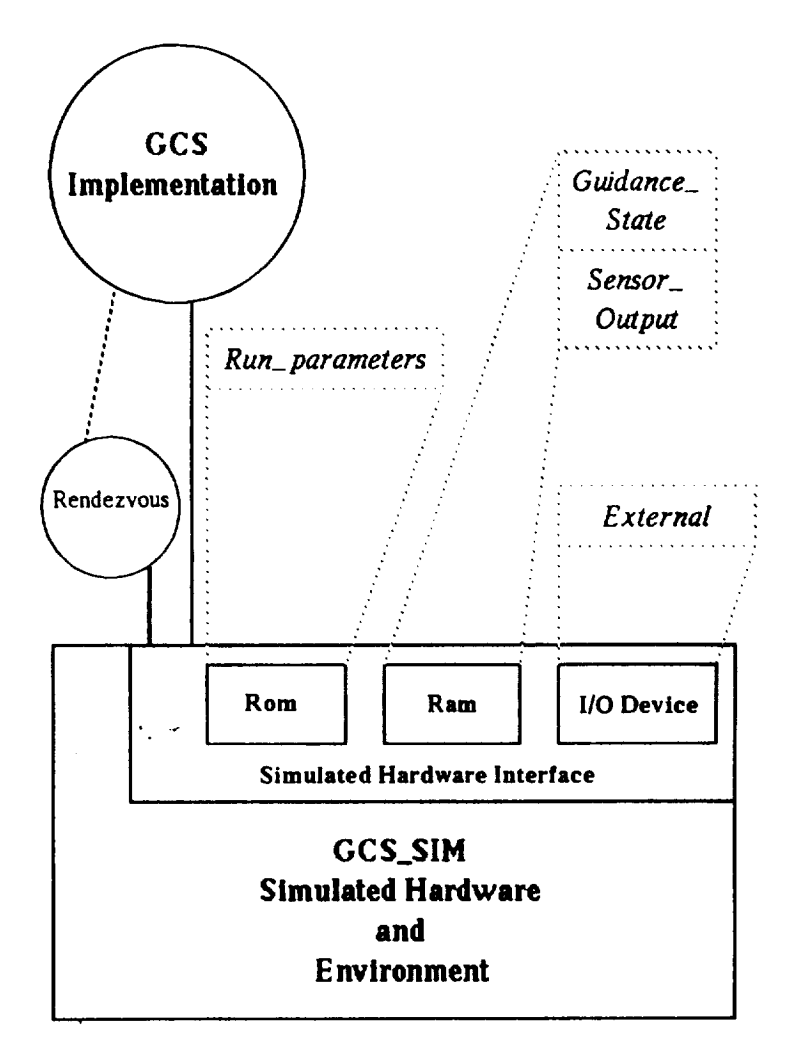

| <b>Hardware Component</b>                       | Global Data Store (Software Interface) |
|-------------------------------------------------|----------------------------------------|
| Input/Output Device                             | $\parallel$ EXTERNAL                   |
| Read-Only Memory                                | RUN_PARAMETERS                         |
| On-board Random Access Memory    GUIDANCE_STATE |                                        |
| On-board Random Access Memory    SENSOR_OUTPUT  |                                        |

Figure B.1: DIAGRAM OF STORAGE AS SEEN BY GCS IMPLEMEN-**TATIONS** 

In FORTRAN, this would mean four common blocks with the labels as given in the header for each data store listing. There are ways of accomplishing this same type of data region in other languages, but they are outside the scope of this experiment.

### Input/Output

The GCS\_SIM\_RENDEZVOUS routine simulates all of the input/output **op**erations for each GCS implementation. When using the rendezvous routine with a GCS implementation, all data needed by rendezvous is passed via the four global data stores and there are no additional parameters required. All information *read from* or *written to* each GCS application will be transferred through the four global data stores defined in the data dictionary. The programmer should note that although normally some type of range checking/limiting would be included in control programs, there are some restrictions being placed by this experiment. The programmer is allowed to *check* values of variables to see if they are within the ranges specified in the data dictionary, but if values are outside the specified **range,** NO CHANGES should be made to them. For purposes of this experiment, the calculated values need to be **passed** to the simulator. Values returned from the simulator will always be within the specified range, so if the application sends out-of-range values to the simulator, these values will be put into range before being passed from the simulator to the next subframe processes. This means that all inputs to subframes may be assumed to be within the specified ranges.

#### **Process**

The GCS *reads* **the** sensor input values and processes them into control commands which are averaged by GCS\_SIM and written **to** the control surfaces. Since GCS\_SIM handles the **orbit** *to terminal descent* portion of each **tra**jectory, a rendezvous must be issued at the start of each trajectory to load initial sensor values into each GCS application. **Following** the first call to rendezvous (time step equal to zero), all GCS applications will synchronize **themselves** by calling rendezvous at the **end** of each sub-frame. This **ren**dezvous, in effect, suspends the GCS implementations until the other GCS implementations have processed this time step or have run out of time.

The calling **convention** for this GCS\_SIM provided support utility is as follows:

\* GCS\_SIM\_RENDEZVOUS (requires no parameters)

### GCS Initialization

During the initialization phase **of** each GCS trajectory - the first call to rendezvous - the frame counter value will be updated with the starting frame for the particular trajectory. Under *normal* circumstances, the value of the frame counter will be "1," but do not rely on that. As errors occur in the GCS, they will be fixed; the trajectory may start at the beginning of the last complete frame that was processed without error.

#### **Local** Variables

In an attempt to accommodate everyone, most of the variables needed to manipulate functions within the *GCS* have been included in the data stores, which can be found in the data dictionary. Since a GCS can be started at the beginning of any frame, the programmer is responsible for establishing acceptable initialization values for any local variables (any variable not listed in the data dictionary) which may have been declared. Assume that some of the GCS\_SIM may initialize the GCS with a list of variables from some saveset of previous global data store values.

By using the interface described above, the simulator can be transparent to the implementation.

## C. NUMERICAL INTEGRATION INSTRUCTIONS

**120**

 $\mathcal{L}^{\text{max}}_{\text{max}}$ 

 $\sim 10^7$ 

 $\langle \hat{u}_1, \hat{u}_2 \rangle$  ,  $\langle \hat{u}_2, \hat{u}_3 \rangle$ 

Three locations exist within the GCS specification requiring the use of a highly accurate numerical integration method<sup>1</sup>. These locations are the calculations of GP\_VELOCITY, GP\_ALTITUDE, and GP\_ATTITUDE in the Guidance Processor. To maintain the necessary degree of accuracy in certain output variables, three methods of numerical integration have been designated as acceptable for coding: Adams-Moulton method, Hamming's method, and the Runge-Kutta fourth-order method.

Each method is *briefly* described in the following paragraphs and references to numerical analysis texts describing the method are provided. Algorithms specified in either a text listed or another suitable numerical analysis text should be used during coding.

- **Adams-Moulton** Method requires values from the previous four time steps to calculate the value at the next time step. The Adams-Moulton method is a predictor/corrector method. Both [14] (pp. 346-7) and [16] (pp. 478-81) explain the Adams-Moulton method.
- Hamming's Method uses a predictor/corrector method similar to that of Adams-Moulton. Hamming's method uses the same predictor as Milne's, but uses a much simpler corrector formula. Milne's method of integration was deemed to unstable for use, but **Hamming's** method with the simpler corrector is sufficiently stable. A description of both **Hamming's** method and Milne's method can *be* found in [14] (pp. 347- 8).
- **Runge-Kutta** Fourth-Order Method The well-known Runge-Kutta fourthorder method requires only the previous two values to calculate the next value. References **can** be found in many texts including; [14] (pp. 352-8), [15] (pp. 273-80), [16] (pp. 481-6), and [17] (pp. 152-4).

<sup>1</sup>Note: not all integration required by **the** GCS **specification** *requites* the **use** of **one** of the methods listed in this **appendix.** More **specifically,** in computing TEJNTEGRAL, PE\_INTEGRAL, and YE\_INTEGRAL, Euler's method provides sufficient accuracy and simplicity and should be used. Information on Euler's method may be found in: [14] (pp. **31a-22),** [ls] (pg. **223),** and **[16](pp. 462-3).**

During the first time step, using a numerical integration method necessitates some specification of previous values. These values will be provided during initialization for the data elements provided in Table C.1.

Table C.I: INITIAL VALUES PROVIDED FOR USE IN INTEGRATION

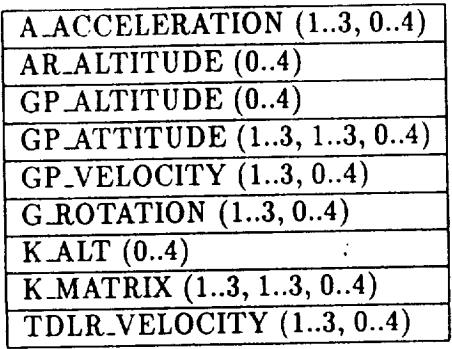

To insure that the numerical integration scheme **coded** provides sufficient accuracy in the output variable, an Accuracy Validation Utility Program (AVUP) will be used during acceptance testing.

### Bibliography

- [1] Federal Aviation Administration. One McPherson Square, 1425 K Street N.W., Suite 500, Washington, DC 20005. *Radio Technical Com*mission *for" Aeronautics Document RTCA/DO-178A,* August 1986.
- [2] George B. Finelli. Results of software error-data experiments. In *AIAA/AHS/ASEE Aircraft Design, Systems and Operations Conference,* Atlanta, GA, September 1988.
- [3] Harm Buning and D. T. Greenwood. Flight mechanics of space and re-entry vehicles. Technical report, The University of Michigan Engineering Summer Conferences, Summer 1964.
- [4] Herbert Goldstein. *Classical Mechanics.* Addison-Wesley Publishing Company, Inc., Reading, Massachusetts, USA, 1959.
- [5] Irving H. Shames. *Engineering Mechanics Statics* and *Dynamics.* Prentice-Hall, Inc., Englewood Cliffs, New Jersey, 1980.
- **[6]** Dan **Edwin** Christie. *Vector Mechanics.* McGraw-Hill Inc., New York, 1964.
- [7] David Hestenes. *New Foundations for Classical Mechanics.* D. Reidel Publishing Company, Boston, 1986.
- [8] D. N. Burghes and A. M. Downs. *Classical Mechanics and Control.* Ellis Horwood Limited, Coil House, Westergate, England, 1975.
- [9] G. S. Light and J. B. Higham. *Theoretical Mechanics.* Longman Inc., New York, 1975.
- [10] Don C. Rich and J. R. Dunham. Guidance and control software simulator (gcs\_sim) software specification. Technical Report NASA Contract NAS1-17964; Task Assignment No. 8, Research Triangle Institute, Research Triangle Park, NC, 1987.
- [11] Andrew S. Tanenbaum. *Computer Networks.* Prentice-Hall, Inc., Englewood Cliffs, New Jersey, 1981.
- [12] Derek J. Hatley. The use of structured methods in the development of large, software-based avionics systems. In *Proceedings of the AIAA/IEEE 6th Digital Avionics Systems Conference,* New York, December 1984.
- [13] Derek J. Hatley and Imtiaz A. Pirbhai. *Strategies for Real-Time Syste Specification.* Dorset liouse Publishing Company, New York, New York, 1987.
- [14] W. Allen Smith. *Elementary Numerical Analysis.* Harper & Row, New York, 1979.
- [15] J. B. Scarborough. *Numerical Mathematical Analysis.* The Johns Hopkins Press, Baltimore, 1930.
- [16] Stephen M. Pizer. *Numerical Computin9 and Mathematical Analysis.* Science Research Associates, Inc., Chicago, 1975.
- [17] Philip **J.** Davis and Philip Rabinowitz. *Methods of Numerical Integration.* Academic Press, New York, 1975.

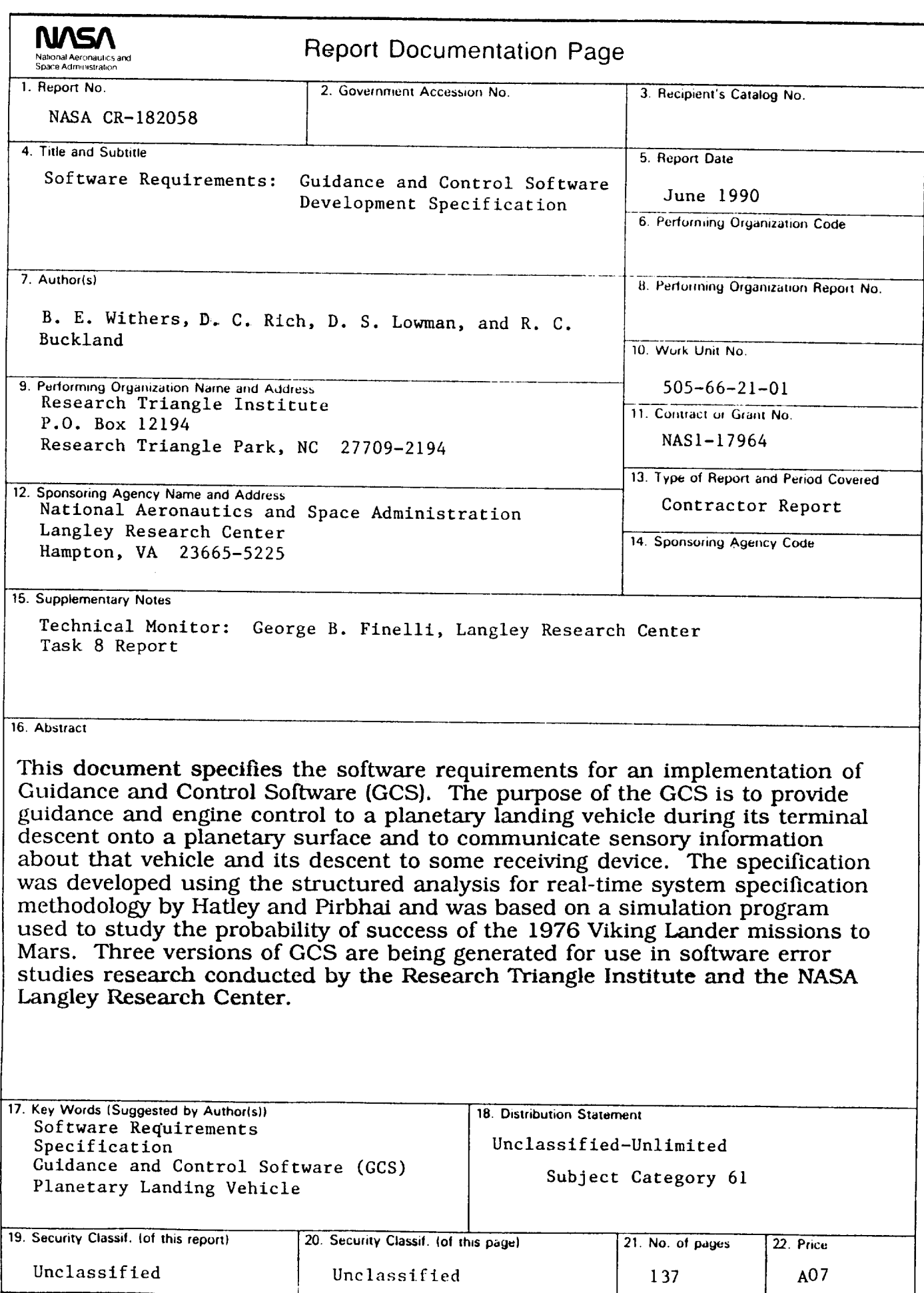

 $\mathcal{L}_{\text{max}}$